# Detectors and Descriptors

# EECS 442 – Prof. David Fouhey Winter 2019, University of Michigan

http://web.eecs.umich.edu/~fouhey/teaching/EECS442\_W19/

# Administrivia

- Today/Thursday: Detecting edges and corners in images and describing them
- Discussion Section: reviewing projection and convolution.
- If you have accommodation needs or need an alternate midterm, please email me *this week.*
- Please do not schedule stuff for the class that is listed as the midterm going forward.

# General Hints for Vision Debugging

- Visualize
- **Visualize**
- *Visualize*
- Break it into bite-sized chunks; verify each
- Test the smallest version possible
- Use a debugger (pdb or use the jupyter cells)
- Try explaining your code verbally

# Goal

#### How big is this image as a vector? 389x600 = 233,400 dimensions **(big)**

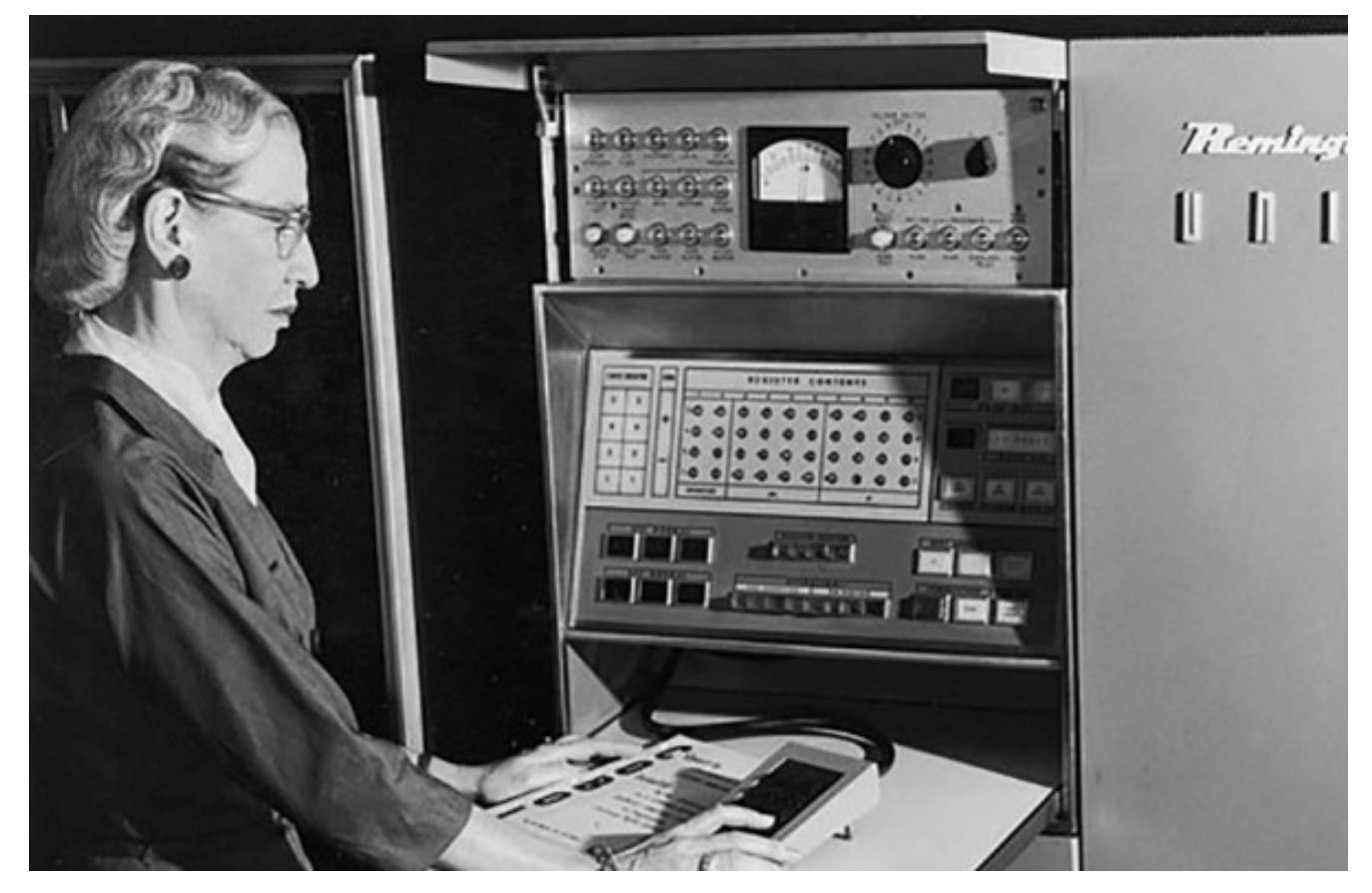

# Applications To Have In Mind

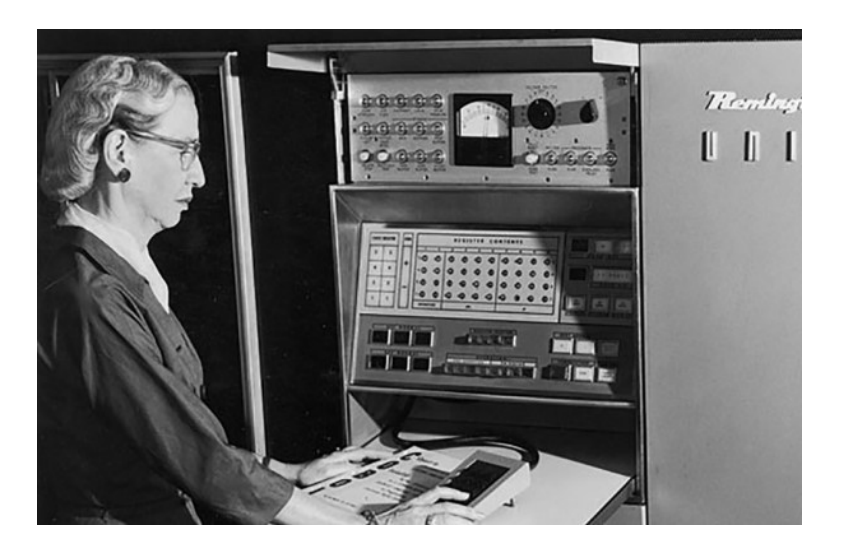

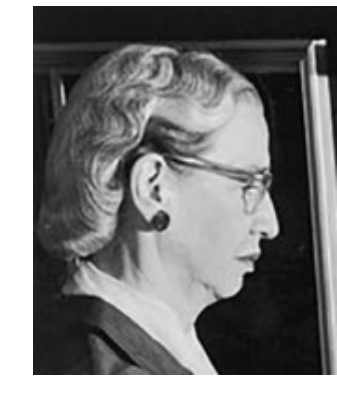

#### Part of the same photo?

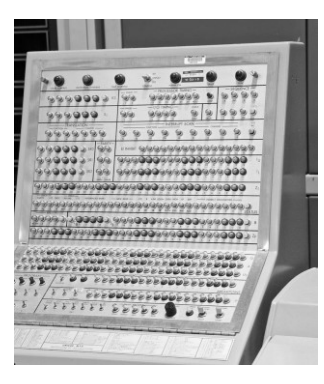

#### Same computer from another angle?

# Applications To Have In Mind

#### Building a 3D Reconstruction Out Of Images

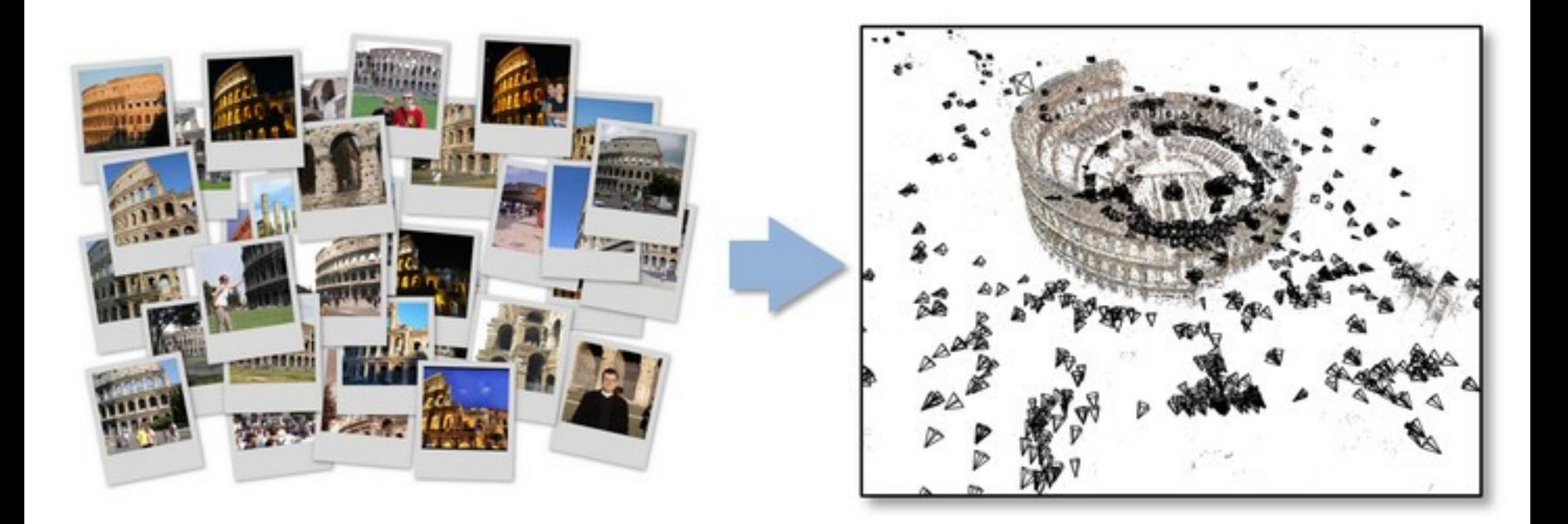

# Applications To Have In Mind

#### Stitching photos taken at different angles

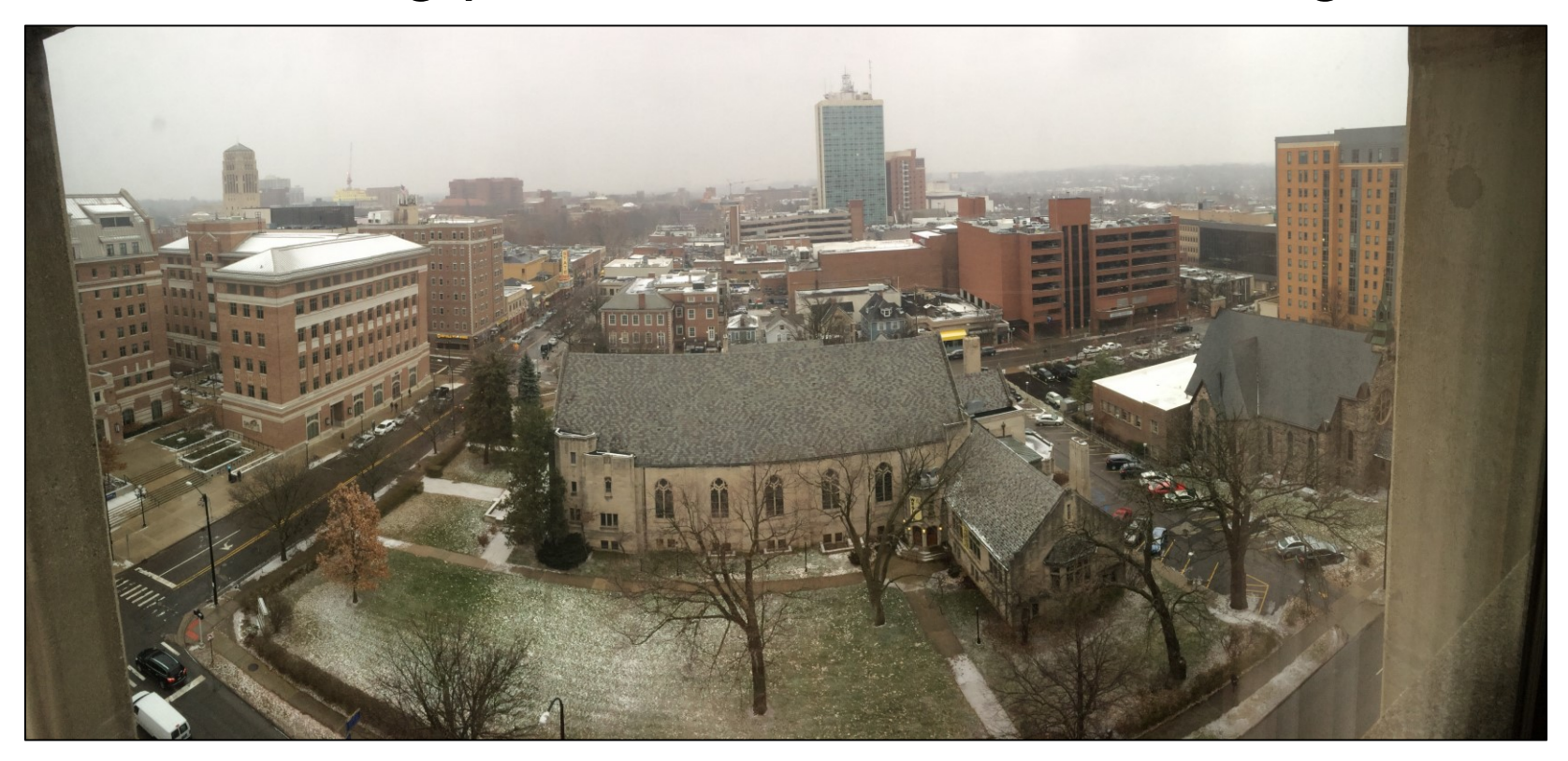

# One Familiar Example

#### Given two images: how do you align them?

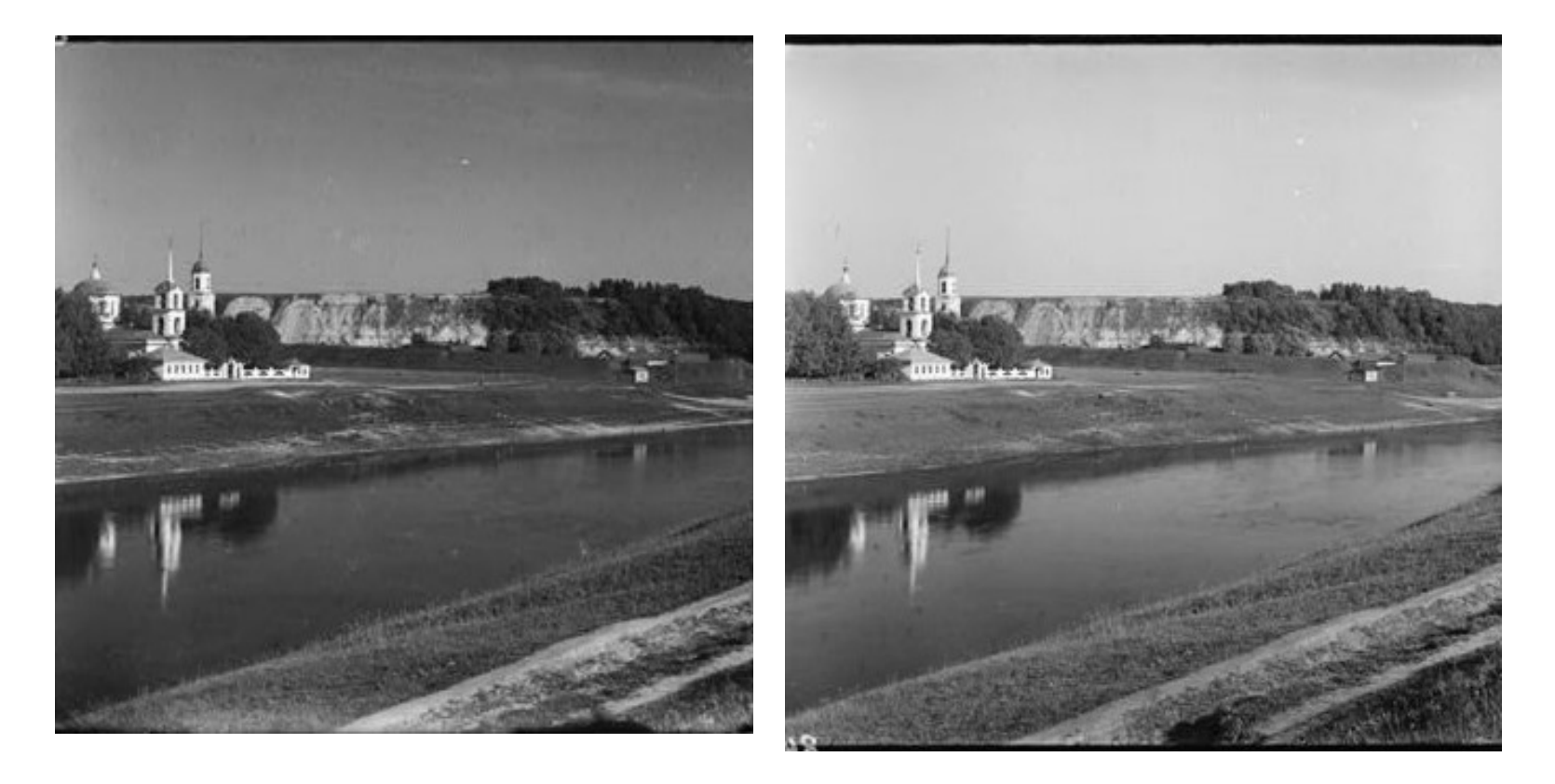

# One (Hopefully Familiar) Solution

for y in range(-ySearch,ySearch+1): for x in range(-xSearch,xSearch+1): #Touches all HxW pixels! check alignment with images()

# One Motivating Example

#### Given these images: how do you align them?

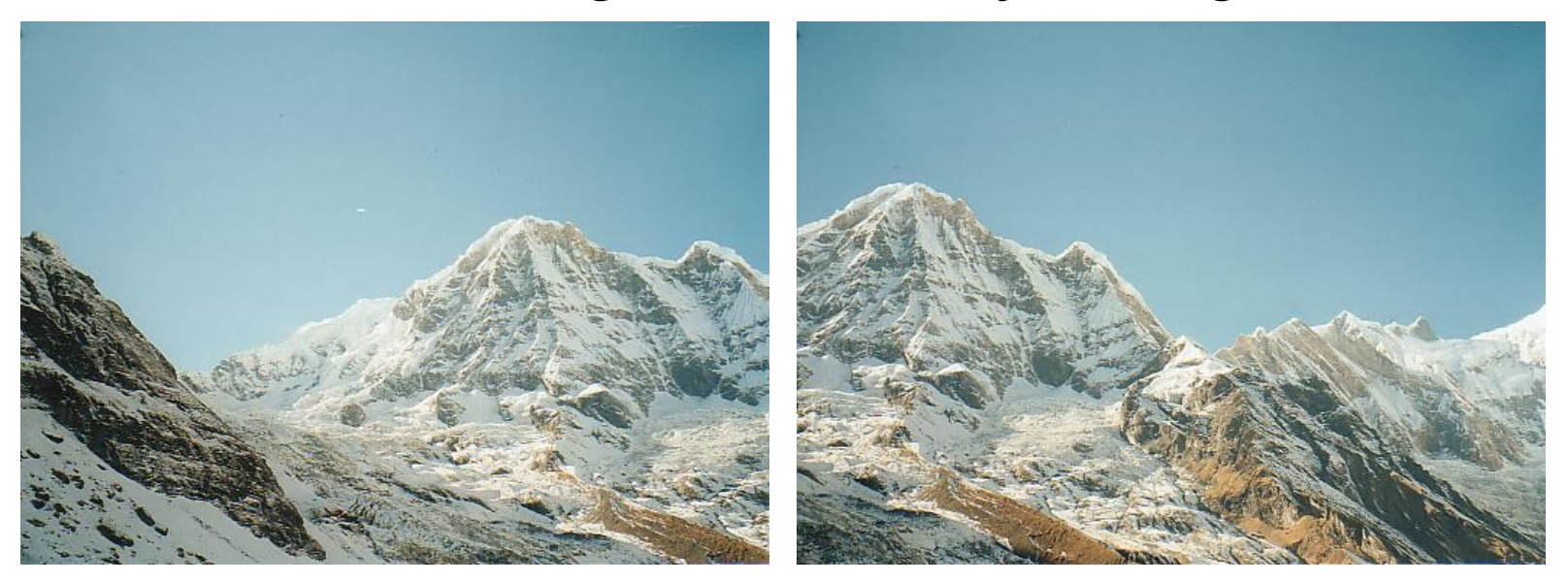

#### These aren't off by a small 2D translation but instead by a 3D rotation + translation of the camera.

Photo credit: M. Brown, D. Lowe

# One (Hopefully Familiar) Solution

for y in yRange: for x in xRange: for z in zRange: for xRot in xRotVals: for yRot in yRotVals: for zRot in zRotVals: #touches all HxW pixels! check alignment with images()

This code should make you really unhappy

Note: this actually isn't even the full number of parameters; it's actually 8 for loops.

# An Alternate Approach

#### Given these images: how would **you** align them?

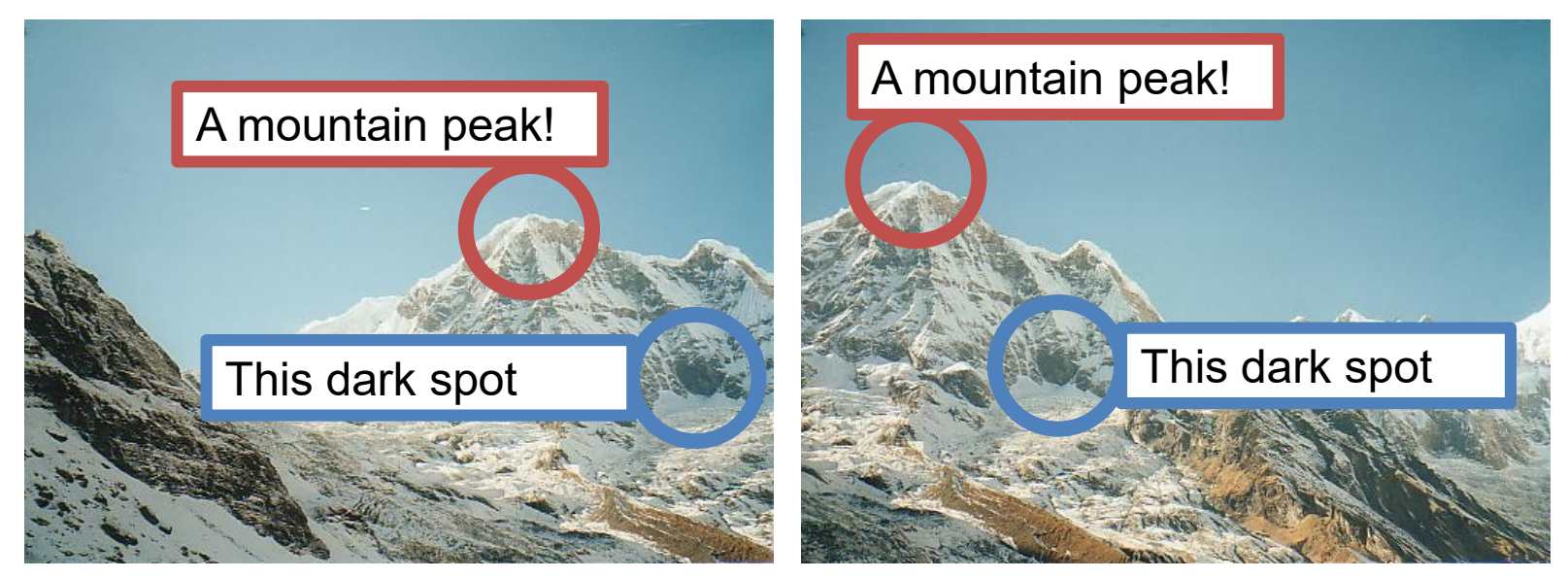

# An Alternate Approach Finding and Matching

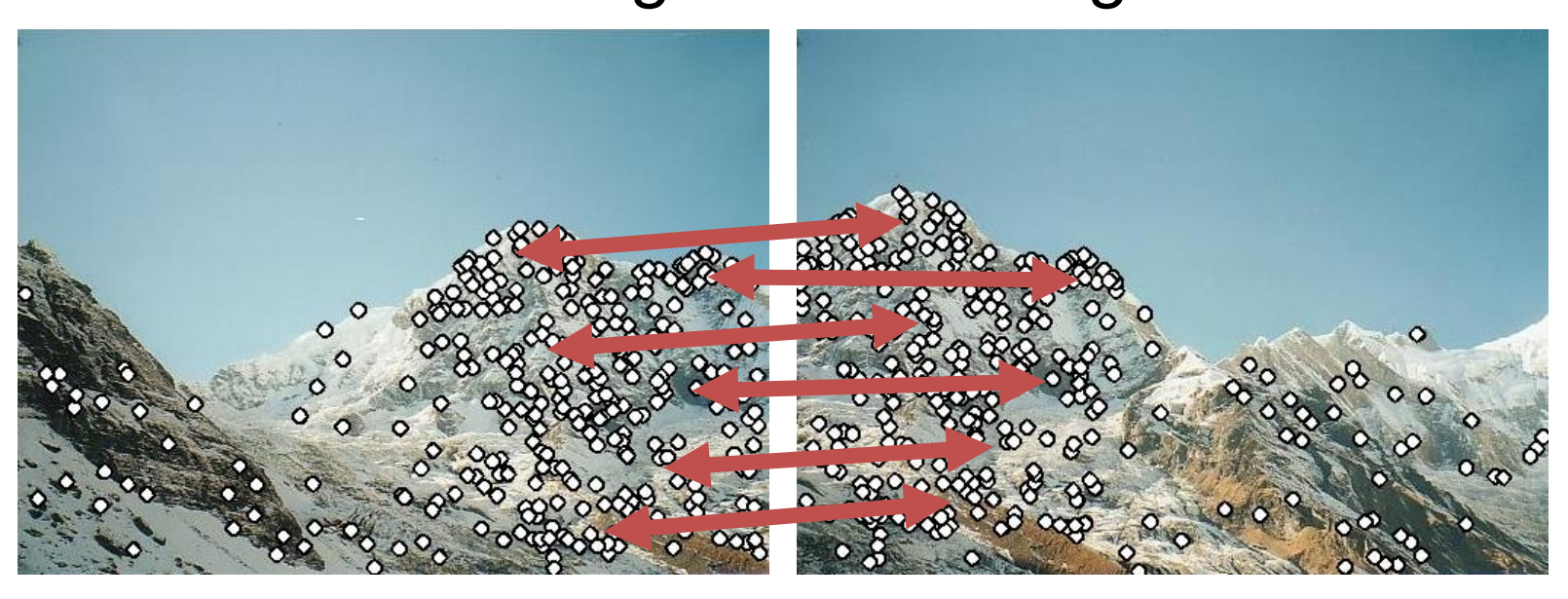

#### 1: find corners+features 2: match based on local image data

Slide Credit: S. Lazebnik, original figure: M. Brown, D. Lowe

# What Now?

Given pairs **p1**,**p2** of correspondence, **how do I align?**

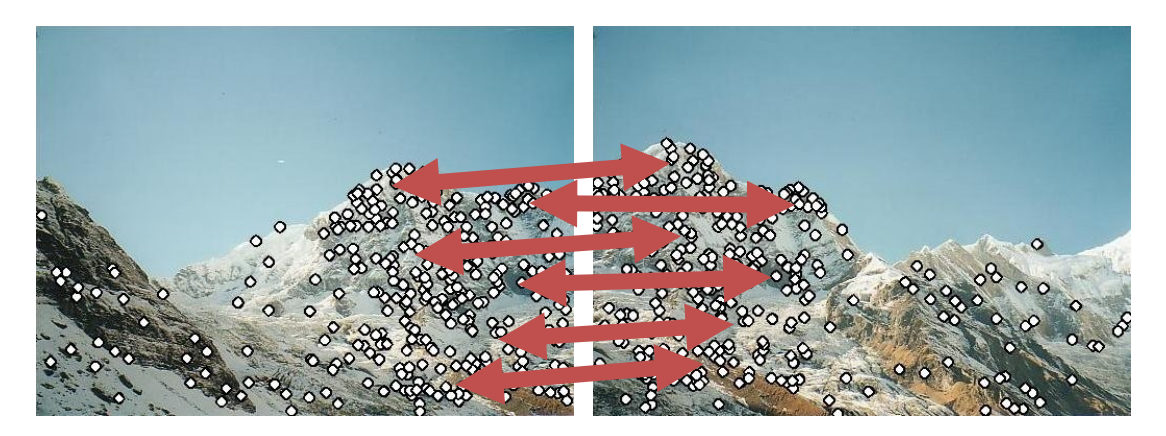

Consider translationonly case from HW1.

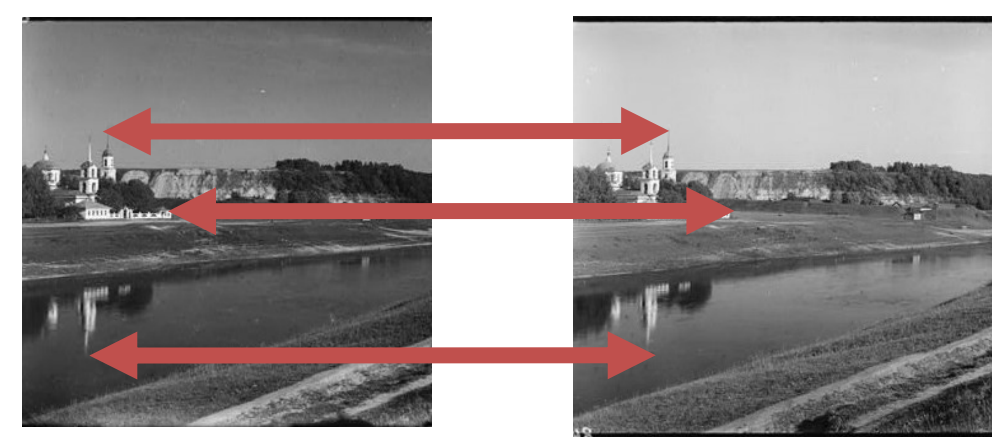

# An Alternate Approach Solving for a Transformation

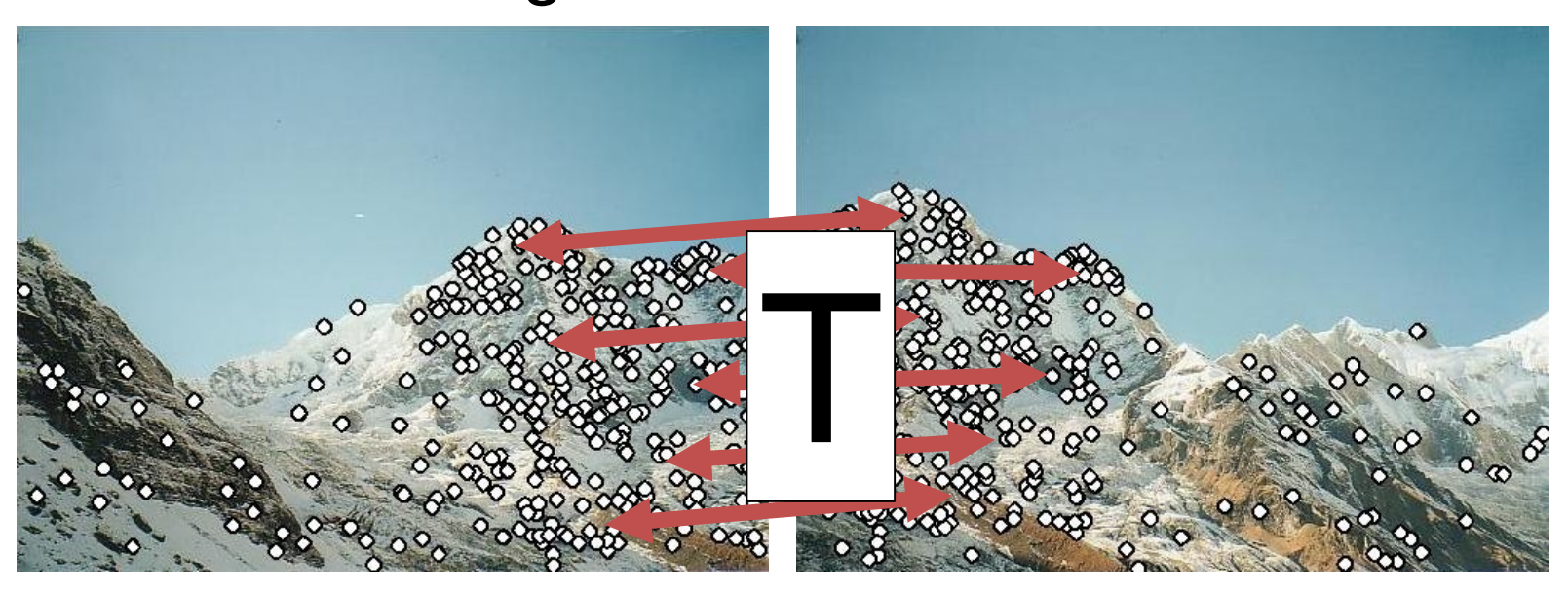

#### 3: Solve for transformation T (e.g. such that  $p1 \equiv T p2$ ) that fits the matches well

Note the homogeneous coordinates, you'll see them again.

Slide Credit: S. Lazebnik, original figure: M. Brown, D. Lowe

# An Alternate Approach Blend Them Together

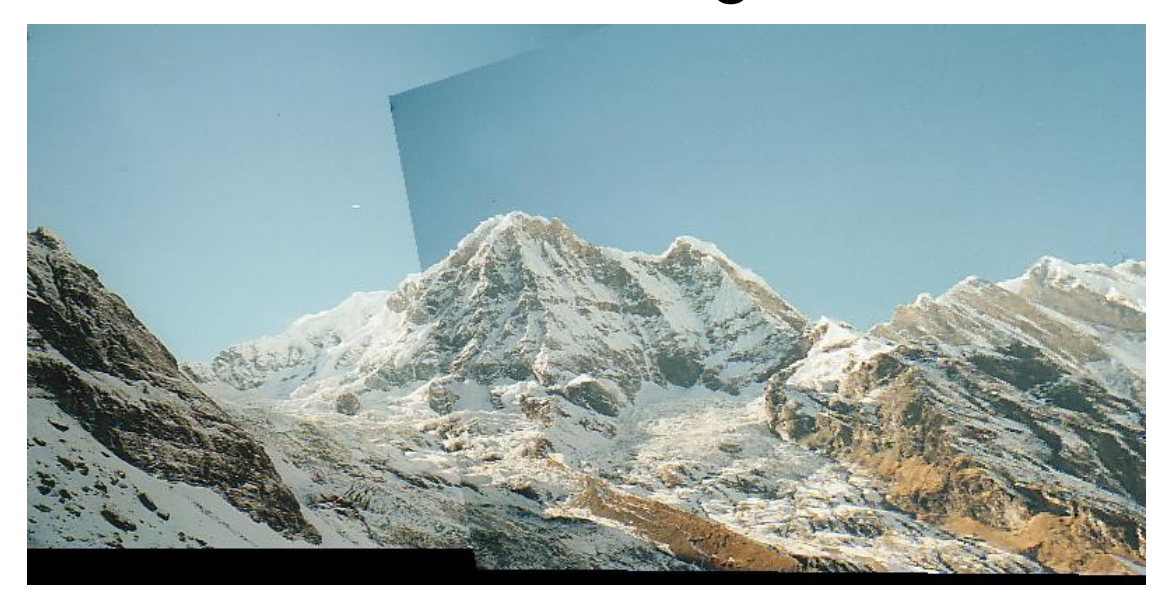

#### Key insight: we don't work with full image. We work with only parts of the image.

Photo Credit: M. Brown, D. Lowe

# **Today**

#### Finding edges (part 1) and corners (part 2) in images.

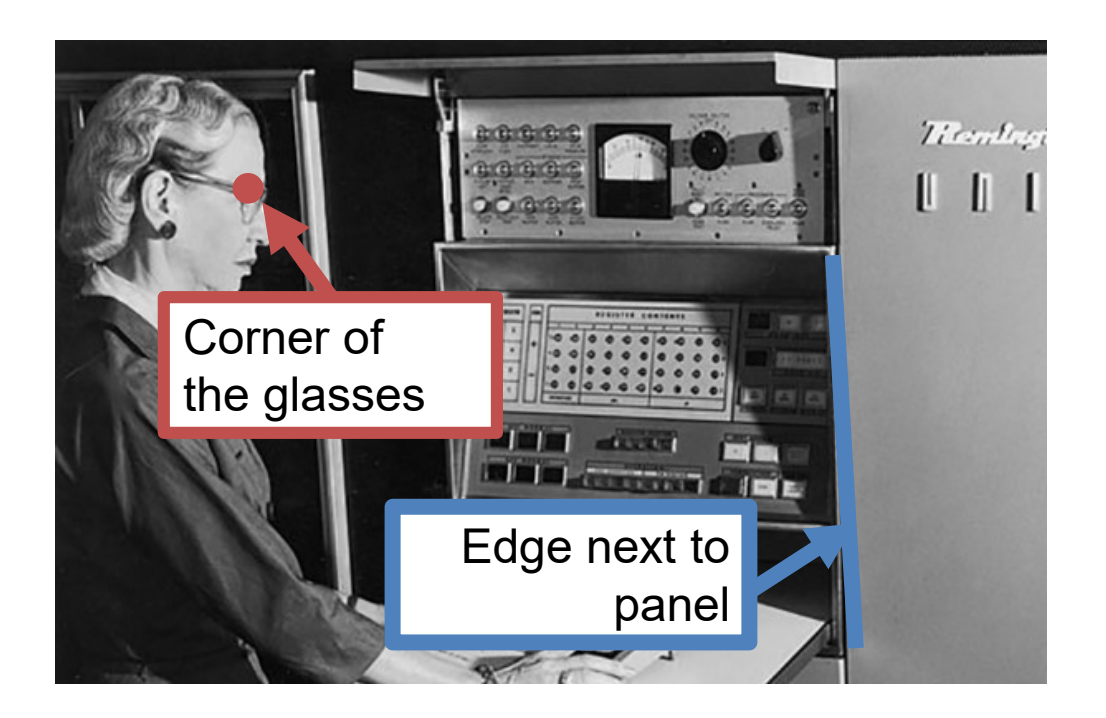

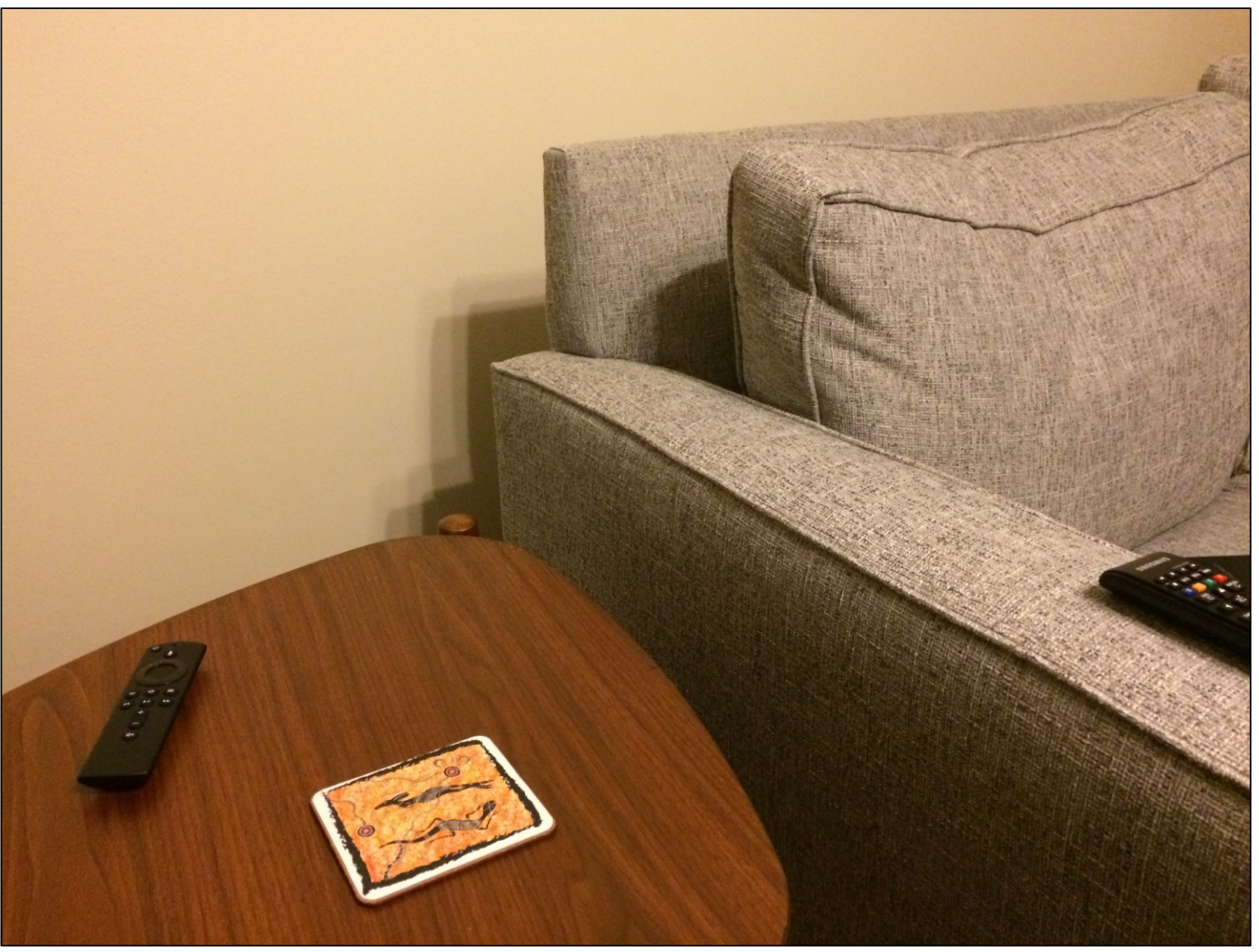

#### **Depth / Distance Discontinuity**

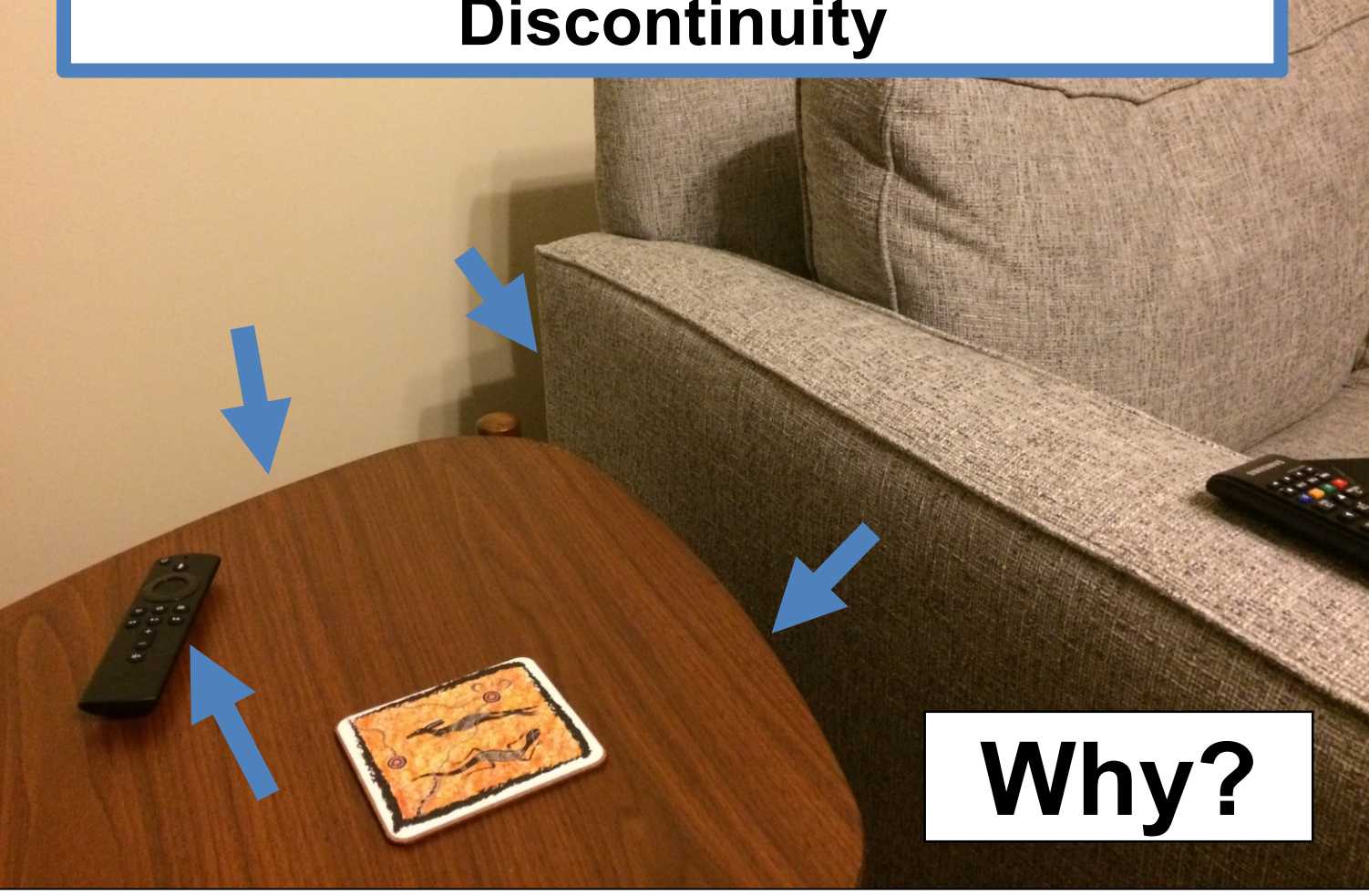

#### **Surface Normal / Orientation Discontinuity**

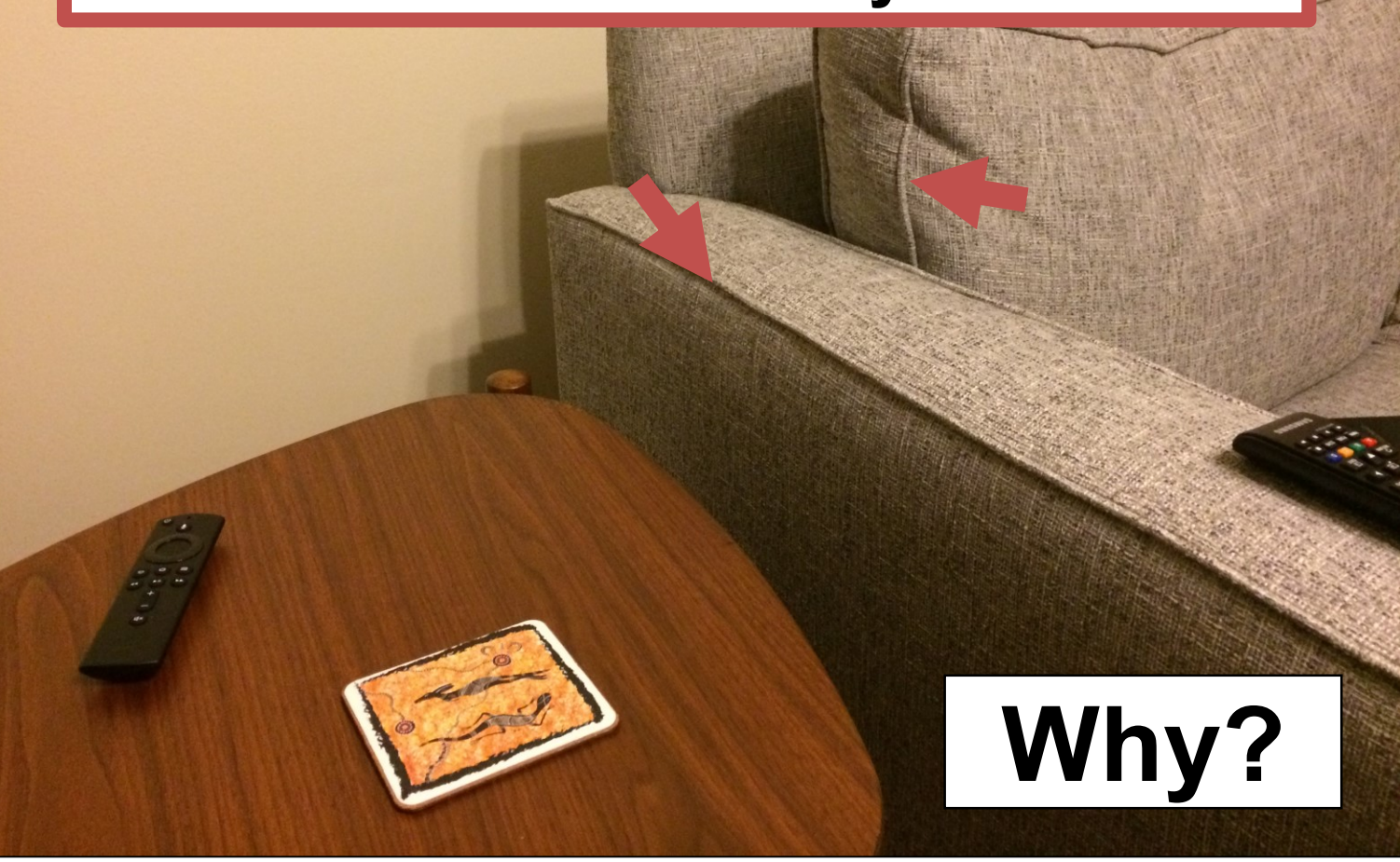

#### **Surface Color / Reflectance Properties Discontinuity**

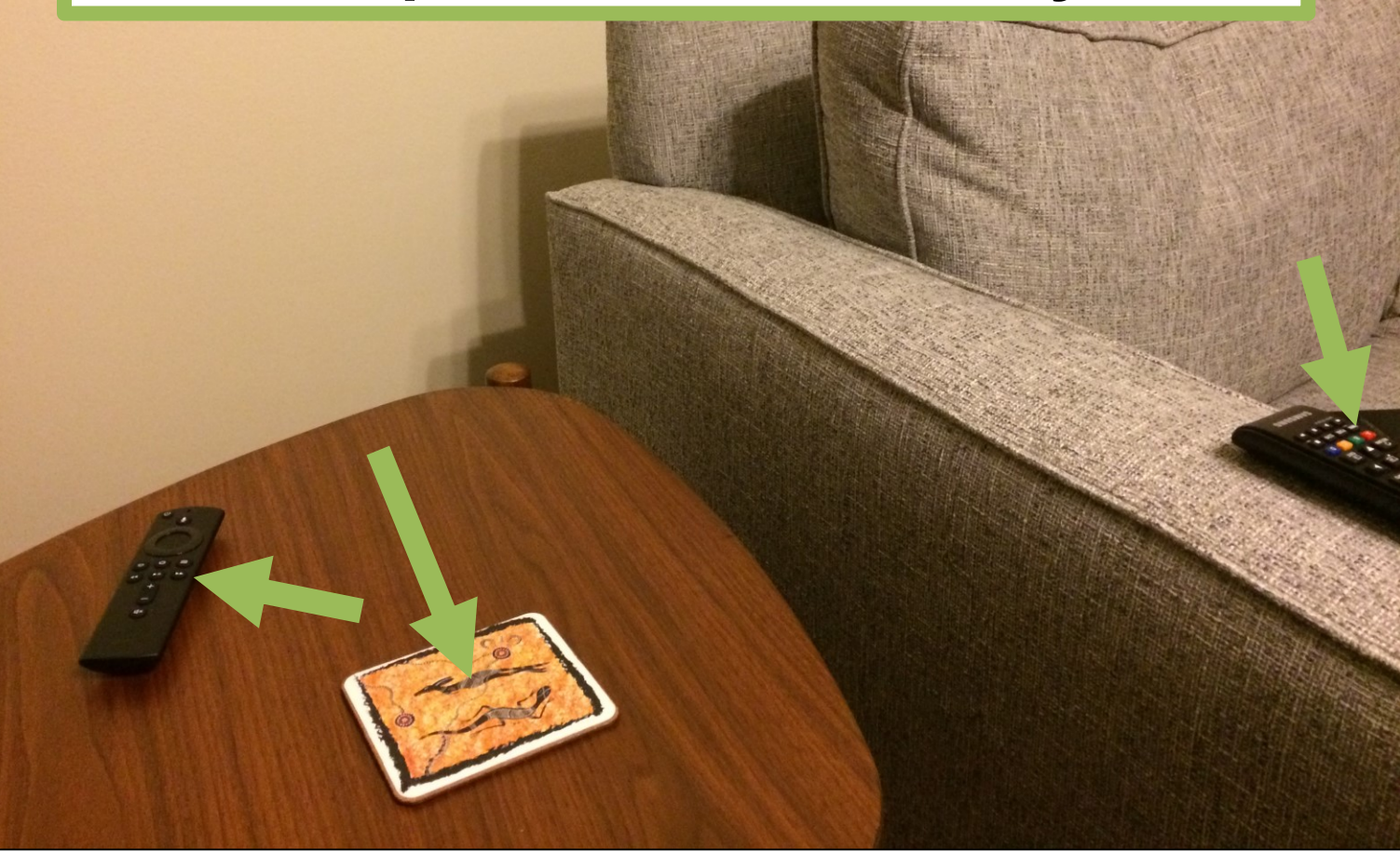

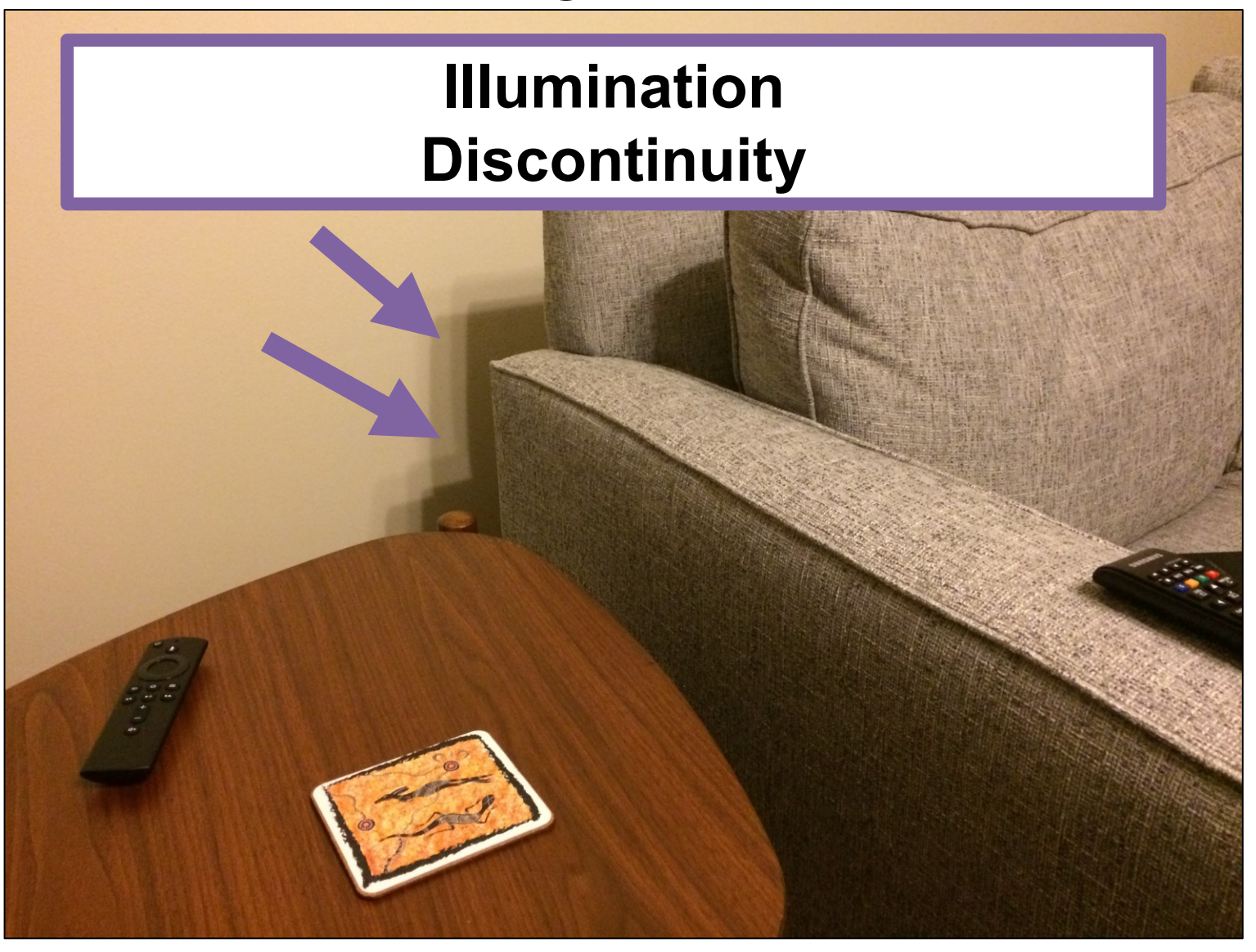

# Last Time

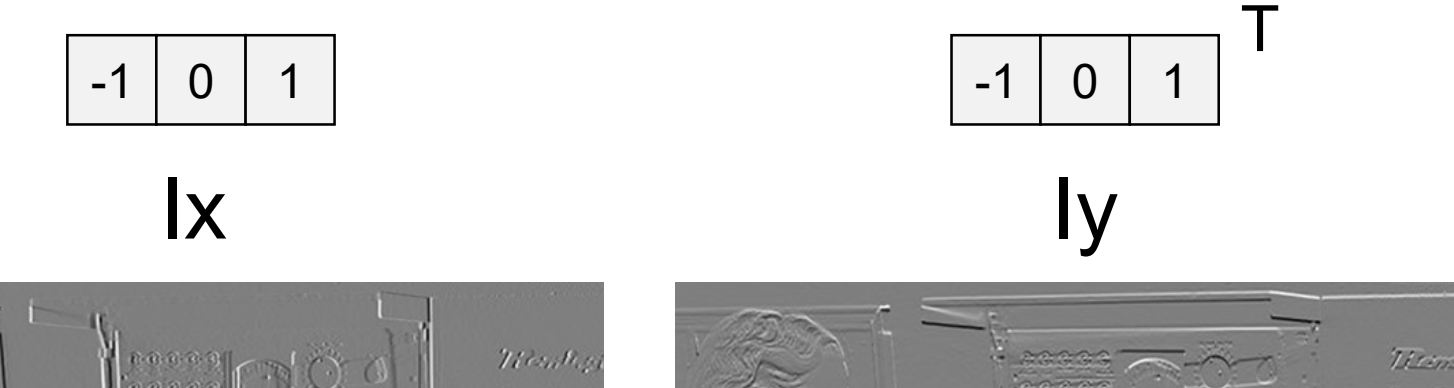

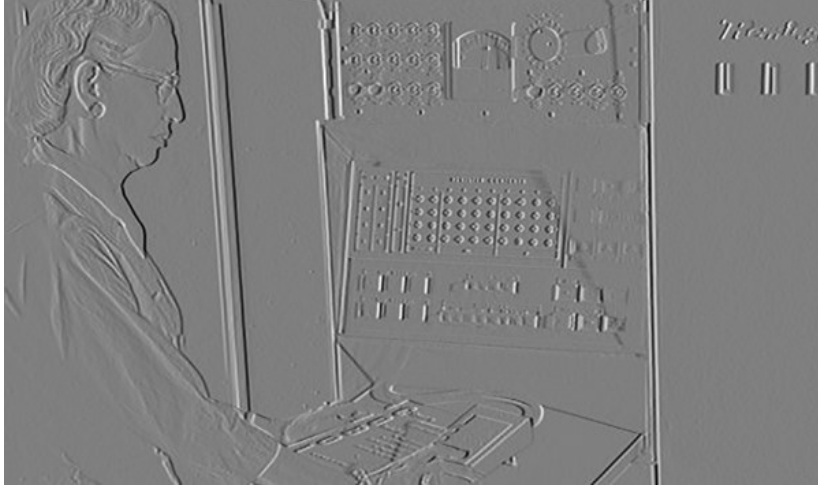

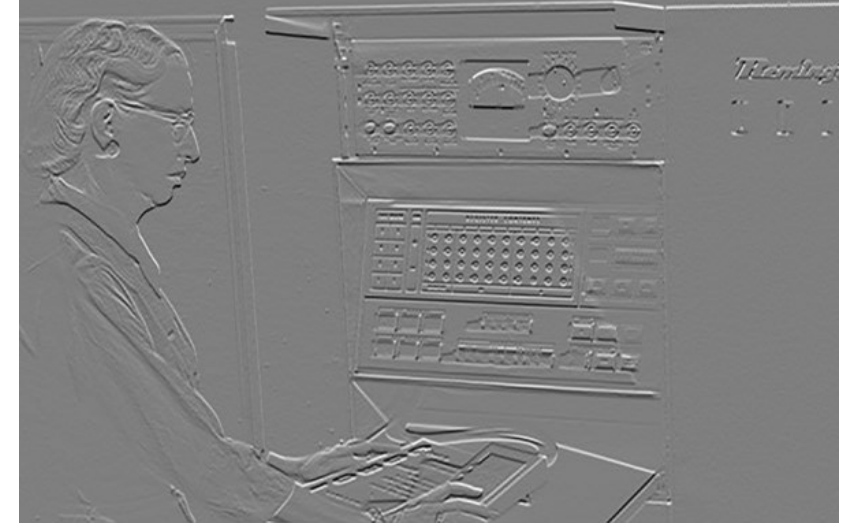

### Last Time

 $(|x^2 + |y^2)|^{1/2}$ 

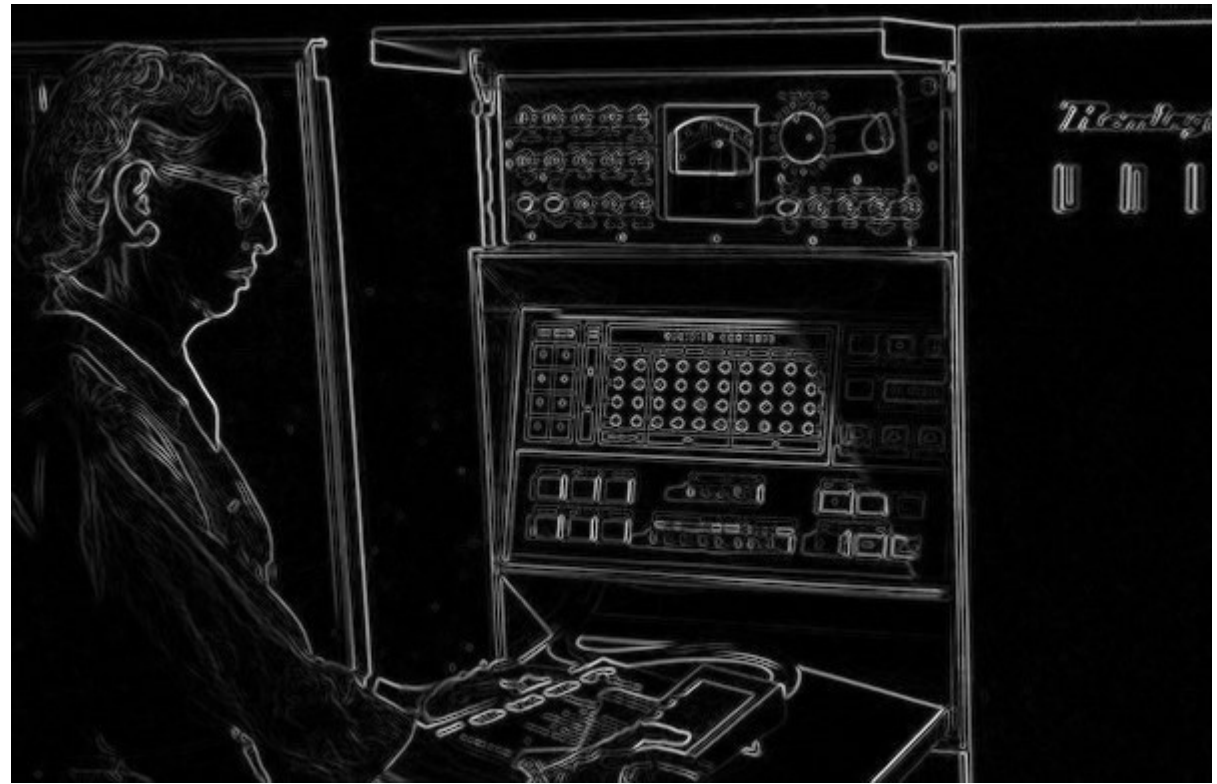

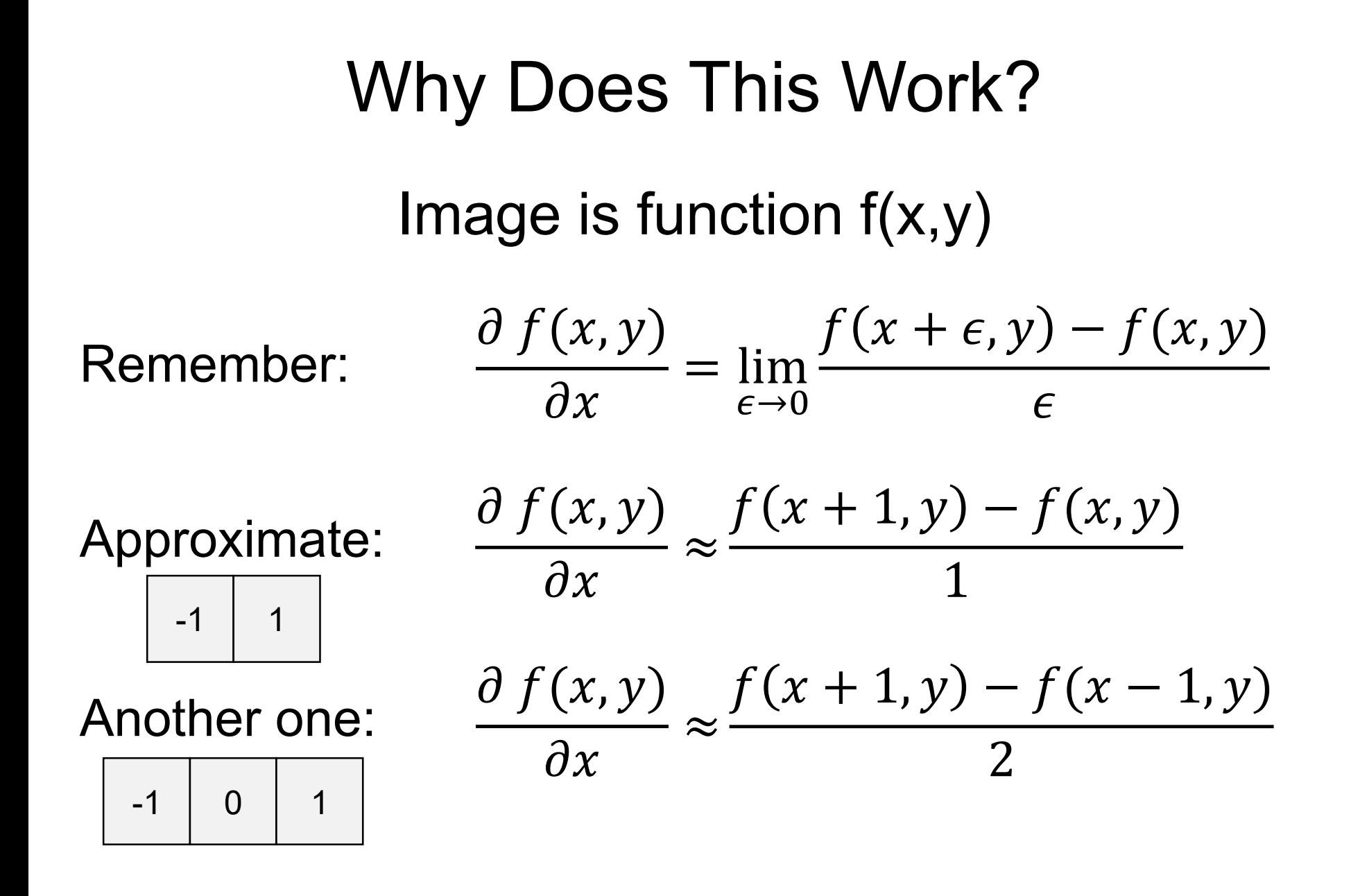

### Other Differentiation Operations

−1 0 1 −1 0 1 −1 0 1 1 1 1 0 0 0  $-1$   $-1$   $-1$ **Prewitt** −1 0 1 −2 0 2 −1 0 1 1 2 1 0 0 0  $-1$   $-2$   $-1$ Sobel Horizontal Vertical

### **Why might people use these compared to [-1,0,1]?**

### Review: Gradients

Gradient is just the collection of partial derivatives in each dimension/direction. Points in direction that increases the most.

$$
g = \nabla f = \begin{bmatrix} \frac{\partial f}{\partial x_1} \\ \vdots \\ \frac{\partial f}{\partial x_n} \end{bmatrix} g(\mathbf{a}) = \begin{bmatrix} \frac{\partial f}{\partial x_1}(\mathbf{a}) \\ \vdots \\ \frac{\partial f}{\partial x_n}(\mathbf{a}) \end{bmatrix} \begin{matrix} \text{How much f} \\ \text{changes in} \\ \text{the direction} \\ \text{of } x_1 \text{ at point} \\ \mathbf{a}. \end{matrix}
$$

### Images as Functions or Points

Key idea: can treat image as a point in R(HxW) or as a function of x,y.

 $\nabla I(x, y) =$  $\partial I$  $\partial x$  $(x, y)$  $\partial I$  $\frac{\partial}{\partial y}(x, y)$ How much the intensity of the image changes as you go horizontally at (x,y) **(Often called Ix)**

# Image Gradient Direction

### Some gradients

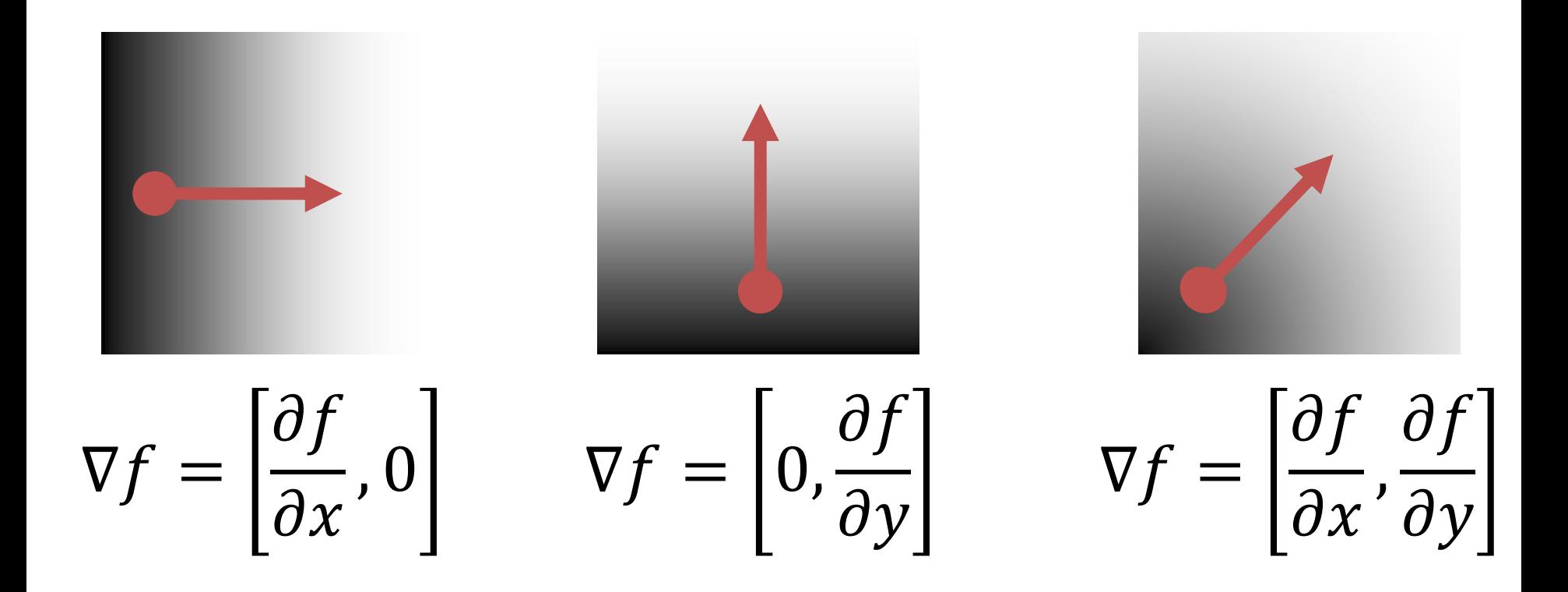

# Image Gradient

### Gradient: direction of maximum change. What's the relationship to edge direction?

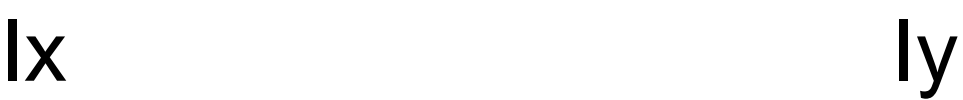

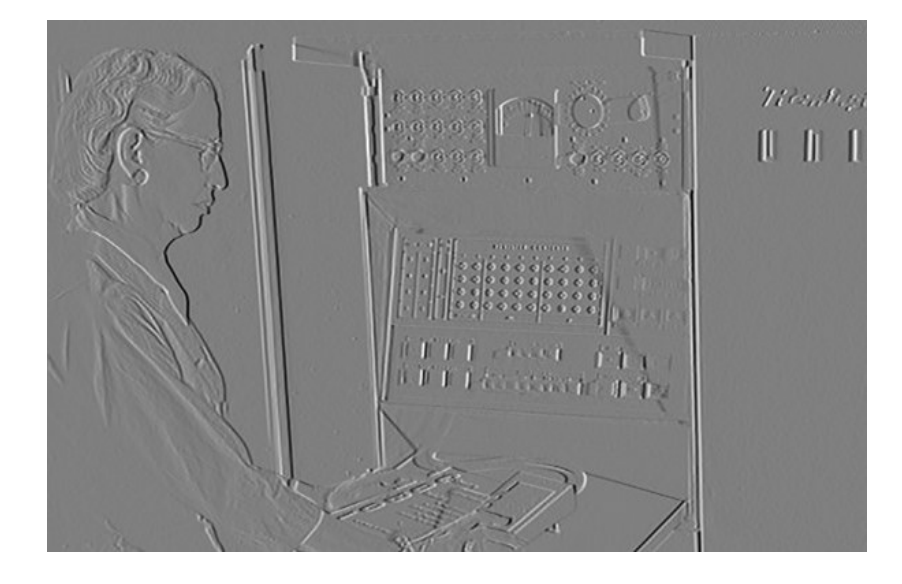

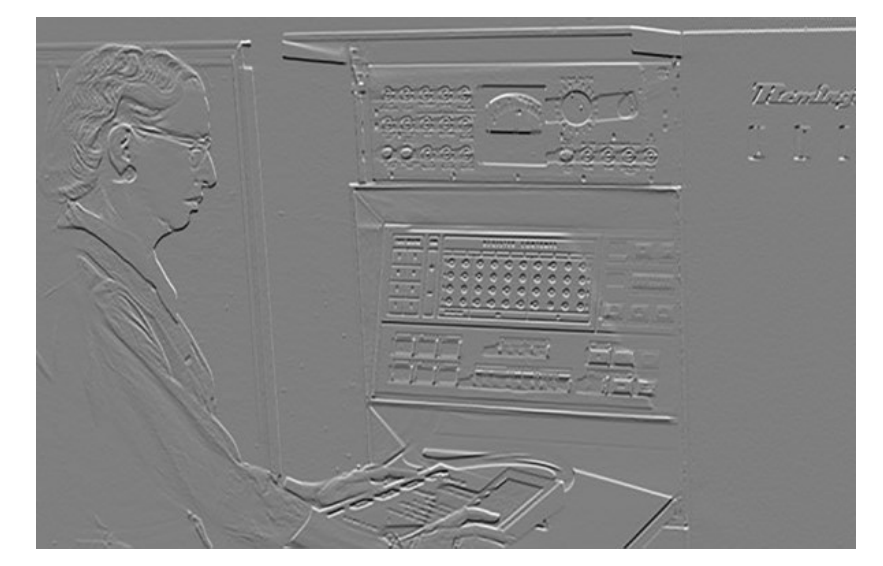

# Image Gradient  $(1x^2 + 1y^2)^{1/2}$ : magnitude

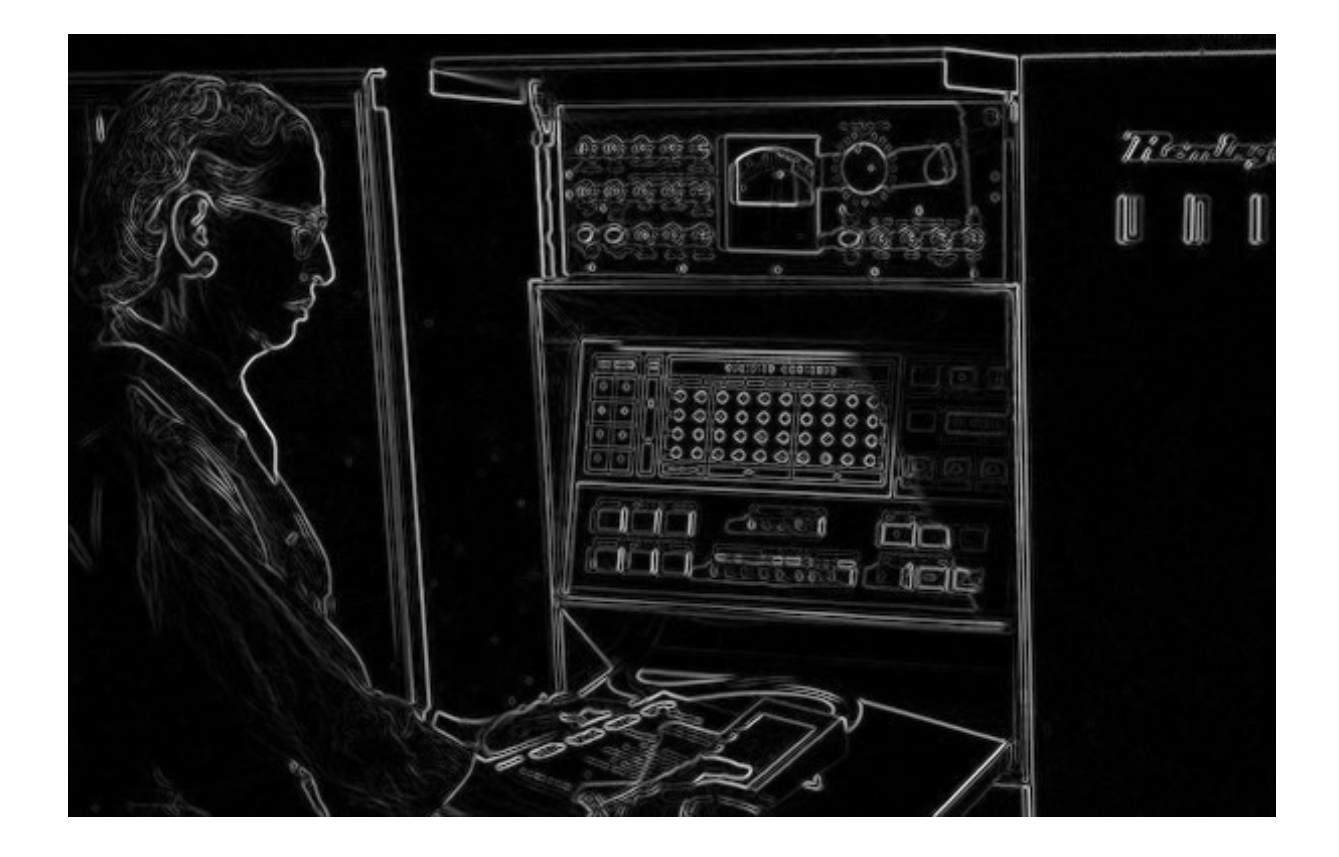

# Image Gradient atan2(Iy,Ix): orientation

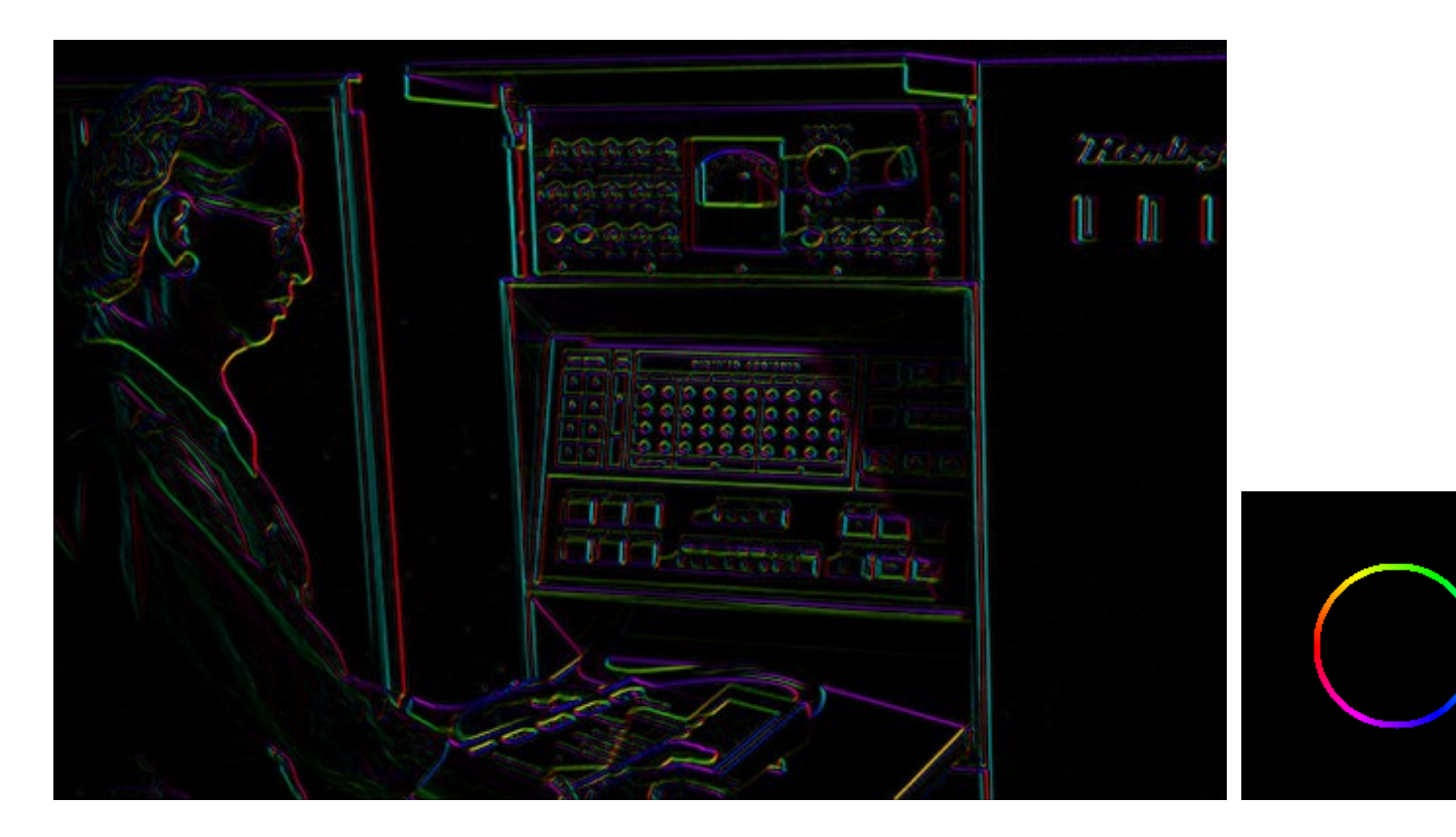

I'm making the lightness equal to gradient magnitude

# Image Gradient atan2(Iy,Ix): orientation

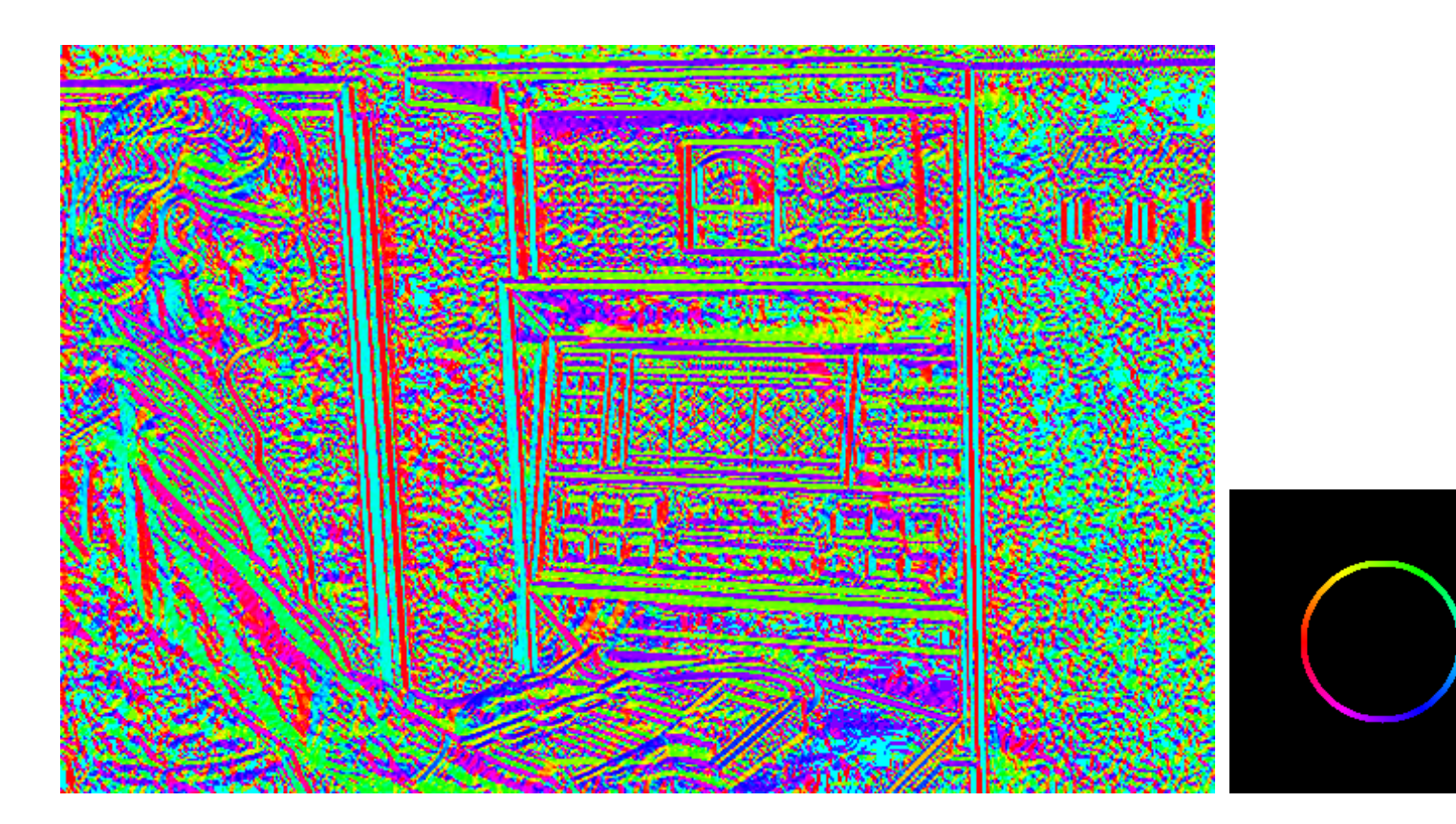

Now I'm showing *all* the gradients

# Image Gradient atan2(Iy,Ix): orientation

**Why is there structure at 1 and not at 2?**

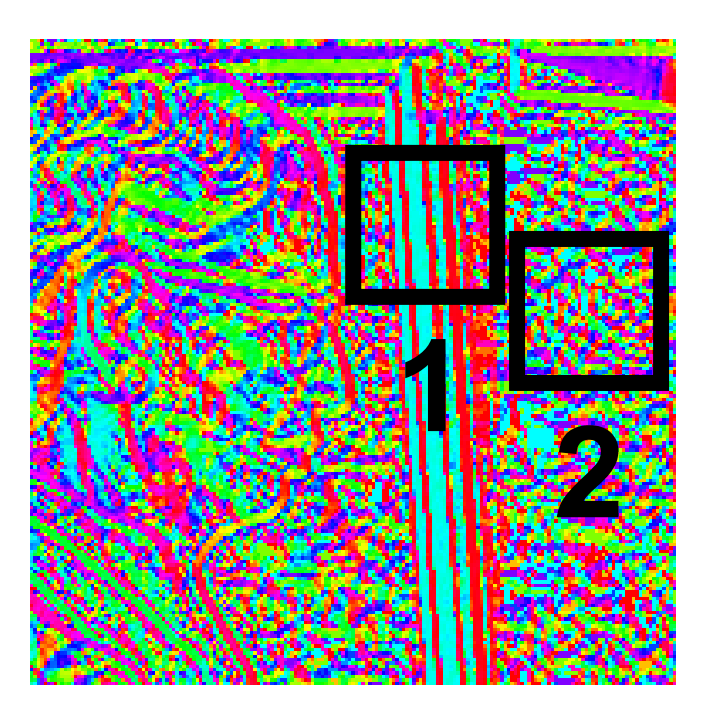

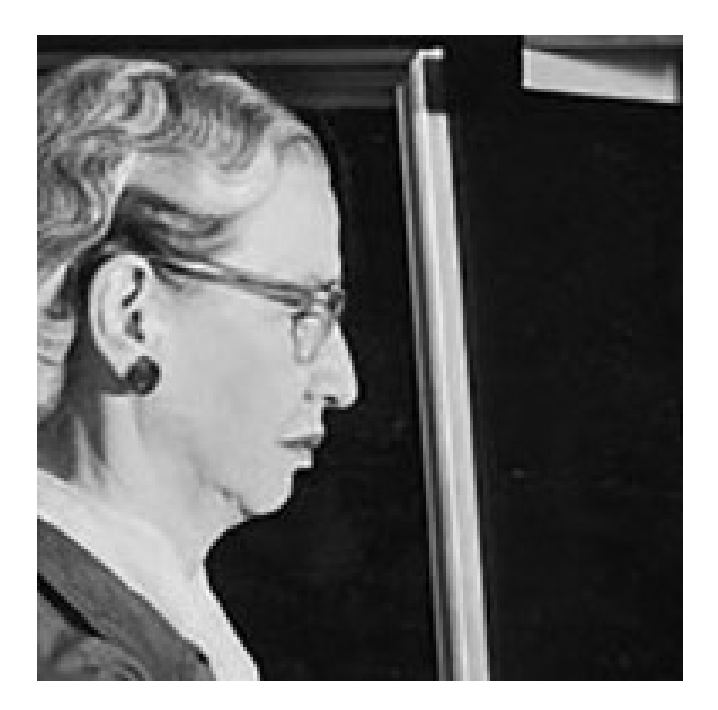

# Noise

### Consider a row of f(x,y) (i.e., fix y)

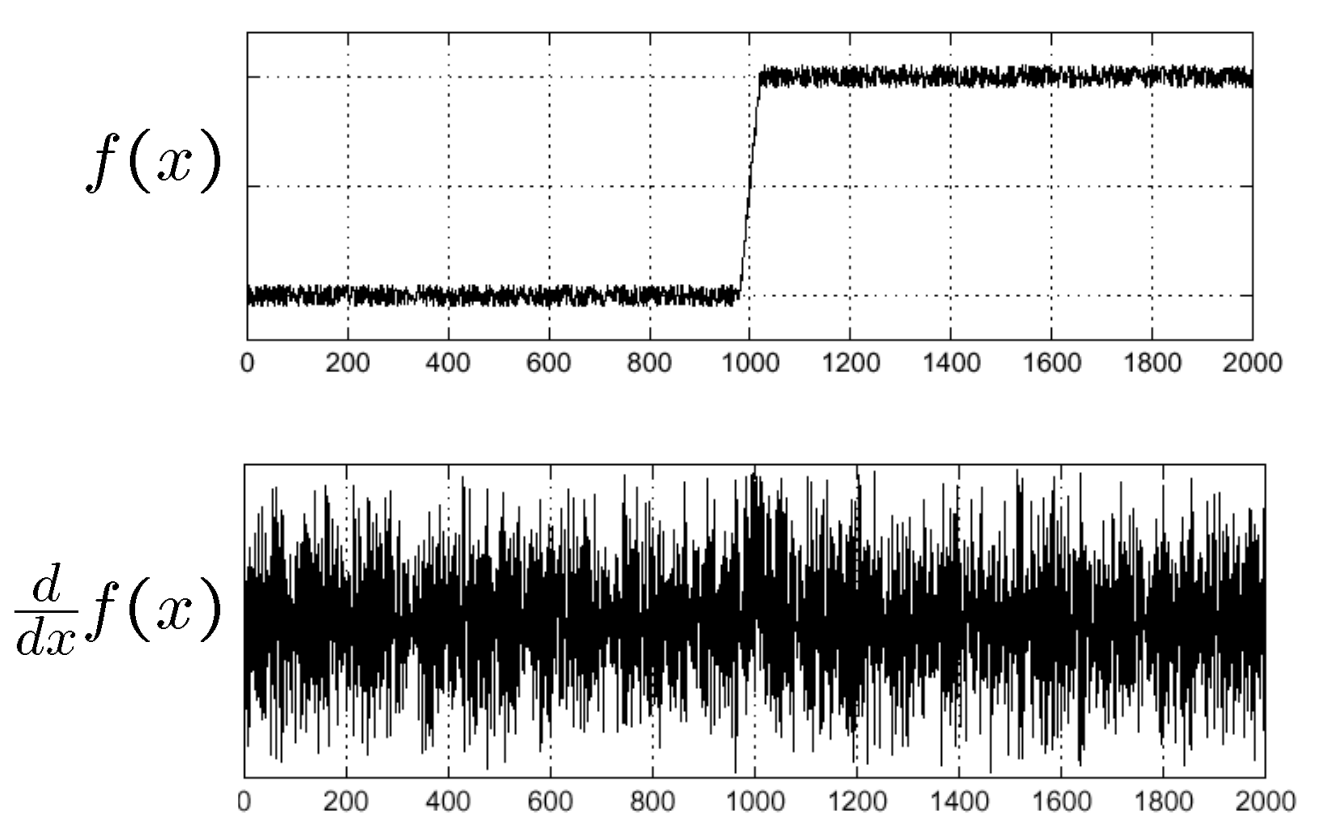

# Noise

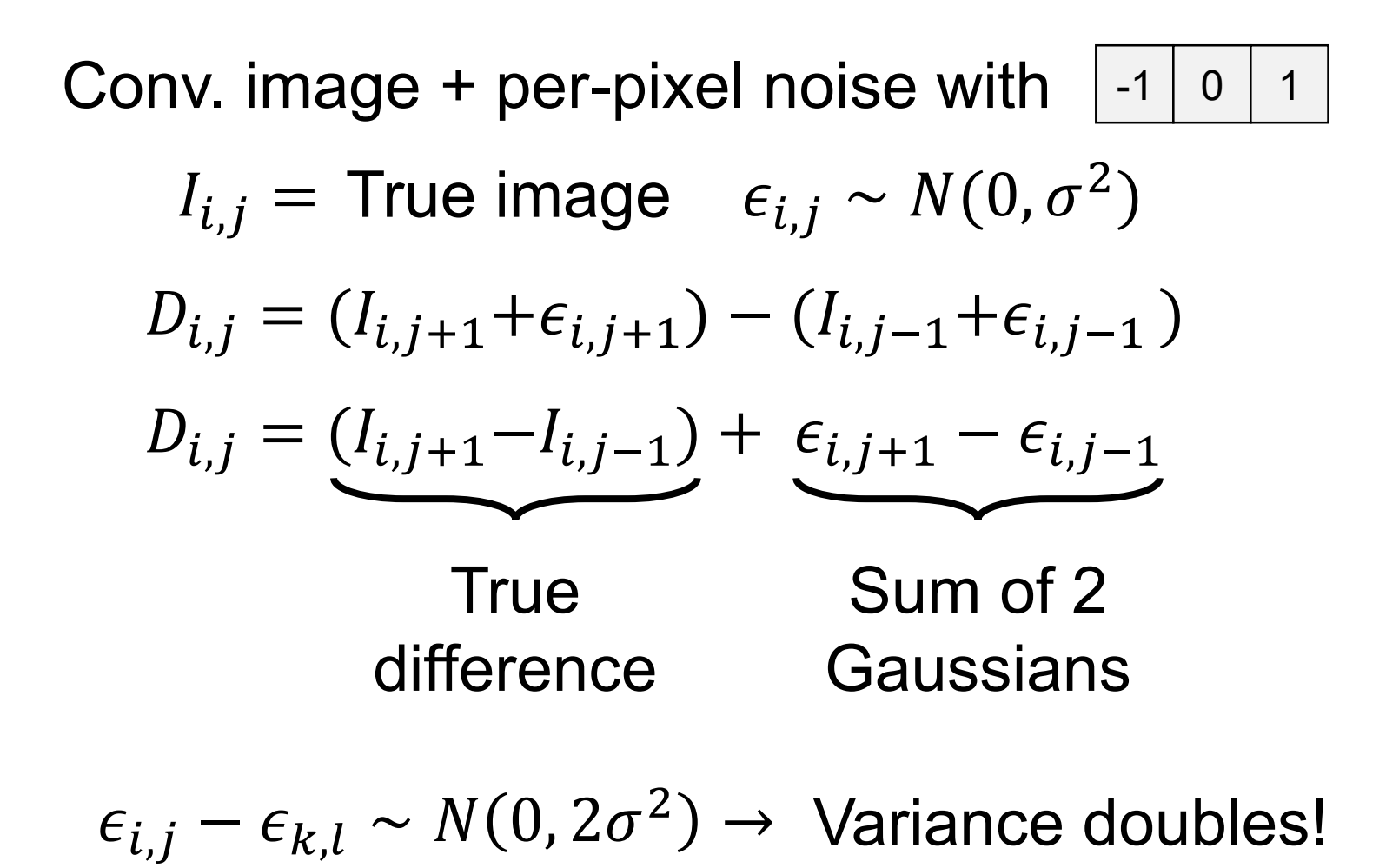
# Noise Consider a row of f(x,y) (i.e., make y constant)

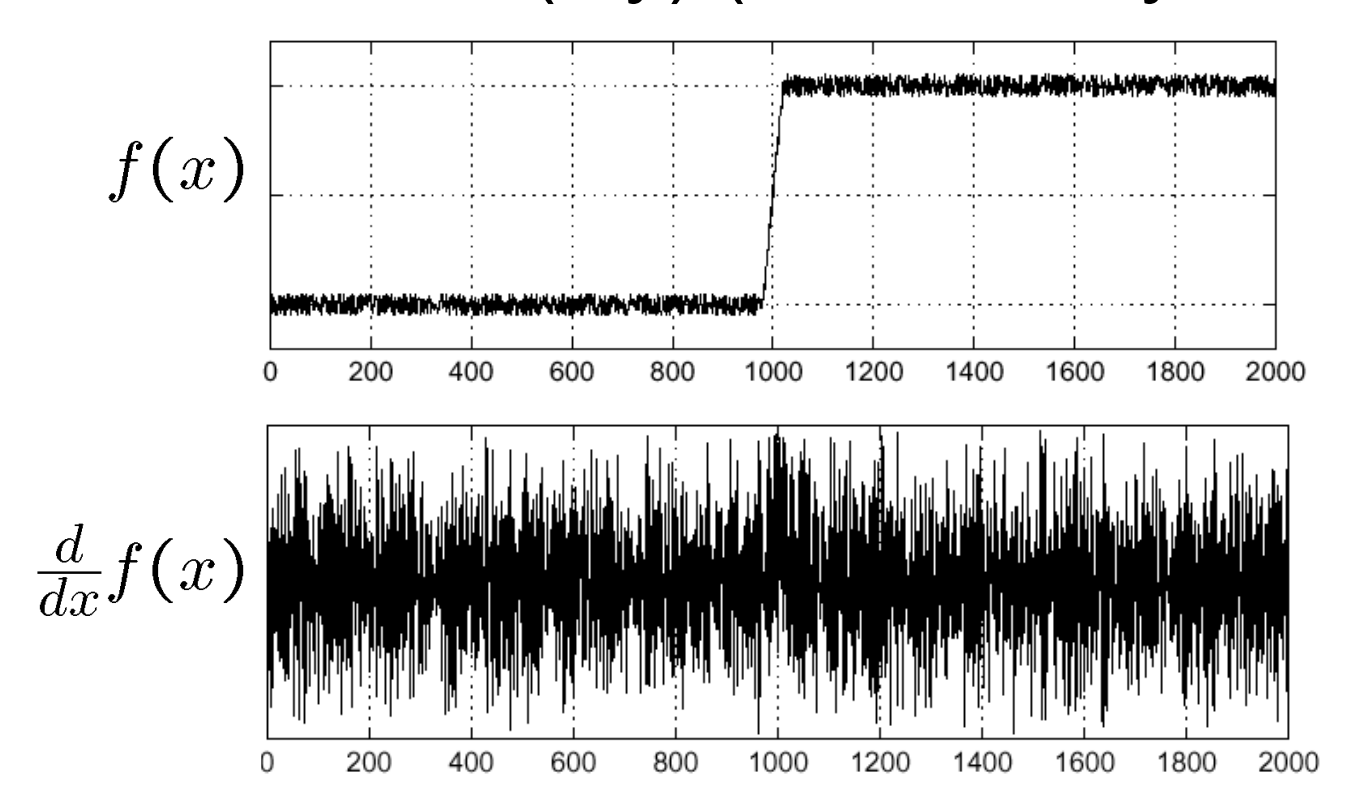

#### **How can we use the last class to fix this?**

Slide Credit: S. Seitz

#### Handling Noise

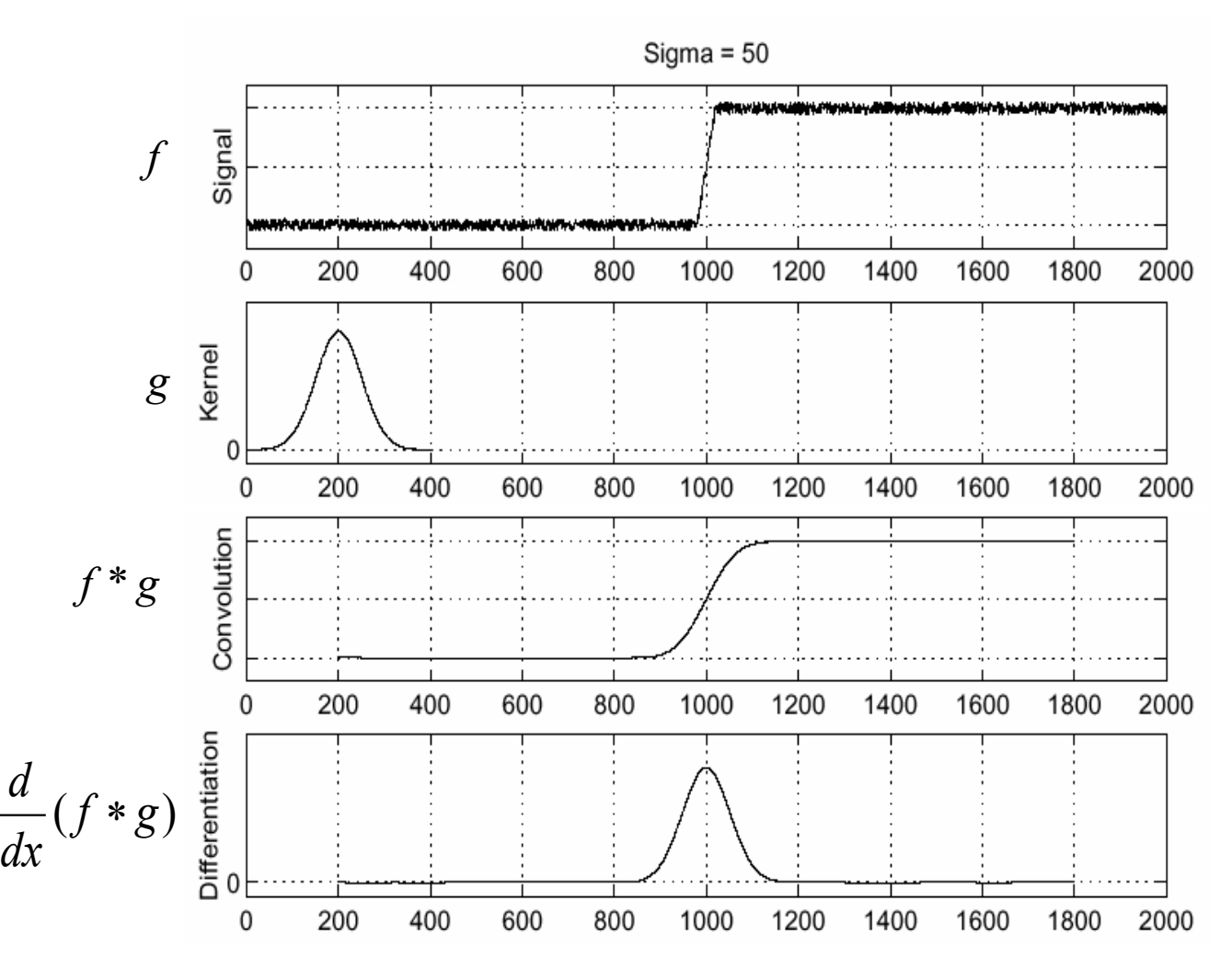

Slide Credit: S. Seitz

# Noise in 2D

#### Noisy Input Ix via [-1,01] Zoom

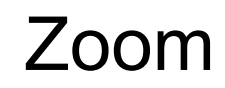

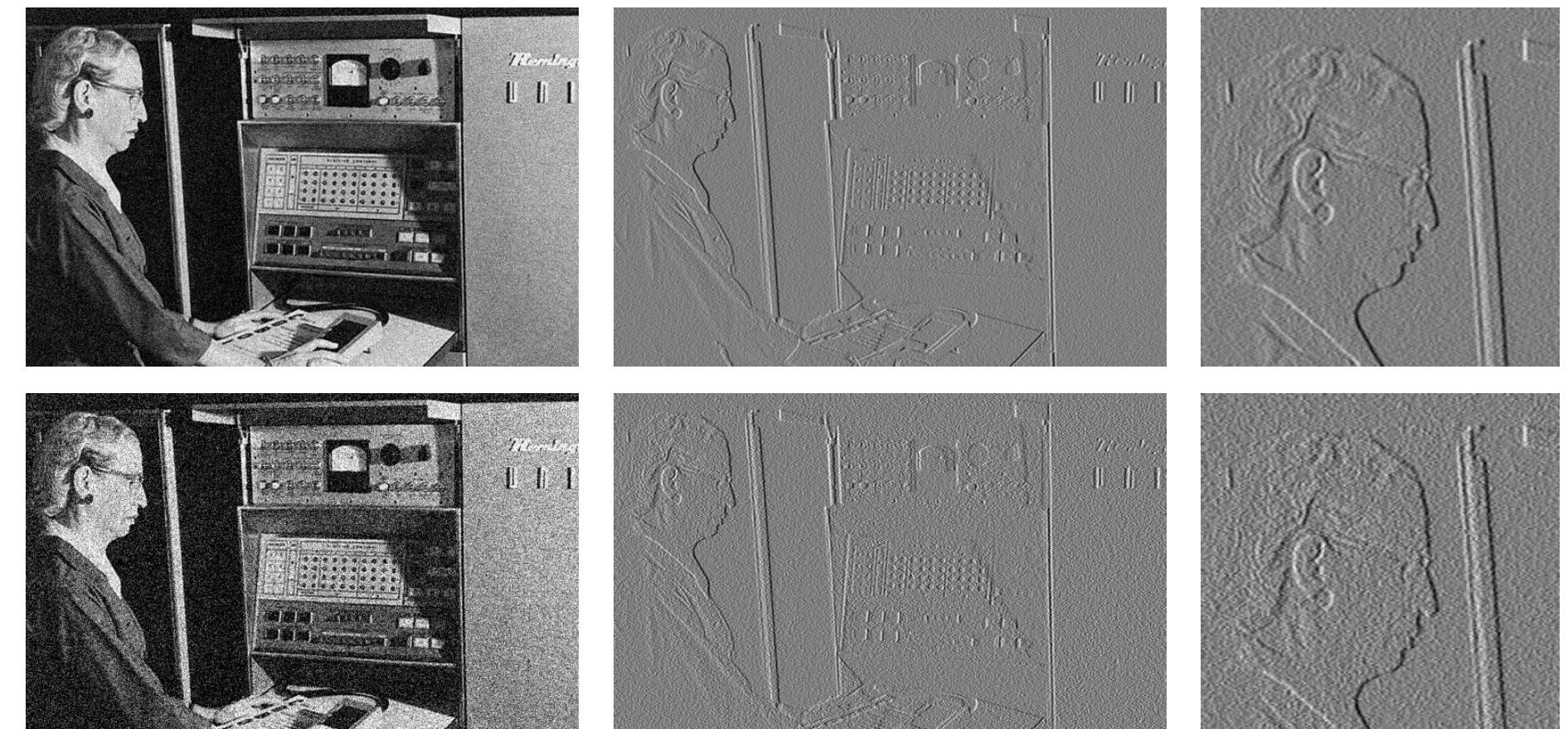

#### Noise + Smoothing

#### Smoothed Input Ix via [-1,01] Zoom

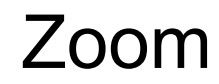

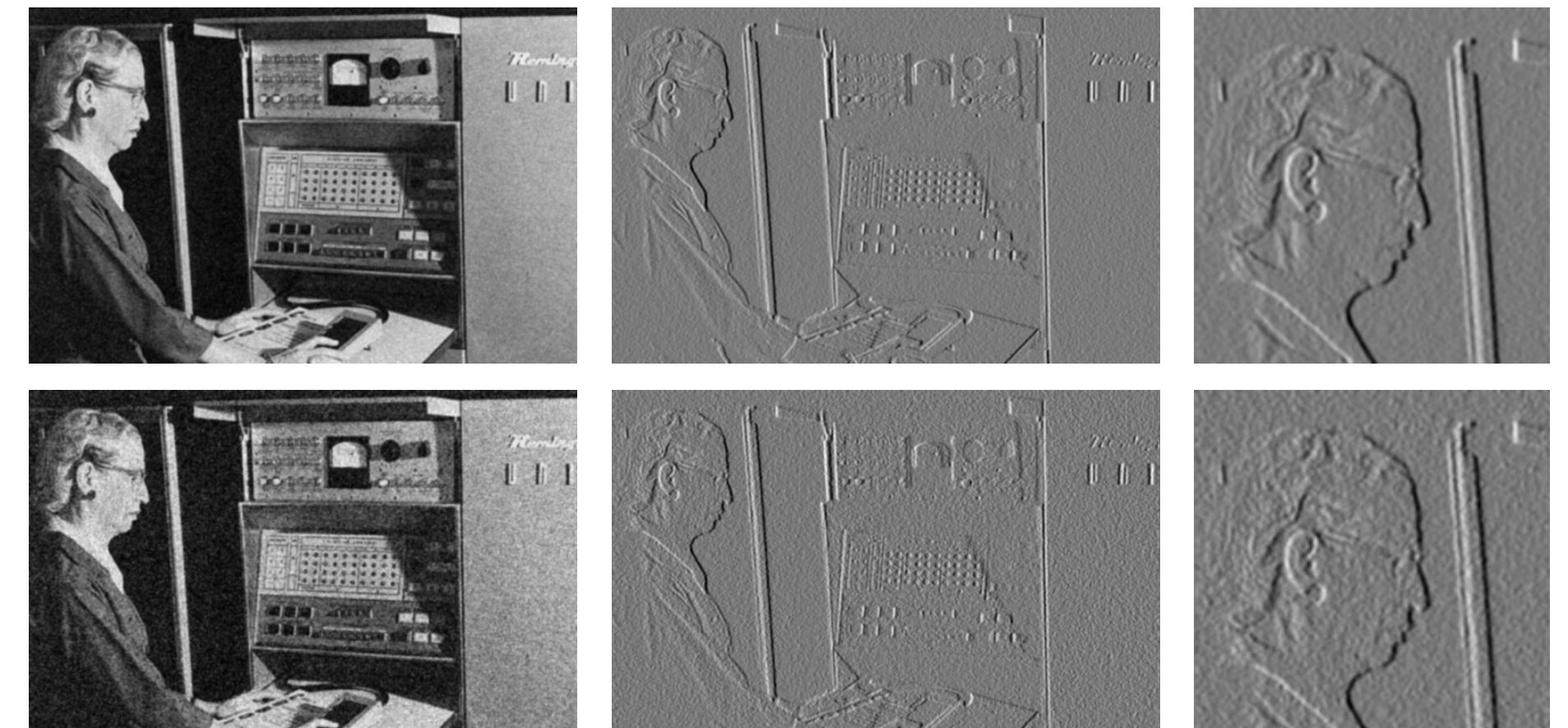

#### Let's Make It One Pass (1D)

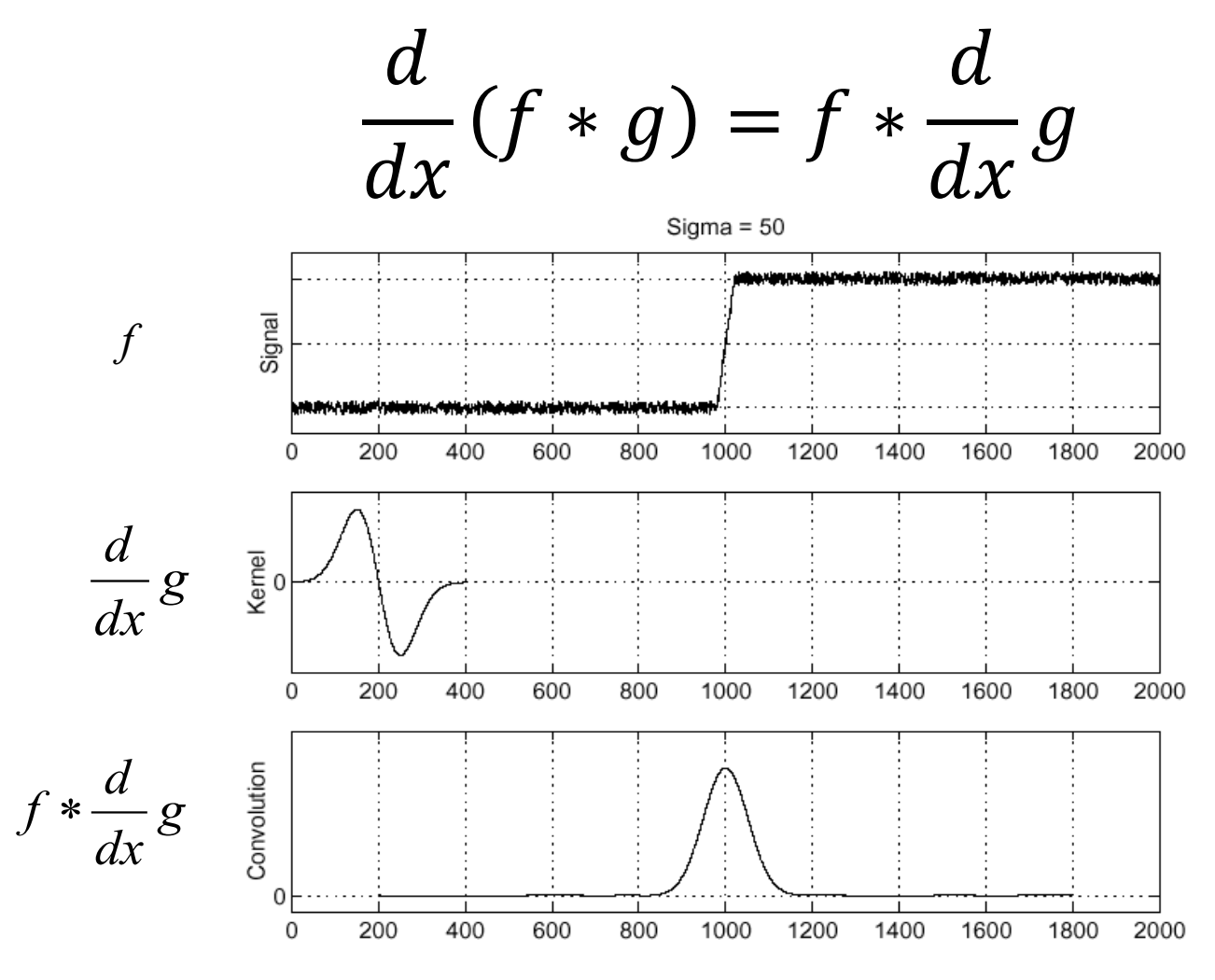

Slide Credit: S. Seitz

# Let's Make It One Pass (2D) Gaussian Derivative Filter

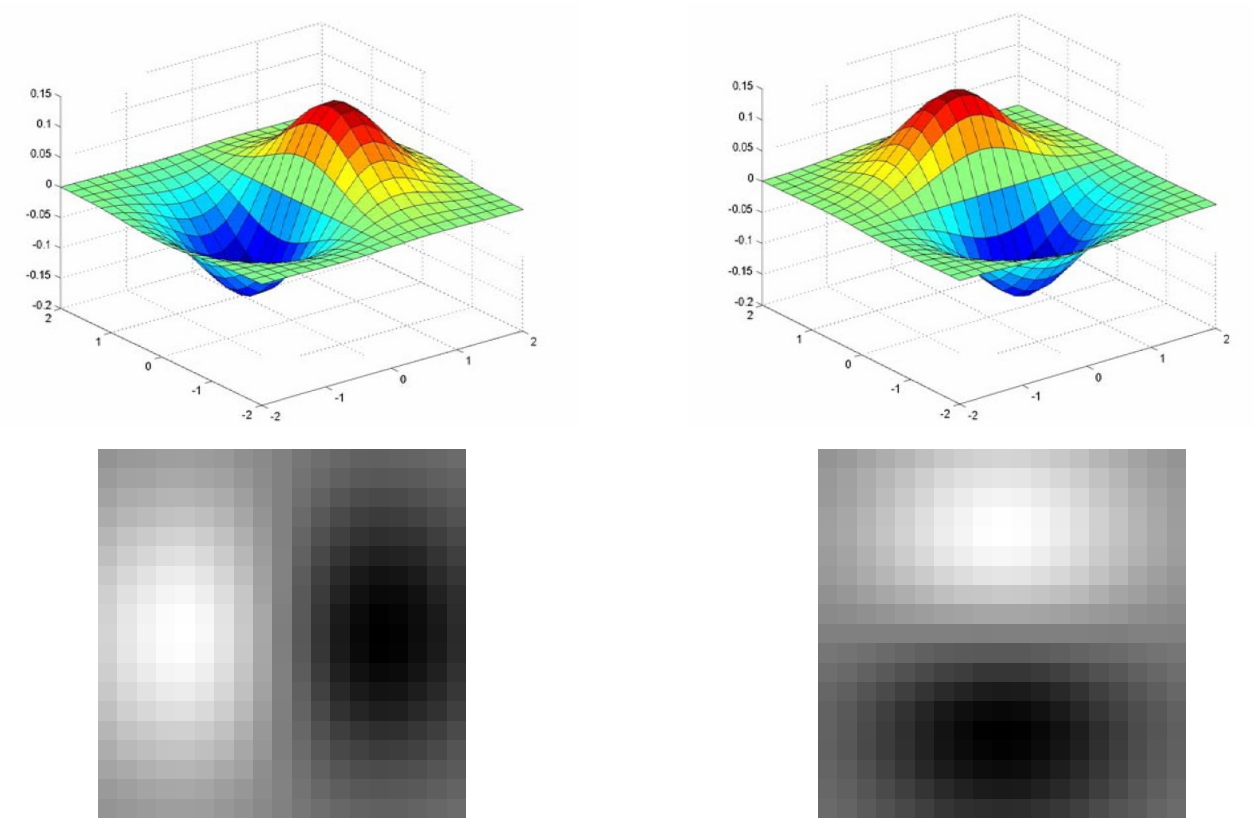

#### **Which one finds the X direction?**

# Applying the Gaussian Derivative 1 pixel 3 pixels 7 pixels

#### Removes noise, but blurs edge

Slide Credit: D. Forsyth

#### Compared with the Past

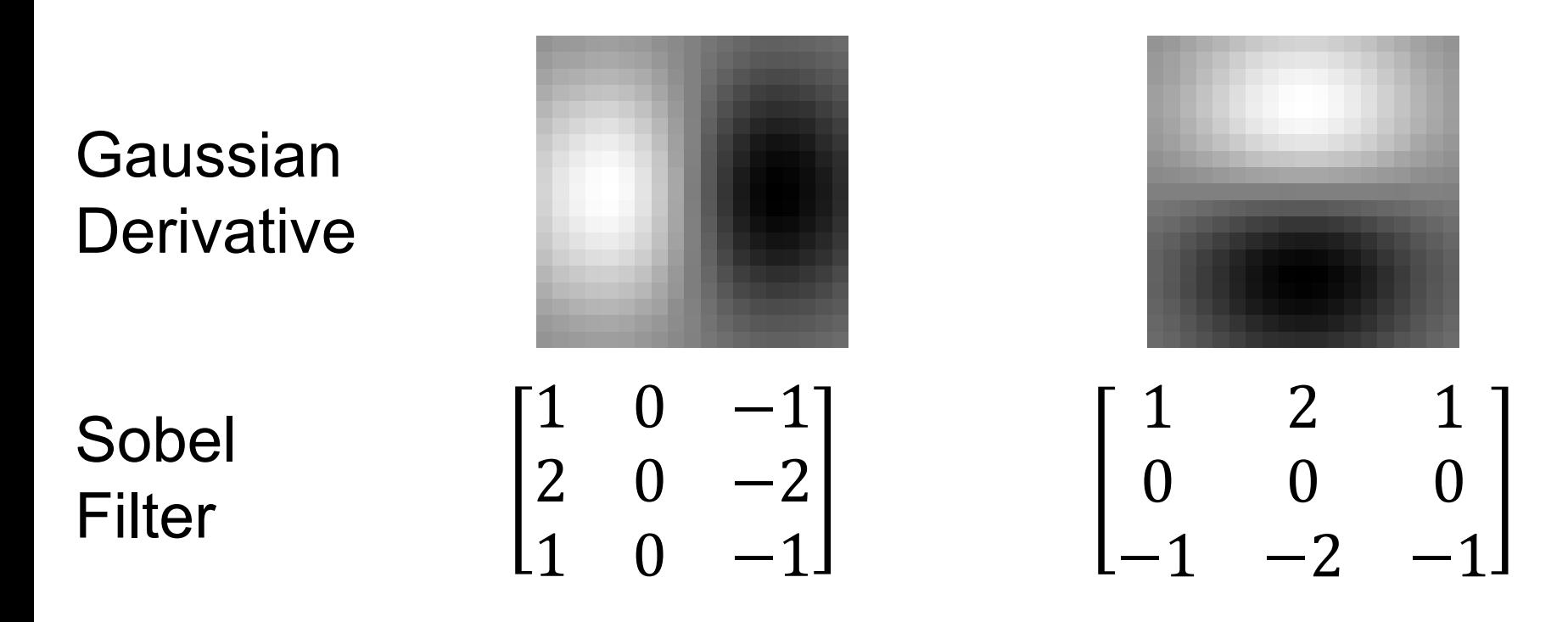

#### **Why would anybody use the bottom filter?**

#### Filters We've Seen

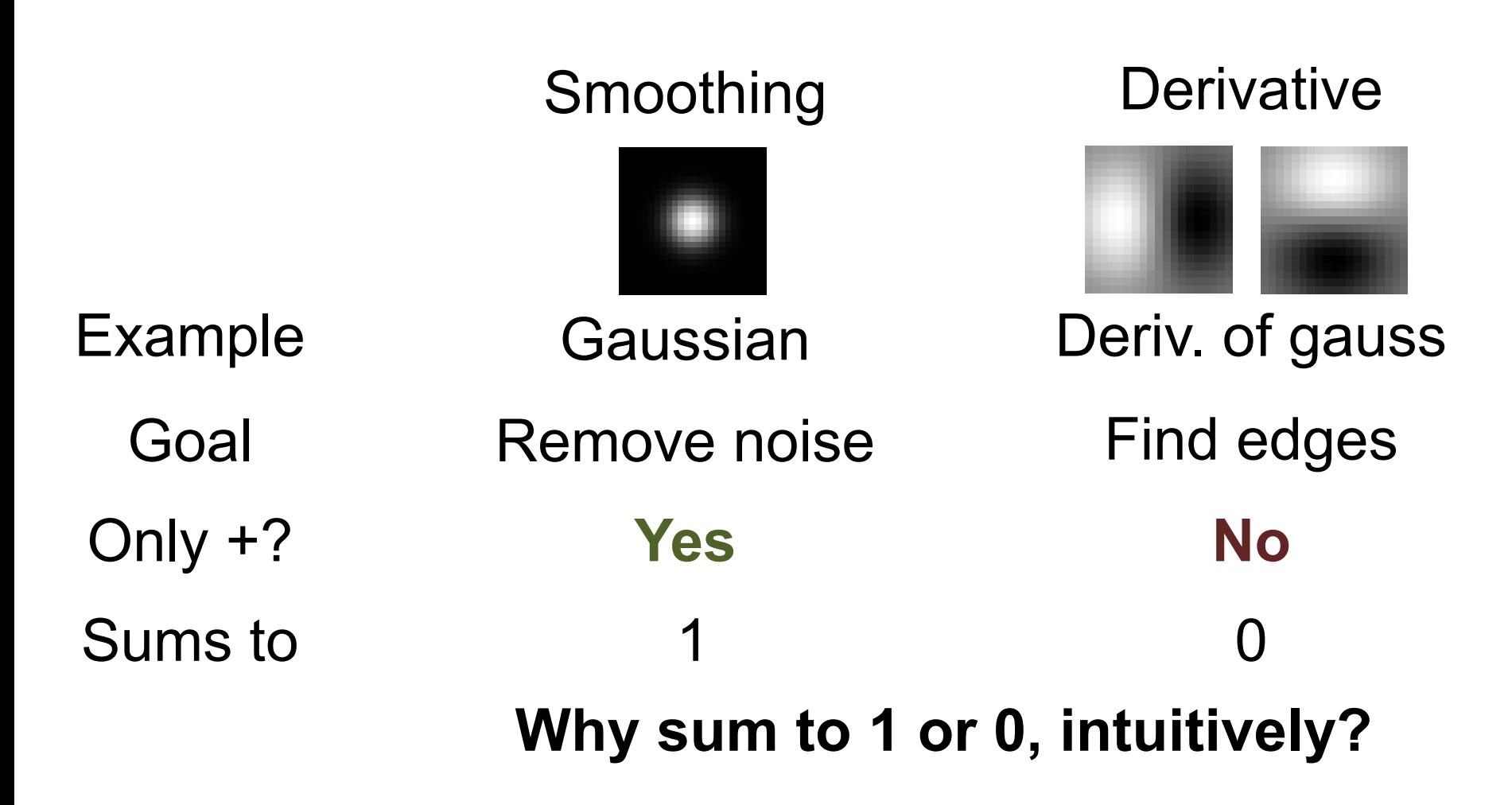

# Problems

#### Image human segmentation gradient magnitude

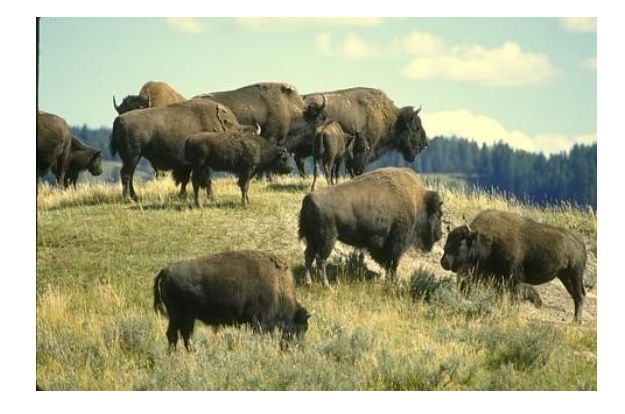

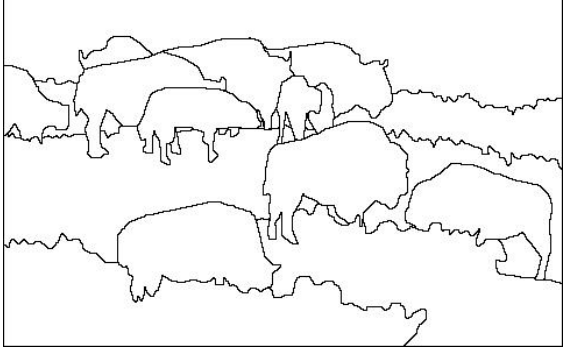

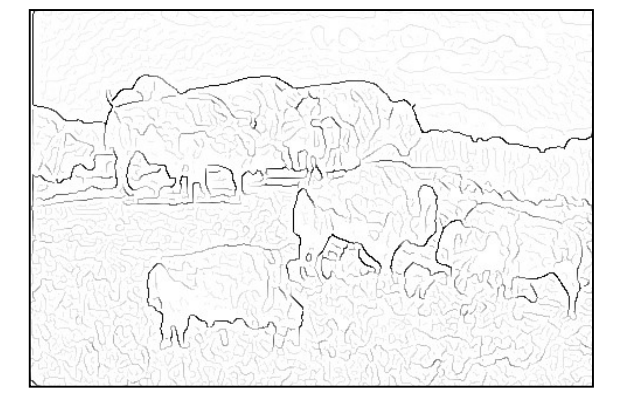

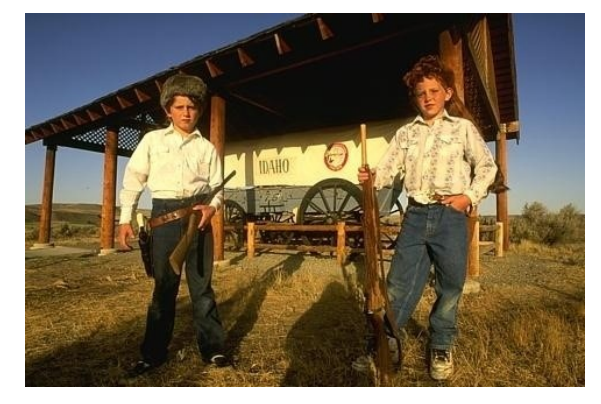

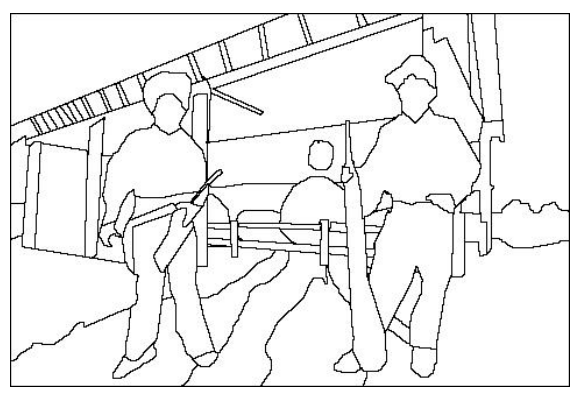

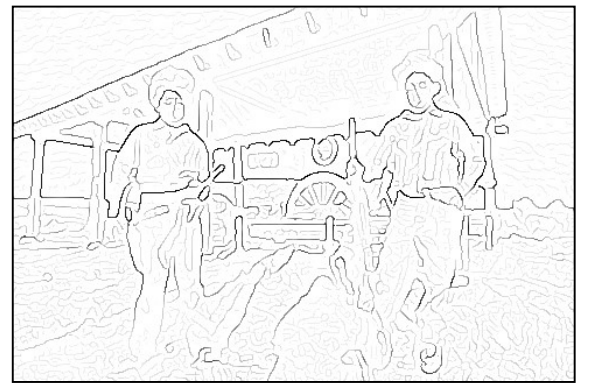

#### **Still an active area of research**

#### Corners

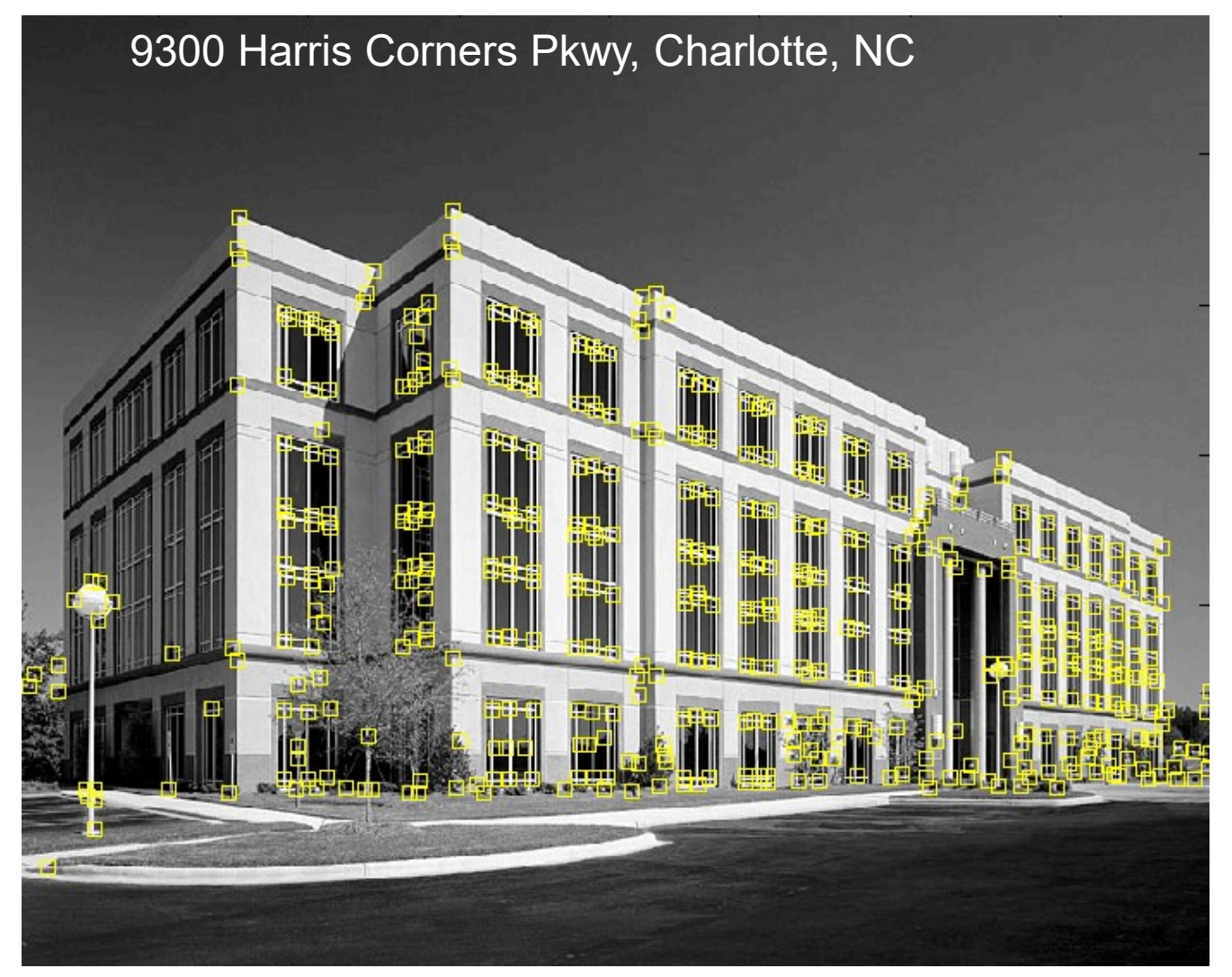

#### Desirables

- Repeatable: should find same things even with distortion
- Saliency: each feature should be distinctive
- Compactness: shouldn't just be all the pixels
- Locality: should only depend on local image data

#### Example

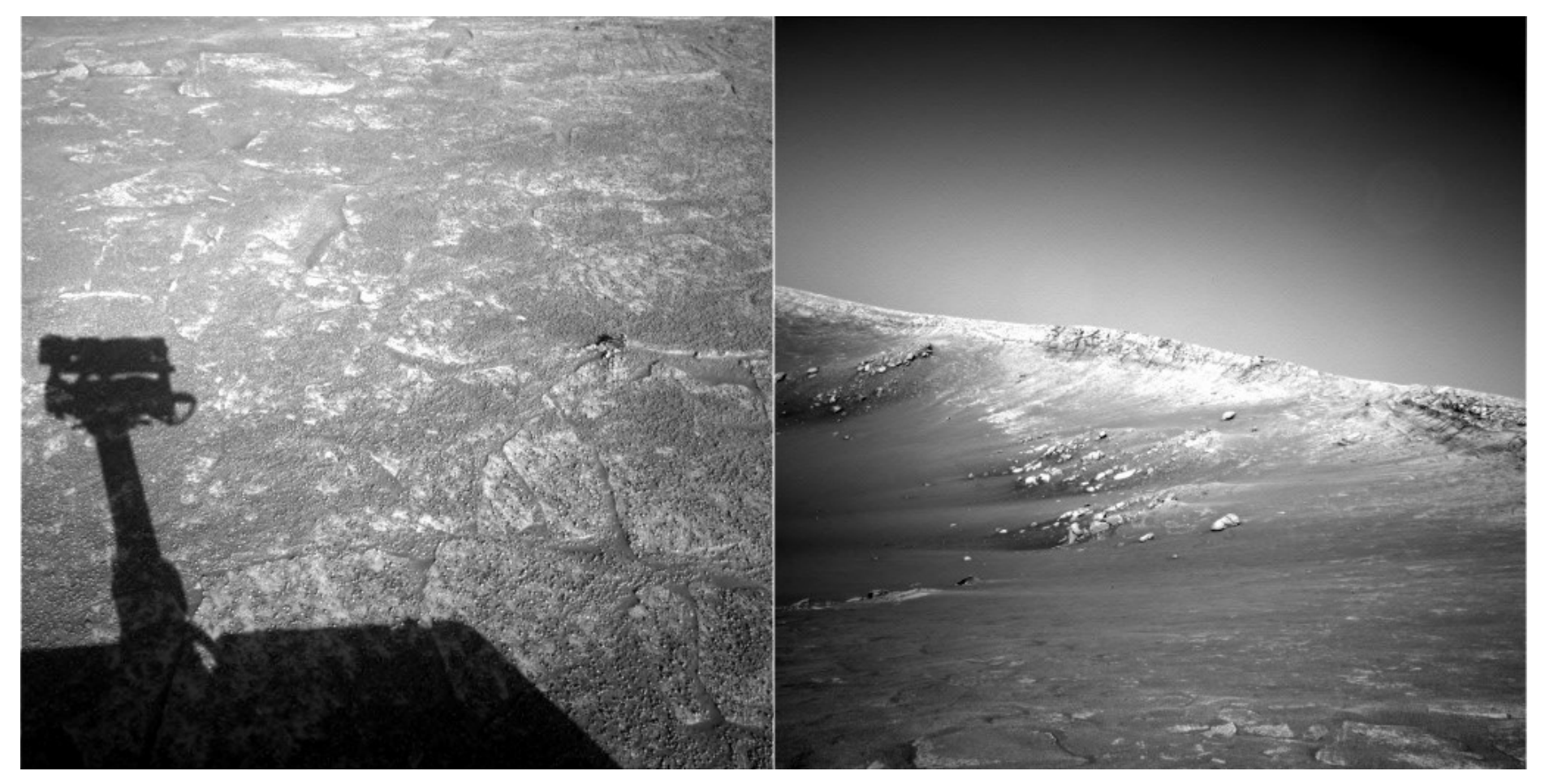

#### Can you find the correspondences?

Slide credit: N. Snavely

#### Example Matches

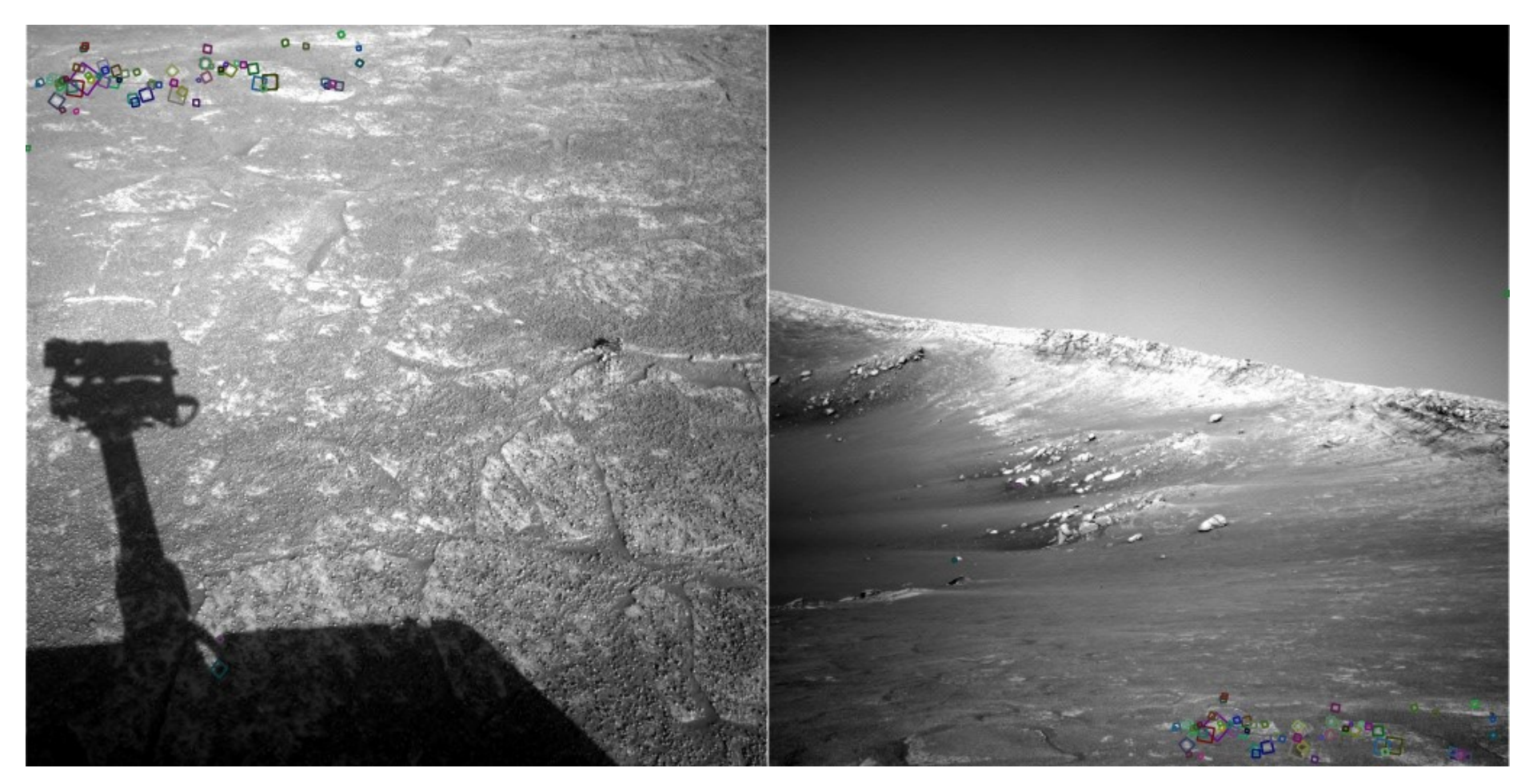

#### Look for the colored squares

Slide credit: N. Snavely

#### Basic Idea

#### Should see where we are based on small window, or any shift  $\rightarrow$  big intensity change.

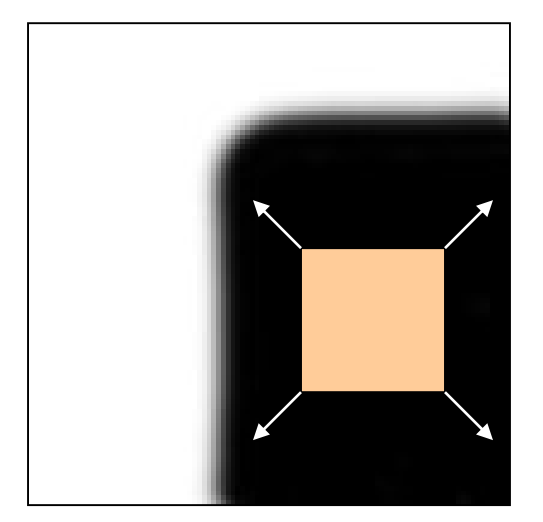

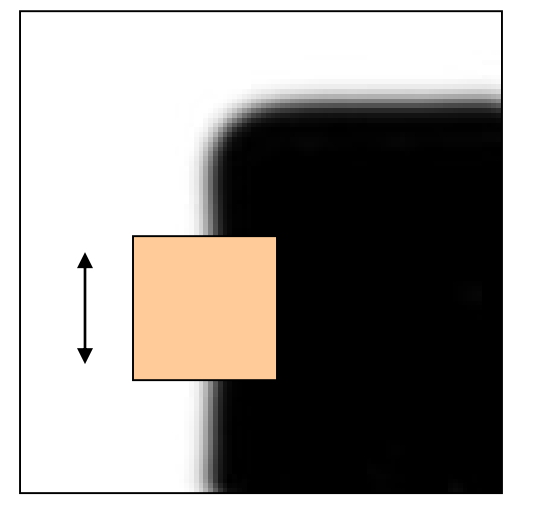

"flat" region: no change in all directions

"edge": no change along the edge direction

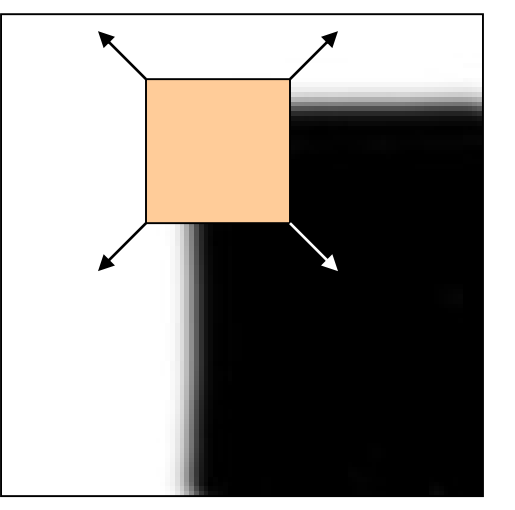

"corner": significant change in all directions

Sum of squared differences between image and image shifted u,v pixels over.

$$
E(u, v) = \sum_{(x, y) \in W} (I[x + u, y + v] - I[x, y])^{2}
$$

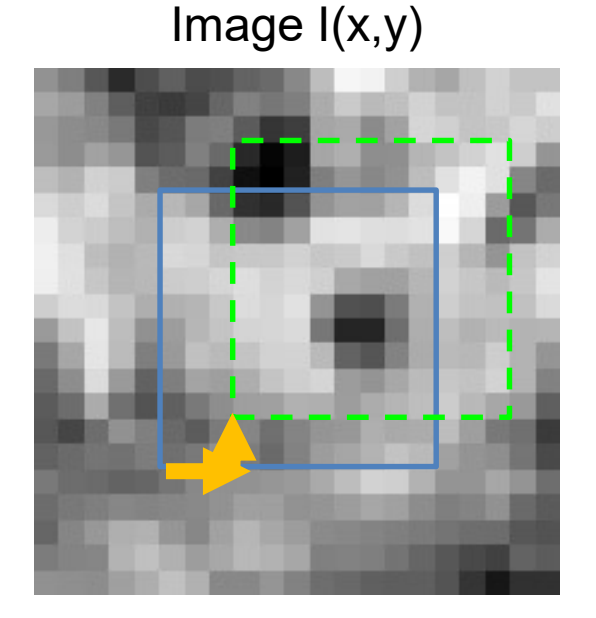

Plot of E(u,v)

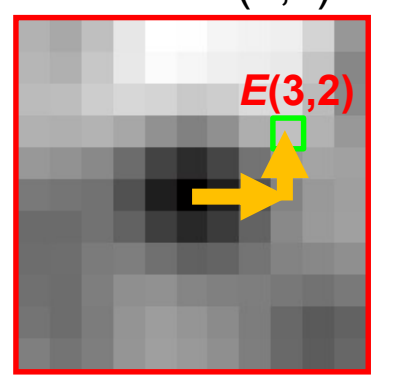

Sum of squared differences between image and image shifted u,v pixels over.

$$
E(u, v) = \sum_{(x, y) \in W} (I[x + u, y + v] - I[x, y])^{2}
$$

#### **What's the value of E(0,0)?**

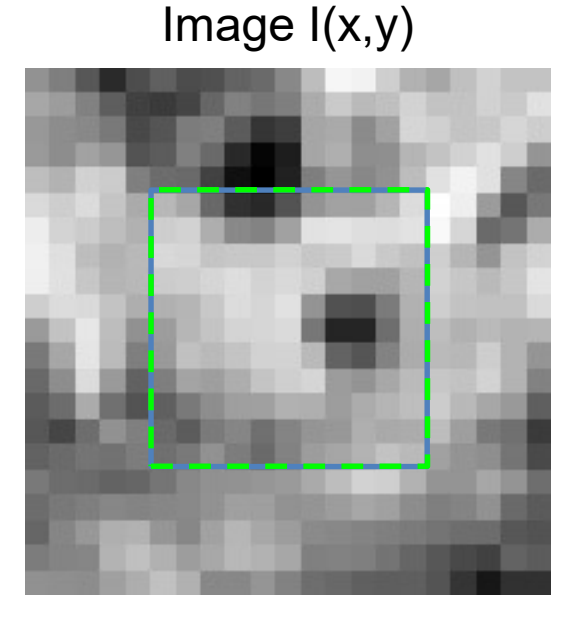

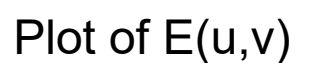

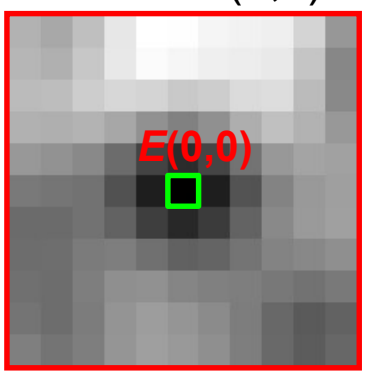

#### Can compute E[u,v] for any window and u,v. But we'd like an simpler function of u,v.

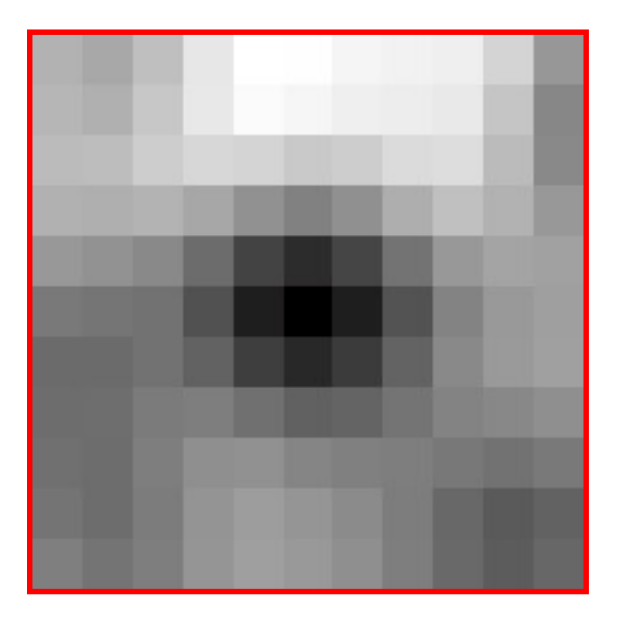

#### Aside: Taylor Series for Images

Recall Taylor Series:

$$
f(x+d) \approx f(x) + \frac{\partial f}{\partial x}d
$$

Do the same with images, treating them as function of x, y

$$
I(x+u, y+v) \approx I(x, y) + I_x u + I_y v
$$

Taylor series

\nexpansion for I

\nat every single point in window

\n
$$
L(u, v) =
$$
\n
$$
L(u, v) =
$$
\n
$$
L(u, v) =
$$
\n
$$
L(u, v) =
$$
\n
$$
L(u, v) =
$$
\n
$$
L(u, v) =
$$
\n
$$
L(u, v) =
$$
\n
$$
L(u, v) =
$$
\n
$$
L(u, v) =
$$

$$
E(u, v) = \sum_{(x,y)\in W} (I[x + u, y + v] - I[x, y])^{2}
$$
  
\n
$$
\approx \sum_{(x,y)\in W} (I[x, y] + I_{x}[x, y]u + I_{y}[x, y]v - I[x, y])^{2}
$$
  
\n
$$
= \sum (I_{x}[x, y]u + I_{y}[x, y]v)^{2}
$$

Cancel

$$
= \sum_{(x,y)\in W} \bigl(I_x[x,y]u + I_y[x,y]v\bigr)^2
$$

Expand

$$
= \sum_{(x,y)\in W} I_x u^2 + 2I_x I_y uv + I_y^2 v^2
$$

For brevity:  $1x = 1x$  at point  $(x,y)$ ,  $1y = 1y$  at point  $(x,y)$ 

By linearizing image, we can approximate E(u,v) with quadratic function of u and v

$$
E(u, v) \approx \sum_{(x,y)\in W} (I_x^2 u^2 + 2I_x I_y uv + I_y^2 v^2)
$$
  
= [u, v] **M**[u, v]<sup>T</sup>  

$$
\mathbf{M} = \begin{bmatrix} \sum_{x,y\in W} I_x^2 & \sum_{x,y\in W} I_x I_y \\ \sum_{x,y\in W} I_x I_y & \sum_{x,y\in W} I_y^2 \\ \end{bmatrix}
$$

**M** is called the second moment matrix

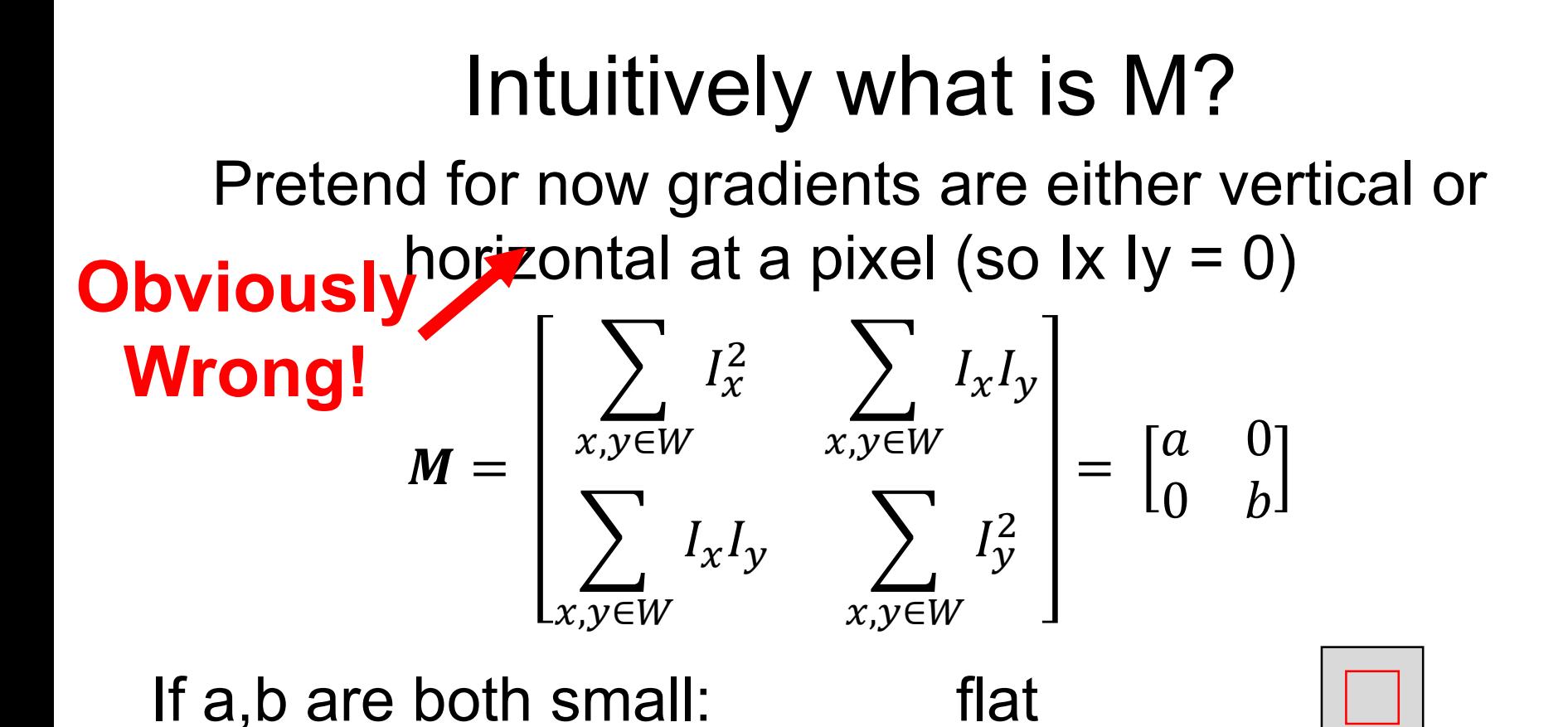

If one is big, one is small: edge

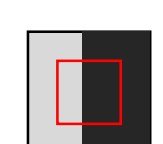

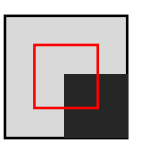

If a,b both big: corner

#### Review: Quadratic Forms

Suppose have symmetric matrix **M,** scalar a, vector [u,v]:

$$
E([u,v]) = [u,v]M[u,v]^T
$$

Then the isocontour / slice-through of F, i.e.

$$
E([u,v]) = a
$$

is an ellipse.

#### Review: Quadratic Forms

We can look at the shape of this ellipse by decomposing M into a rotation + scaling

$$
M = R^{-1} \begin{bmatrix} \lambda_1 & 0 \\ 0 & \lambda_2 \end{bmatrix} R
$$

**What are λ<sup>1</sup> and λ2?** 

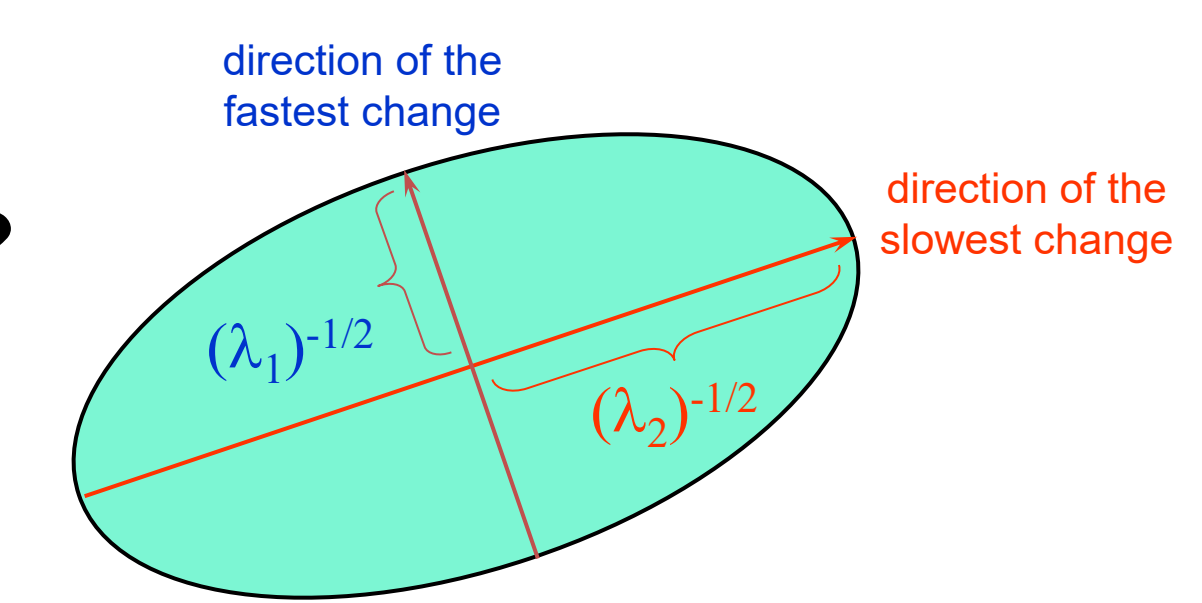

# Interpreting The Matrix M

The second moment matrix tells us how quickly the image changes and in which directions.

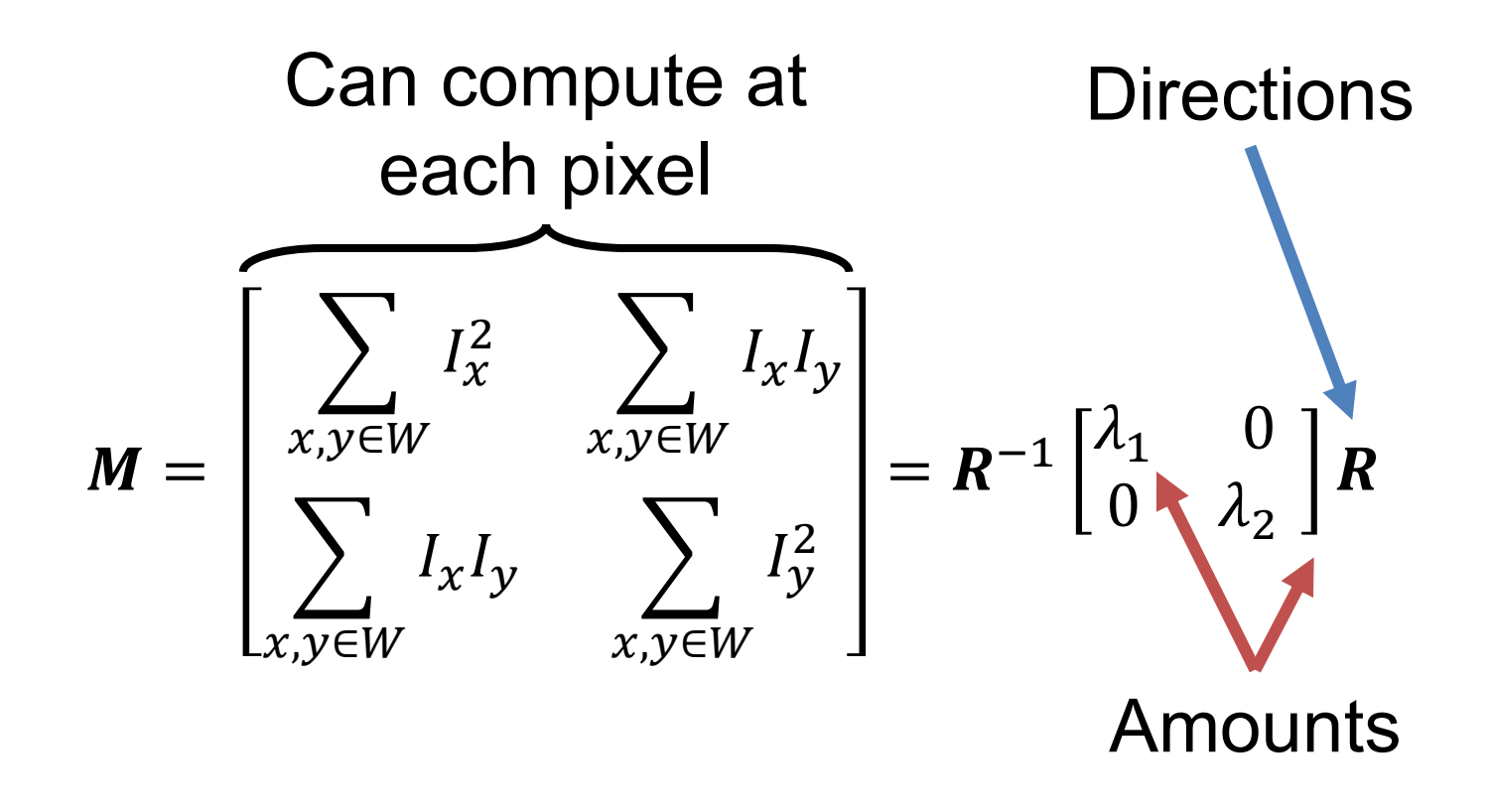

# Visualizing M

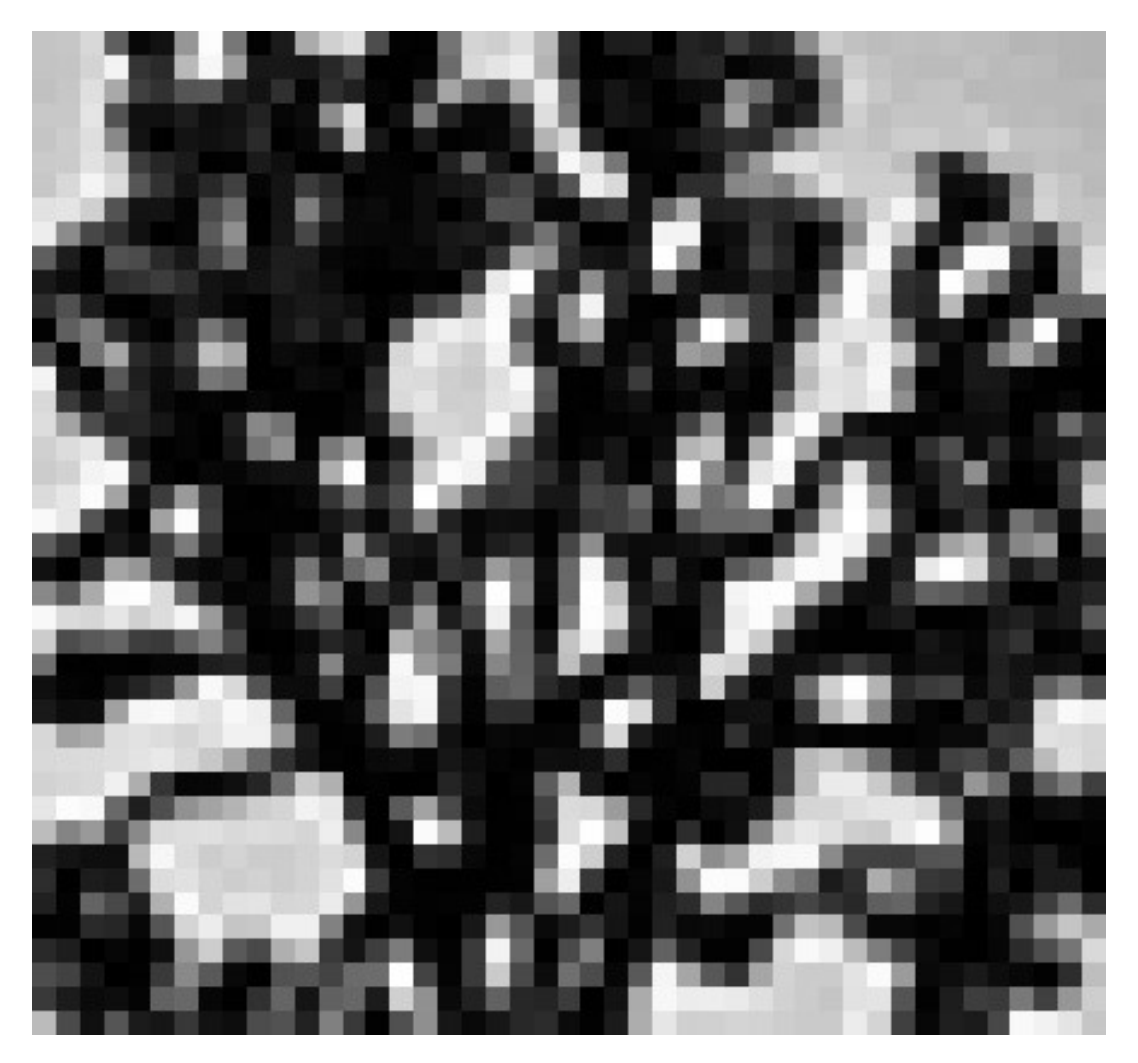

# Visualizing M

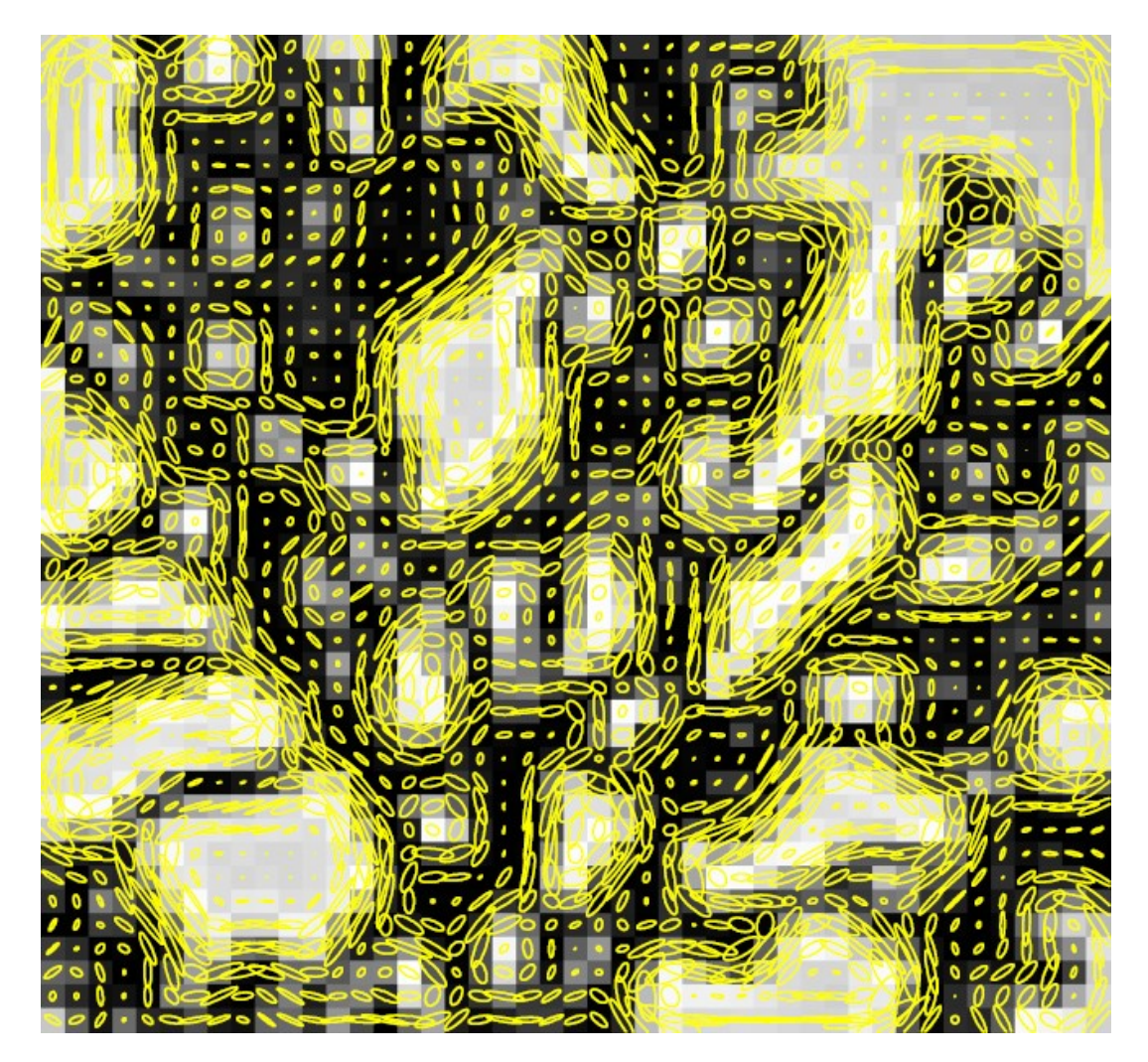

# Interpreting Eigenvalues of M

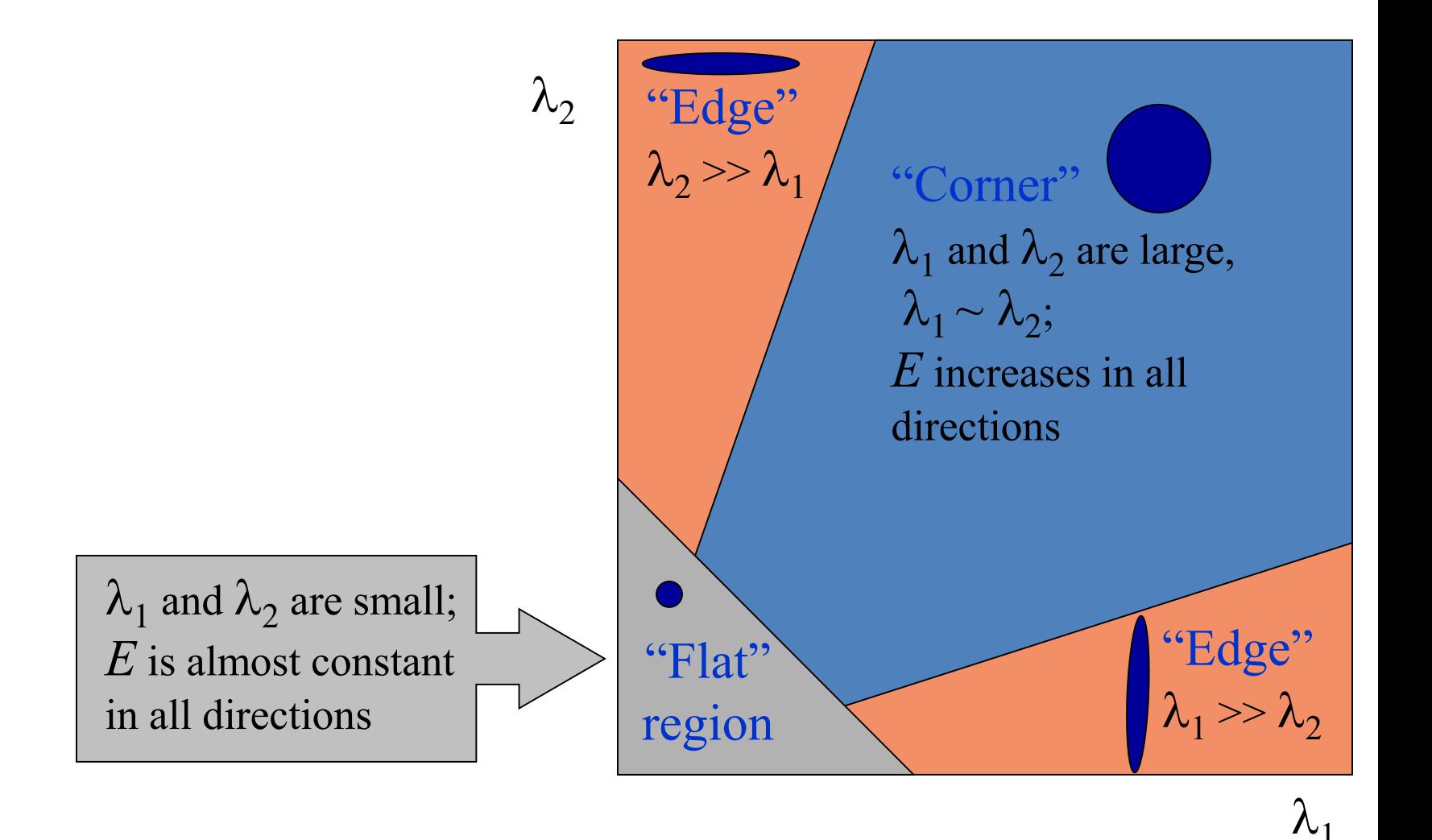

# Putting Together The Eigenvalues

$$
R = \det(\mathbf{M}) - \alpha \ trace(\mathbf{M})^2
$$
  
=  $\lambda_1 \lambda_2 - \alpha (\lambda_1 + \lambda_2)^2$ 

*α*: constant (0.04 to 0.06)

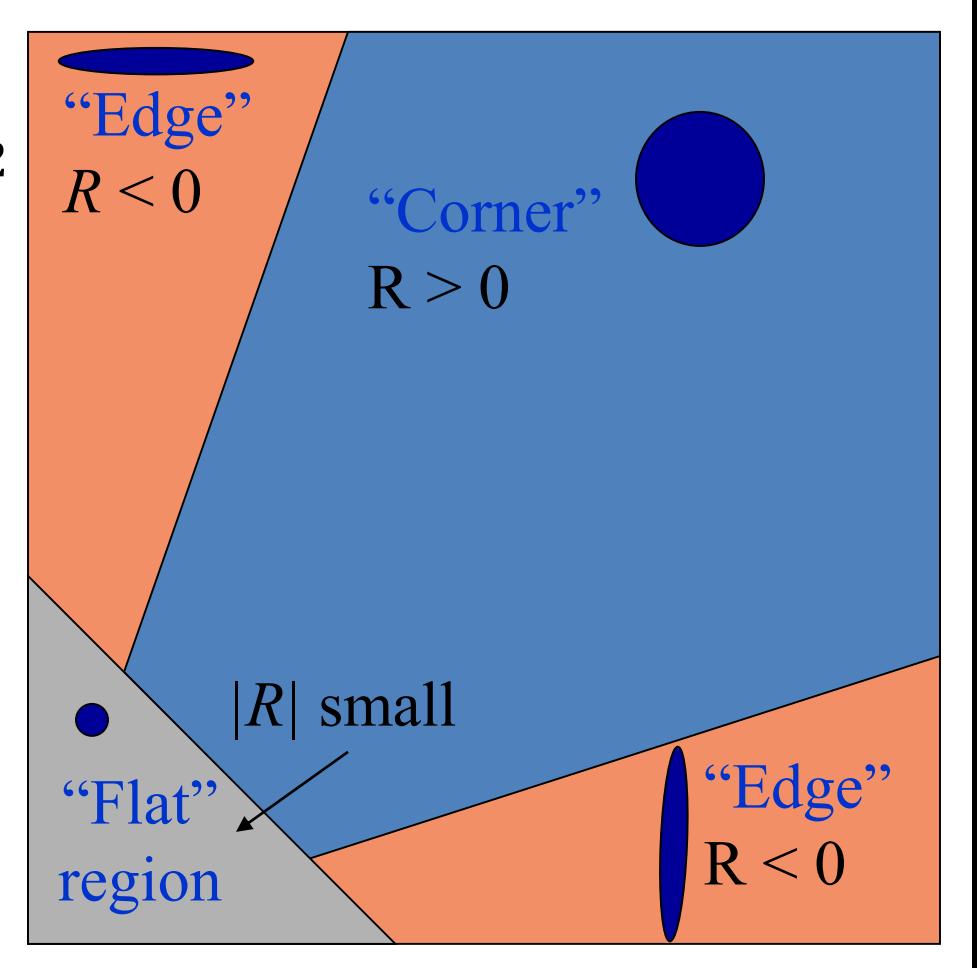

#### In Practice

- 1. Compute partial derivatives Ix, Iy per pixel
- 2. Compute **M** at each pixel, using Gaussian weighting w

$$
\mathbf{M} = \begin{bmatrix} \sum_{x,y \in W} w(x,y)I_x^2 & \sum_{x,y \in W} w(x,y)I_xI_y \\ \sum_{x,y \in W} w(x,y)I_xI_y & \sum_{x,y \in W} w(x,y)I_y^2 \end{bmatrix}
$$

C. Harris and M. Stephens. ["A Combined Corner and Edge Detector."](http://www.bmva.org/bmvc/1988/avc-88-023.pdf) *Proceedings of the 4th Alvey Vision Conference*: pages 147—151, 1988.

# In Practice

- 1. Compute partial derivatives Ix, Iy per pixel
- 2. Compute **M** at each pixel, using Gaussian weighting w
- 3. Compute response function R

$$
R = \det(\mathbf{M}) - \alpha \ trace(\mathbf{M})^2
$$
  
=  $\lambda_1 \lambda_2 - \alpha (\lambda_1 + \lambda_2)^2$ 

C.Harris and M.Stephens. ["A Combined Corner and Edge Detector."](http://www.bmva.org/bmvc/1988/avc-88-023.pdf) *Proceedings of the 4th Alvey Vision Conference*: pages 147—151, 1988.

# Computing R

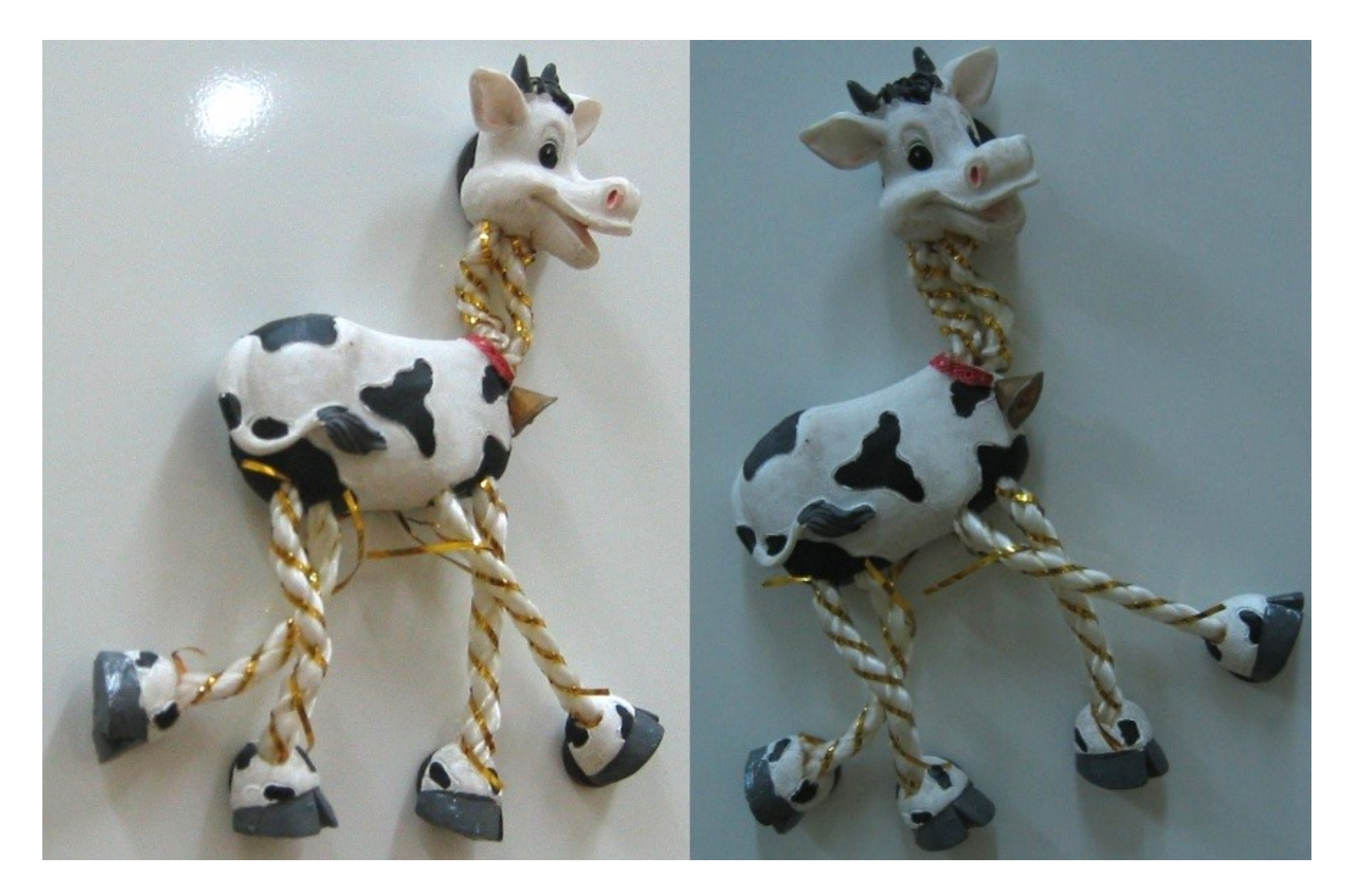

### Computing R

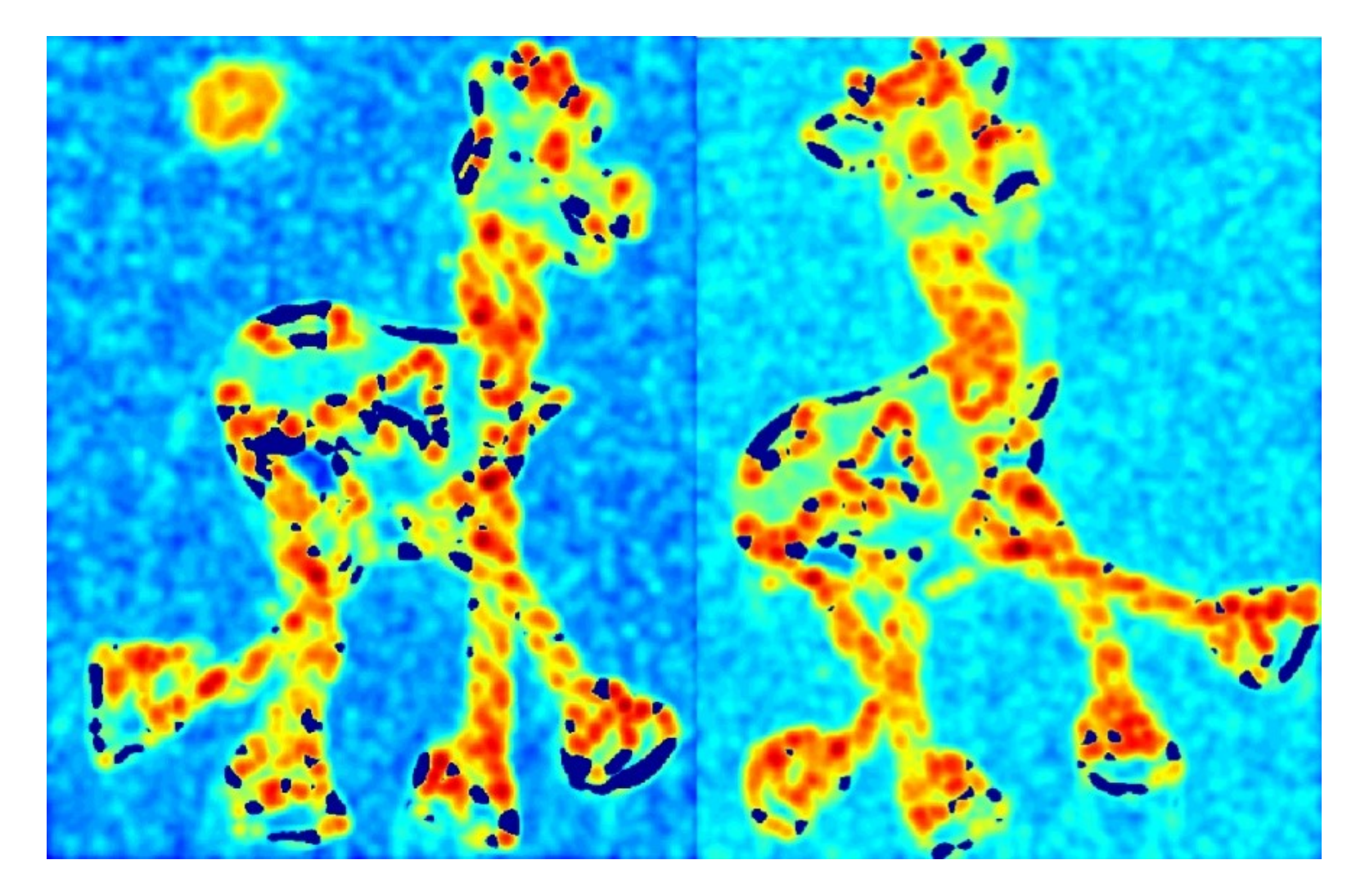

# In Practice

- 1. Compute partial derivatives Ix, Iy per pixel
- 2. Compute **M** at each pixel, using Gaussian weighting w
- 3. Compute response function R
- 4. Threshold R

C.Harris and M.Stephens. ["A Combined Corner and Edge Detector."](http://www.bmva.org/bmvc/1988/avc-88-023.pdf) *Proceedings of the 4th Alvey Vision Conference*: pages 147—151, 1988.

#### Thresholded R

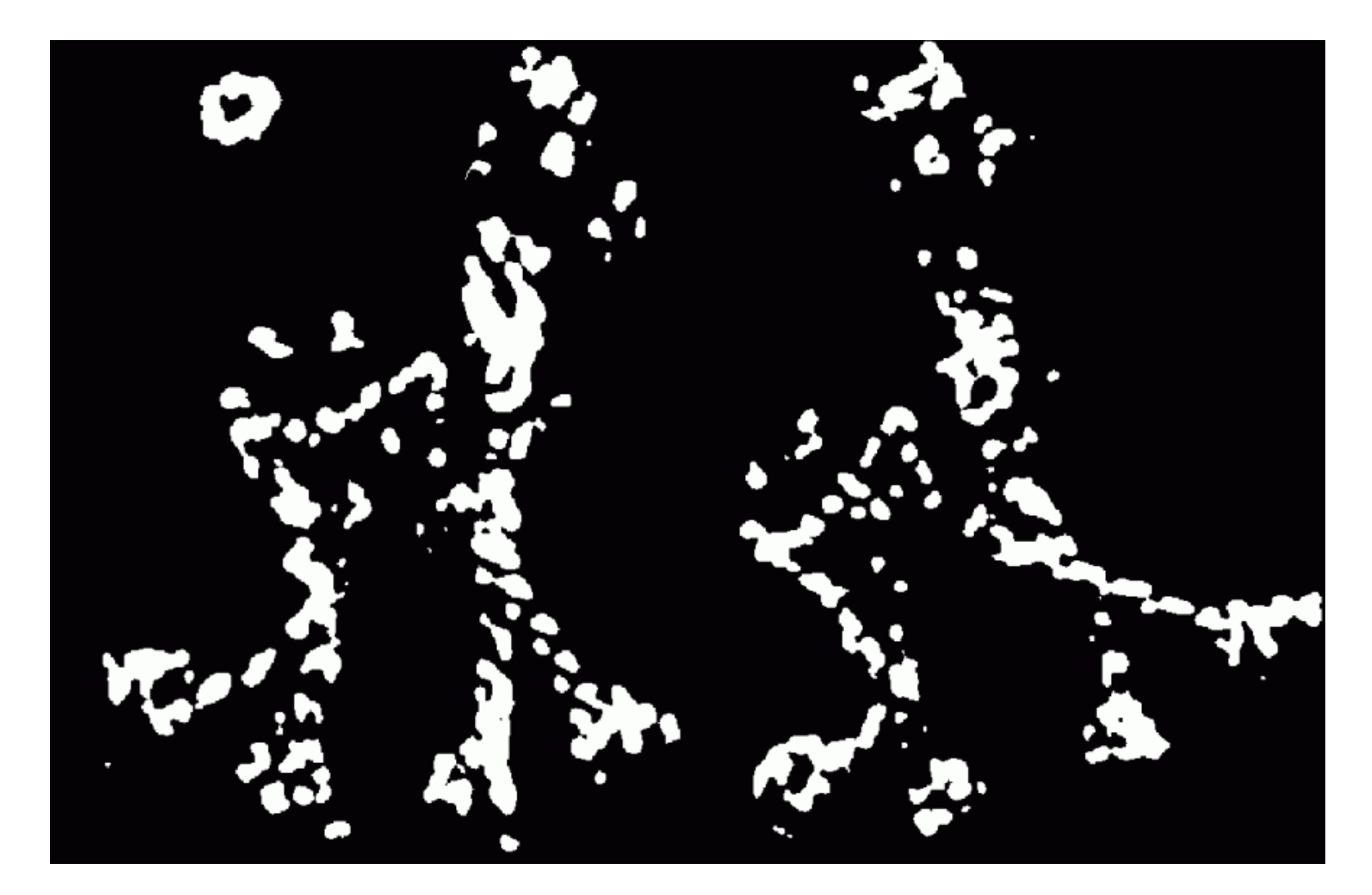

# In Practice

- 1. Compute partial derivatives Ix, Iy per pixel
- 2. Compute **M** at each pixel, using Gaussian weighting w
- 3. Compute response function R
- 4. Threshold R
- 5. Take only local maxima (called non-maxima suppression)

C.Harris and M.Stephens. ["A Combined Corner and Edge Detector."](http://www.bmva.org/bmvc/1988/avc-88-023.pdf) *Proceedings of the 4th Alvey Vision Conference*: pages 147—151, 1988.
### Thresholded, NMS R

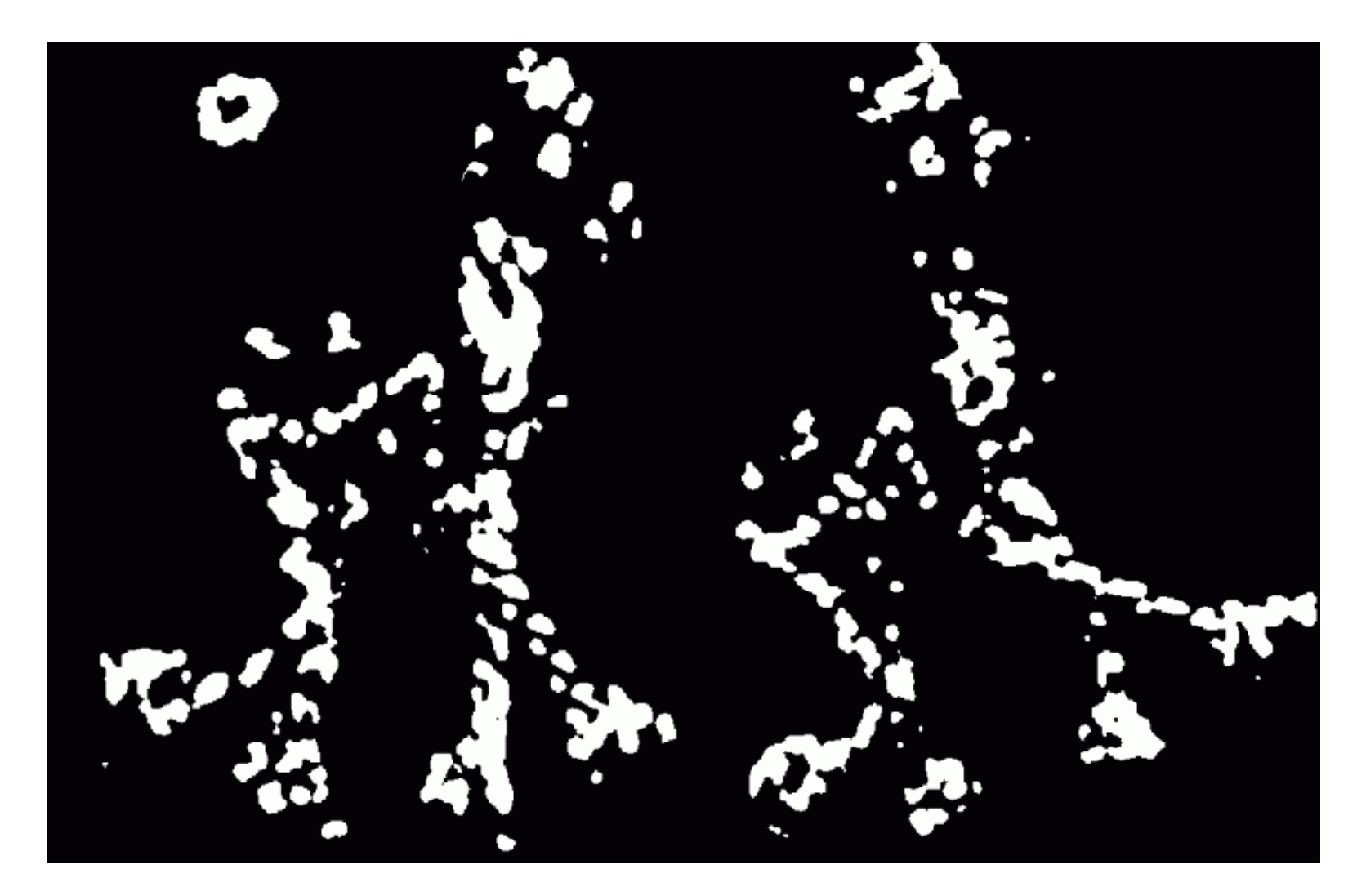

Slide credit: S. Lazebnik

### Final Results

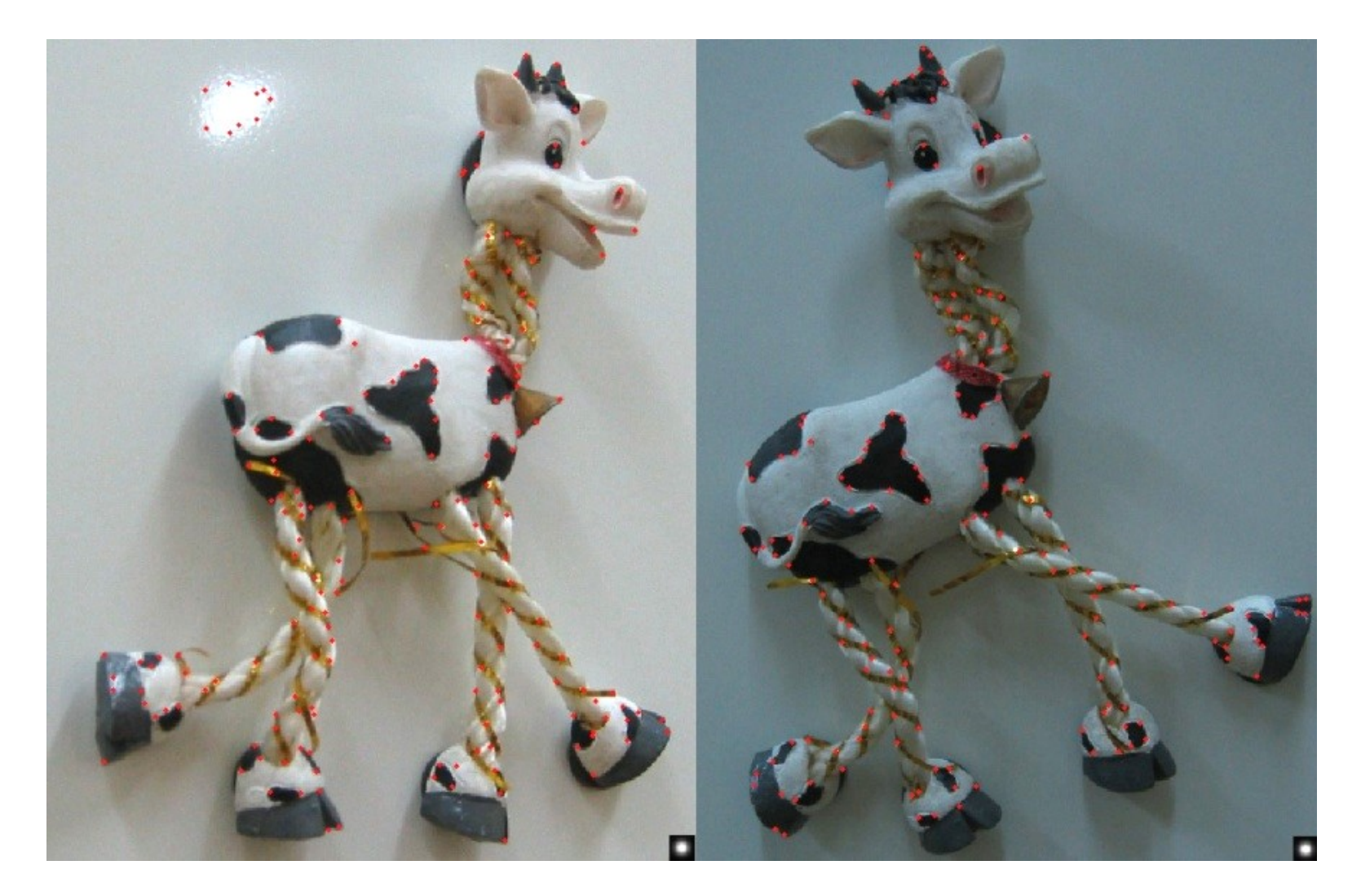

Slide credit: S. Lazebnik

If our detectors are repeatable, they should be:

- **Invariant** to some things: image is transformed and corners remain the same
- **Covariant/equivariant** with some things: image is transformed and corners transform with it.

# Recall Motivating Problem

#### Images may be different in lighting and geometry

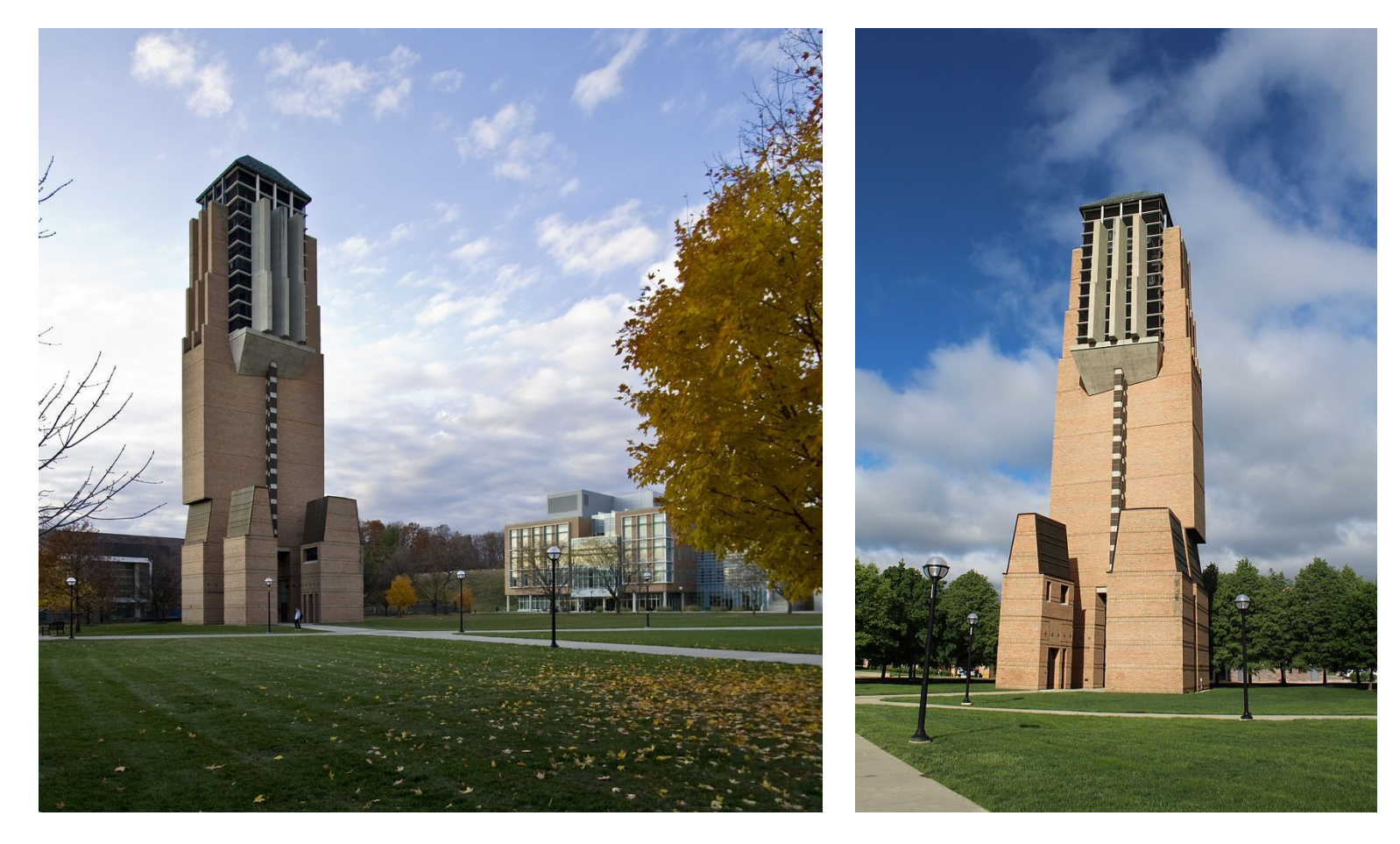

# Affine Intensity Change  $I_{new} = aI_{old} + b$

M only depends on derivatives, so b is irrelevant But a scales derivatives and there's a threshold

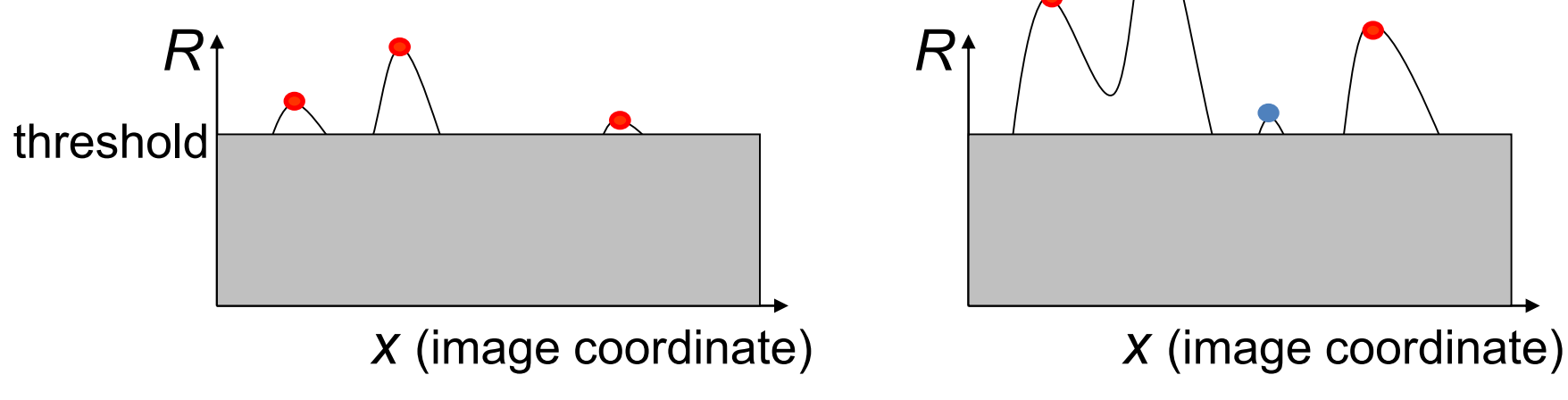

### **Partially invariant to affine intensity changes**

Slide credit: S. Lazebnik

# Image Translation

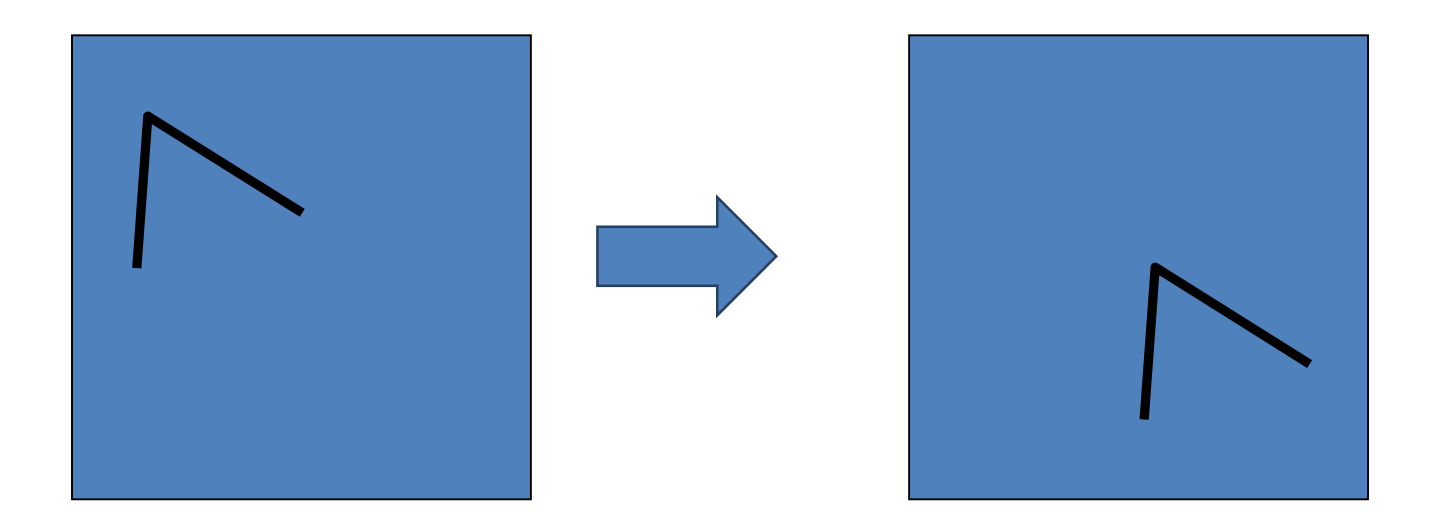

#### All done with convolution. Convolution is translation invariant.

### **Equivariant with translation**

### Image Rotation

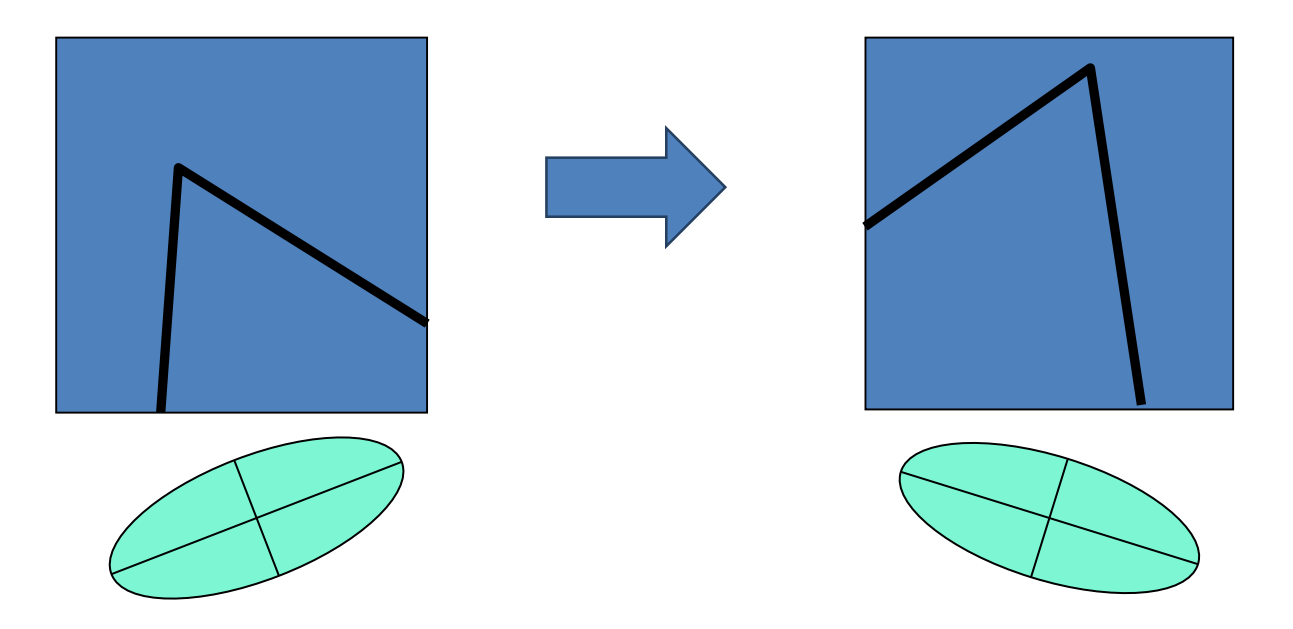

Rotations just cause the corner rotation to change. Eigenvalues remain the same.

**Equivariant with rotation**

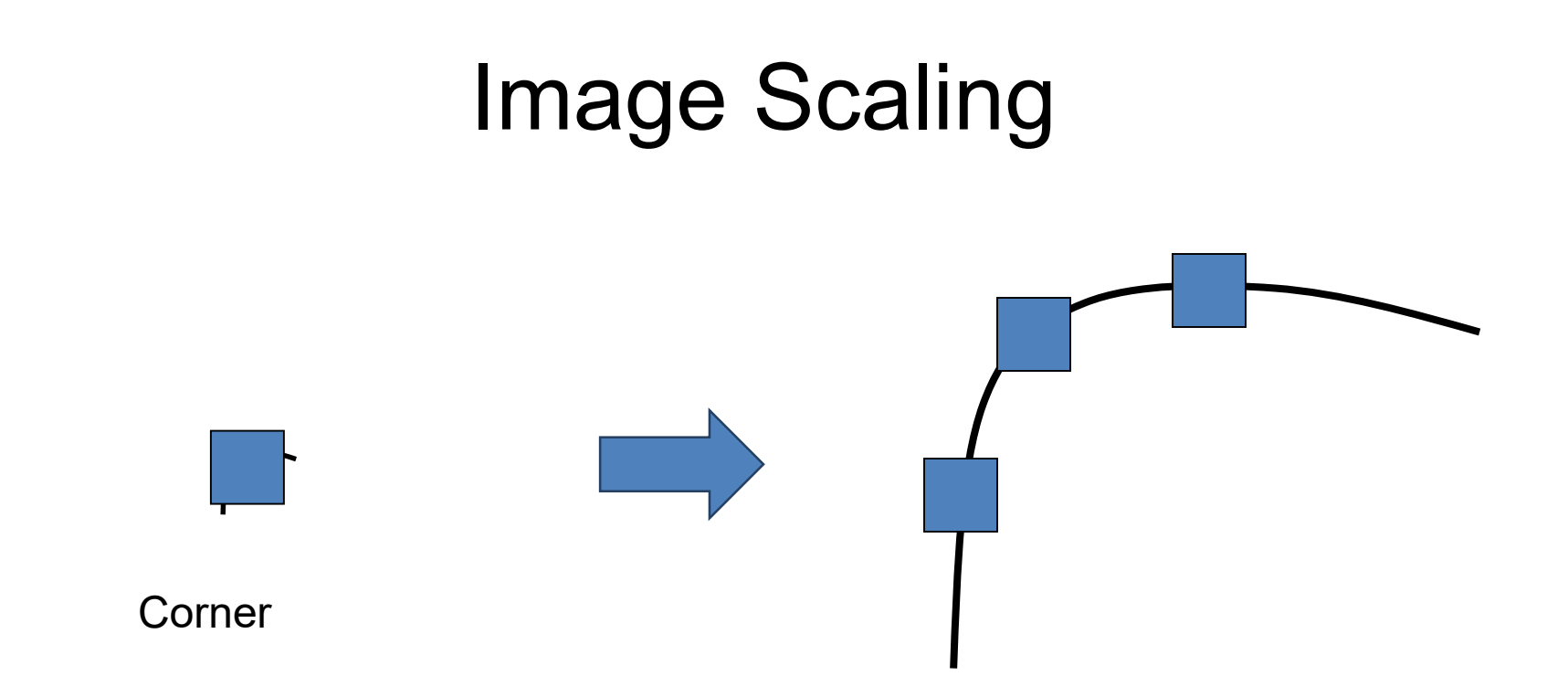

#### One pixel can become many pixels and viceversa.

### **Not equivariant with scaling**

# Next time

- Fixing this scaling issue
- Describing the corners

### Repeatable: we can find the same place even after photometric metric and geometric distortion.

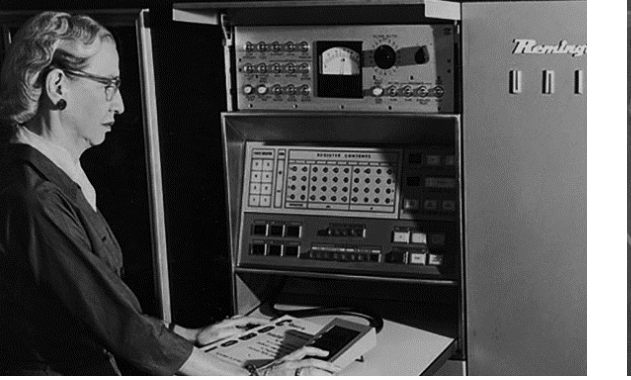

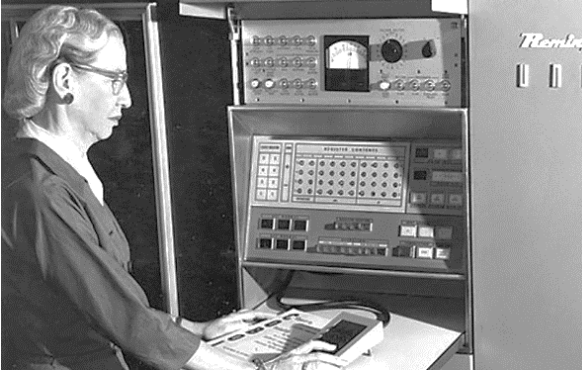

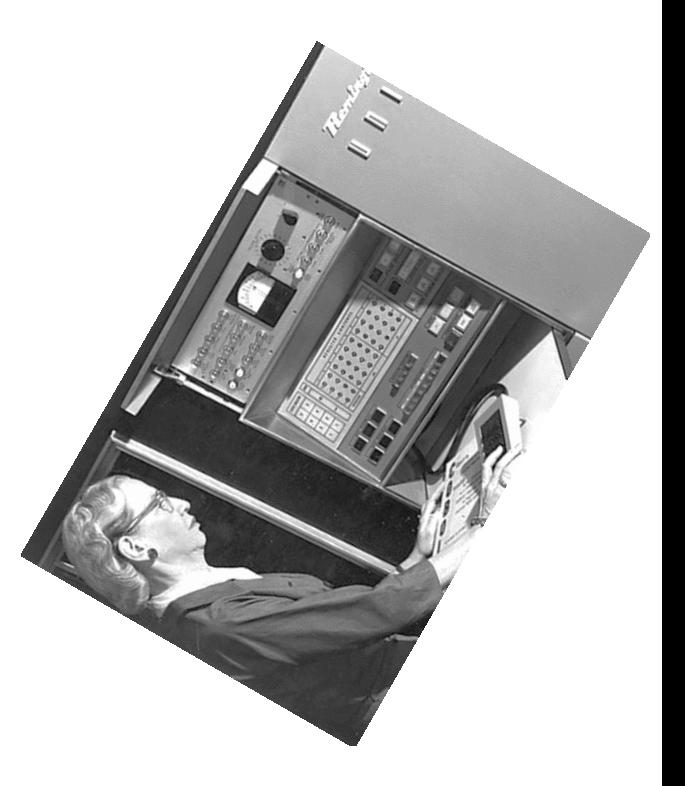

#### Compactness: we don't just use all the pixels Saliency: the place is distinctive

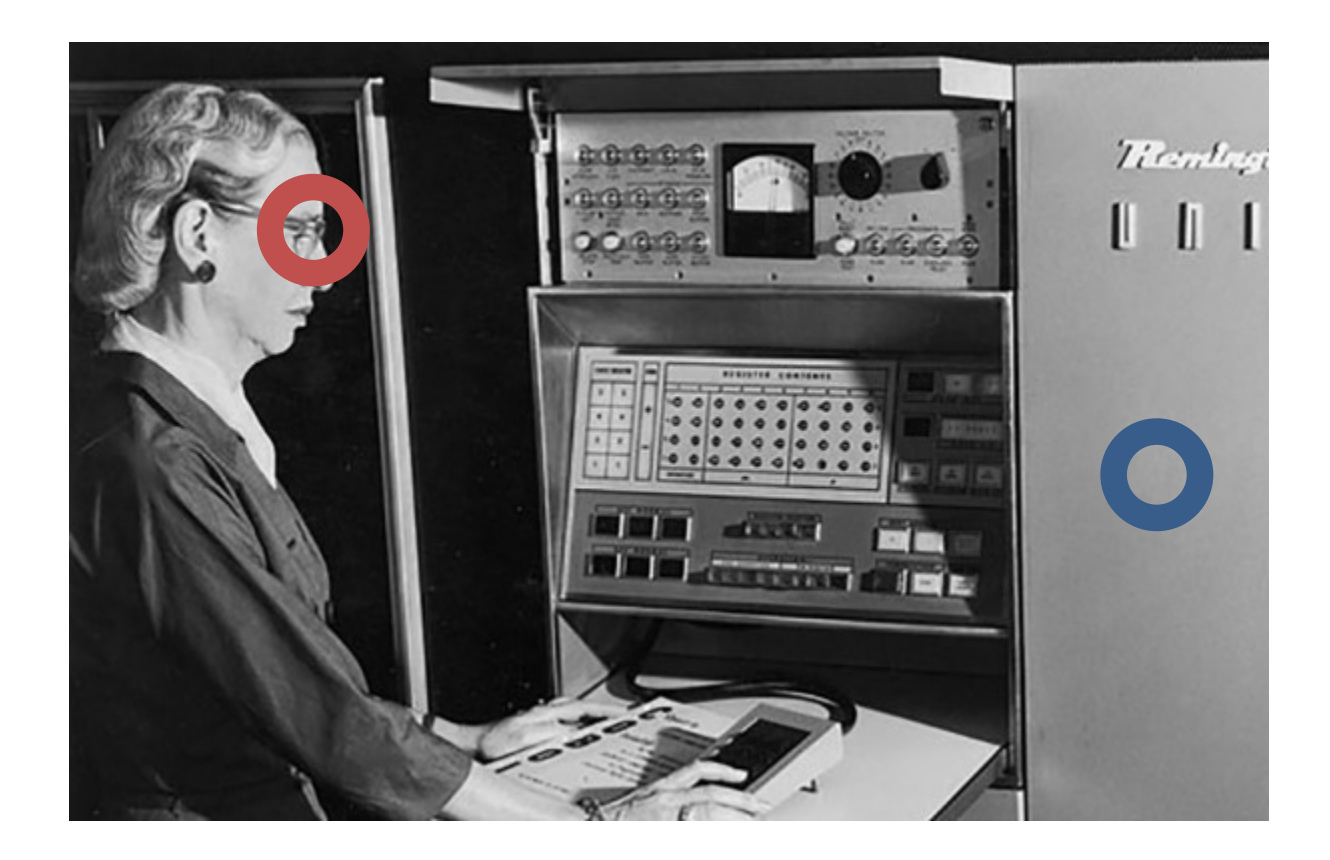

### Locality: the feature doesn't depend on the whole image but instead some part

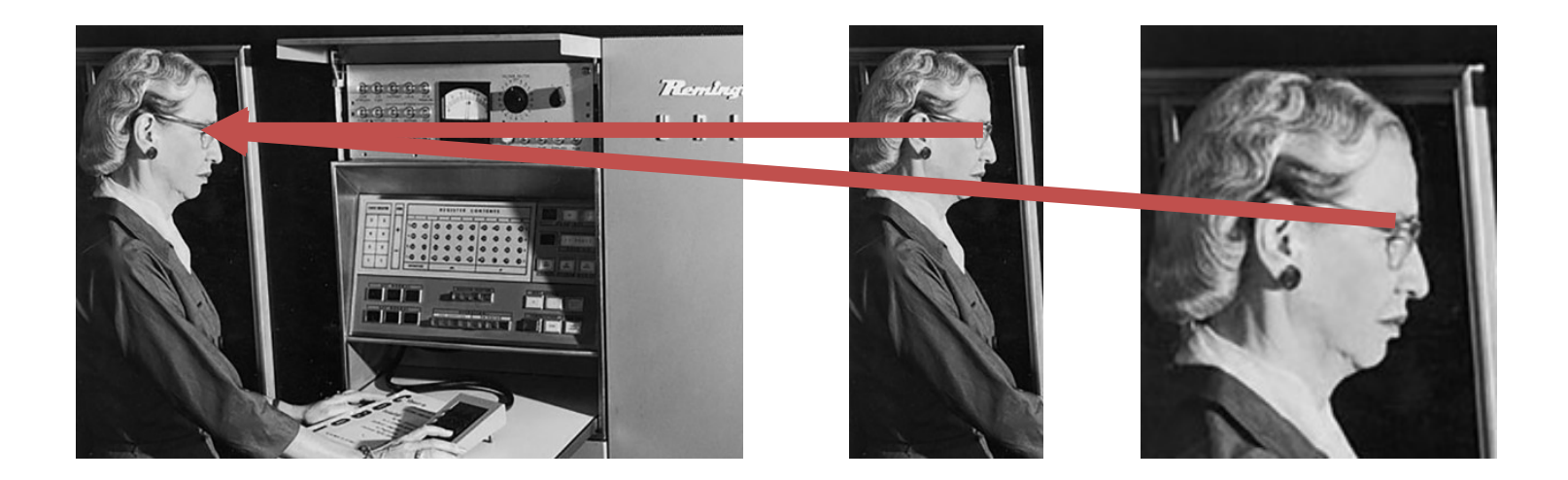